#### **Curs 10** 2023/2024Dispozitive și circuite de microunde pentru radiocomunicații

#### **Disciplina 2023/2024**

- 2C/1L (+1), **DCMR (CDM)**
- **Minim 7 prezente (curs+laborator)**
- Curs **conf. Radu Damian**
	- Miercuri 08(**:15**)-17, Online/**Video (istoric)**, P5
	- $\blacksquare$  E  $50\%$  din nota
	- **probleme** + (2p prez. curs) + (3 teste) + (bonus activitate)
		- primul test L1: 04.10.2023 (t2 si t3 neanuntate la **curs**)
		- 3pz (C) ≈ +0.5p (**2p** max)
	- **<u><b>Ebate materialele permise</u>**</u>

#### **Disciplina 2023/2024**

- **2C/1L, DCMR (CDM)**
- Laborator **conf. Radu Damian**
	- Miercuri/Joi/Vineri, par/impar, **II.13**
	- L **25%** din nota
		- **ADS, 4 sedinte aplicatii**
		- prezenta + **rezultate personale!**
	- $\blacksquare$  P 25% din nota
		- ADS, 3 sedinte aplicatii (-1? 21-22.12.2022)
		- tema personala

# **INS**

- **Linii de transmisie**
- **Adaptarea de impedanţa**
- **E** Cuploare directionale
- **Divizoare de putere**
- **Amplificatoare de microunde**
- **Filtre de microunde**
- **Oscilatoare de microunde ?**

## **Bibliografie**

- **http://rf-opto.etti.tuiasi.ro**
- **I** Irinel Casian-Botez: "Microunde vol. 1: Proiectarea de circuit", Ed. TEHNOPRES, 2008
- **David Pozar, Microwave Engineering, Wiley; 4th edition , 2011, ISBN : 978-1-118- 29813-8 (E), ISBN : 978-0-470-63155-3 (P)**

#### Examen: Reprezentare logaritmică

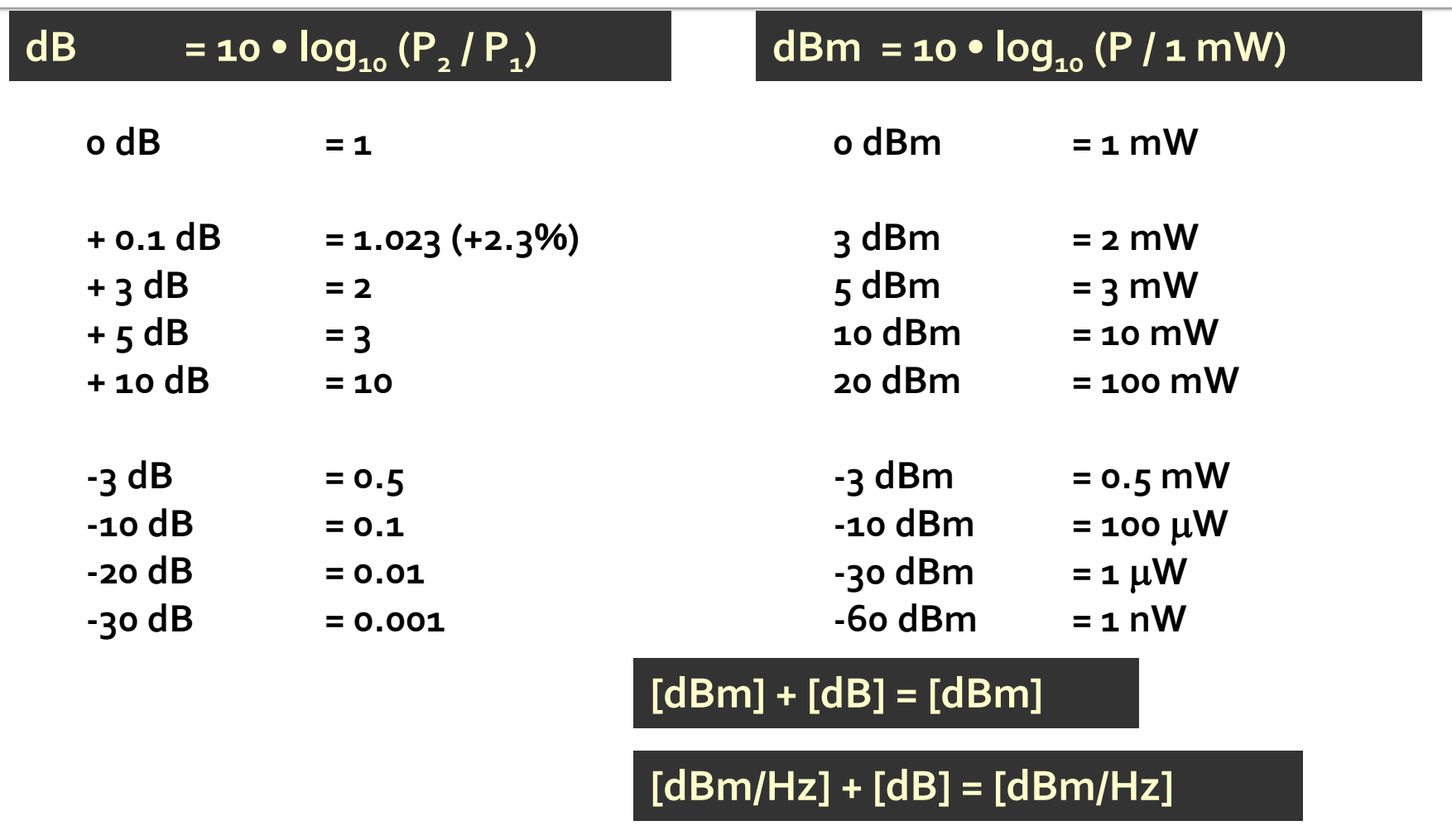

**[x] + [dB] = [x]** 

#### Linii de transmisie in mod TEM

# rıns

#### **Linii de transmisie**

- **Adaptarea de impedanţa**
- Cuploare direcționale
- **Divizoare de putere**
- **Amplificatoare de microunde**
- **Filtre de microunde**
- **Oscilatoare de microunde ?**

#### Linie fara pierderi

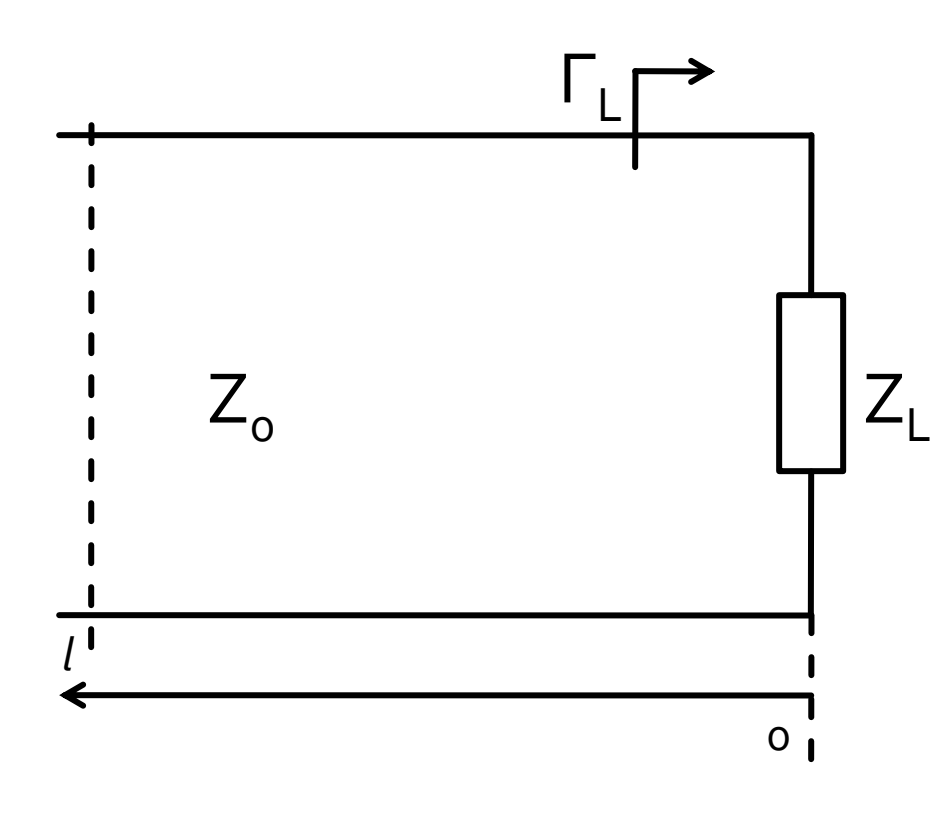

$$
V(z) = V_0^+ e^{-j \cdot \beta \cdot z} + V_0^- e^{j \cdot \beta \cdot z}
$$
  
\n
$$
I(z) = \frac{V_0^+}{Z_0} e^{-j \cdot \beta \cdot z} - \frac{V_0^-}{Z_0} e^{j \cdot \beta \cdot z}
$$
  
\n
$$
Z_L = \frac{V(0)}{I(0)}
$$
 
$$
Z_L = \frac{V_0^+ + V_0^-}{V_0^+ - V_0^-} \cdot Z_0
$$

**Coeficient de** reflexie in tensiune

$$
\Gamma = \frac{V_0^-}{V_0^+} = \frac{Z_L - Z_0}{Z_L + Z_0}
$$

 $\blacksquare$  Z<sub>o</sub> real

#### **Matricea S (repartitie)**

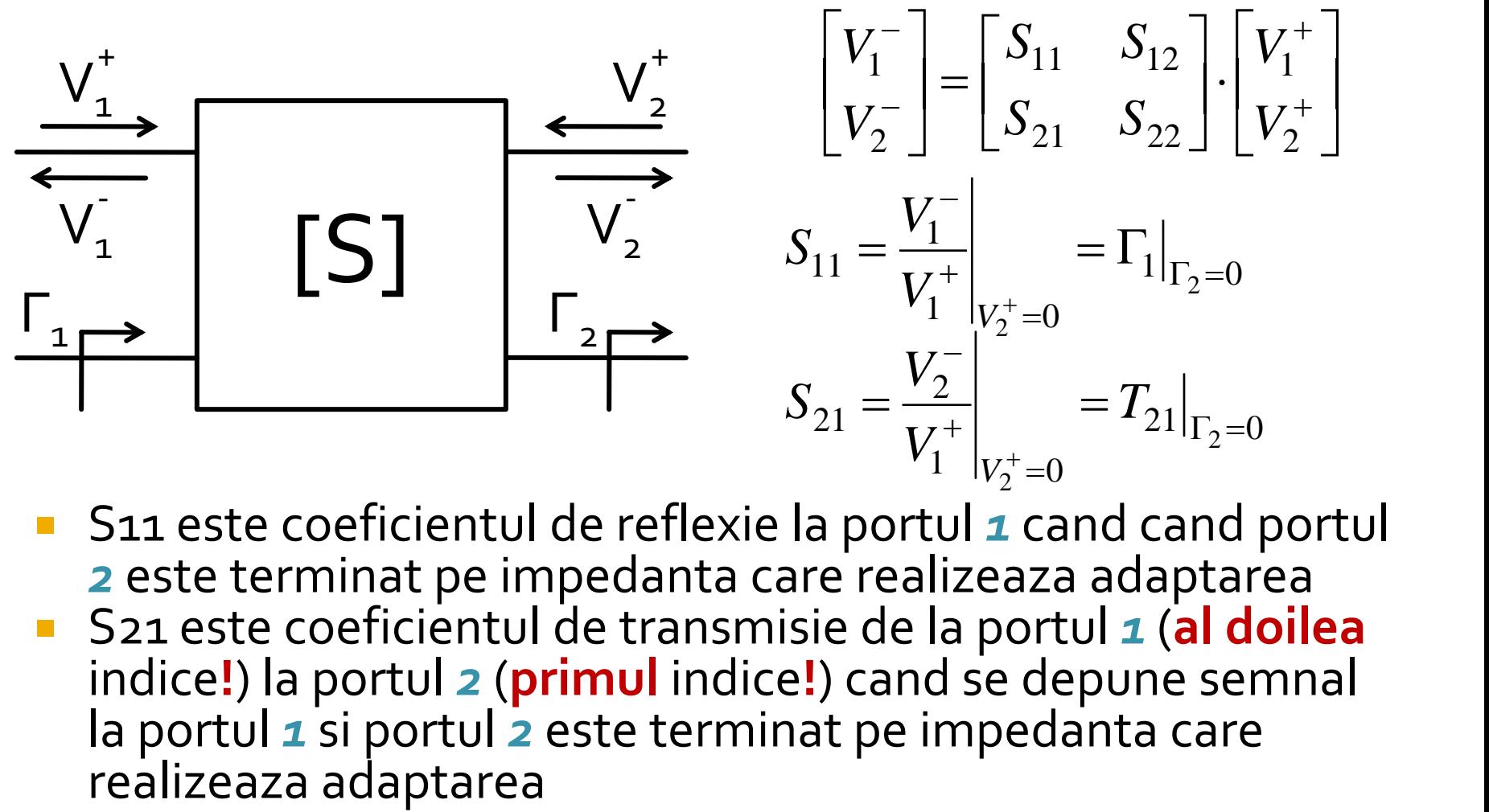

■ S11 este coeficientul de reflexie la portul **1** cand cand portul *2* este terminat pe impedanta care realizeaza adaptarea S21 este coeficientul de transmisie de la portul *1* (**al doilea** indice**!**) la portul *2* (**primul** indice**!**) cand se depune semnal la portul *1* si portul *2* este terminat pe impedanta care

#### **Matricea S (repartitie)**

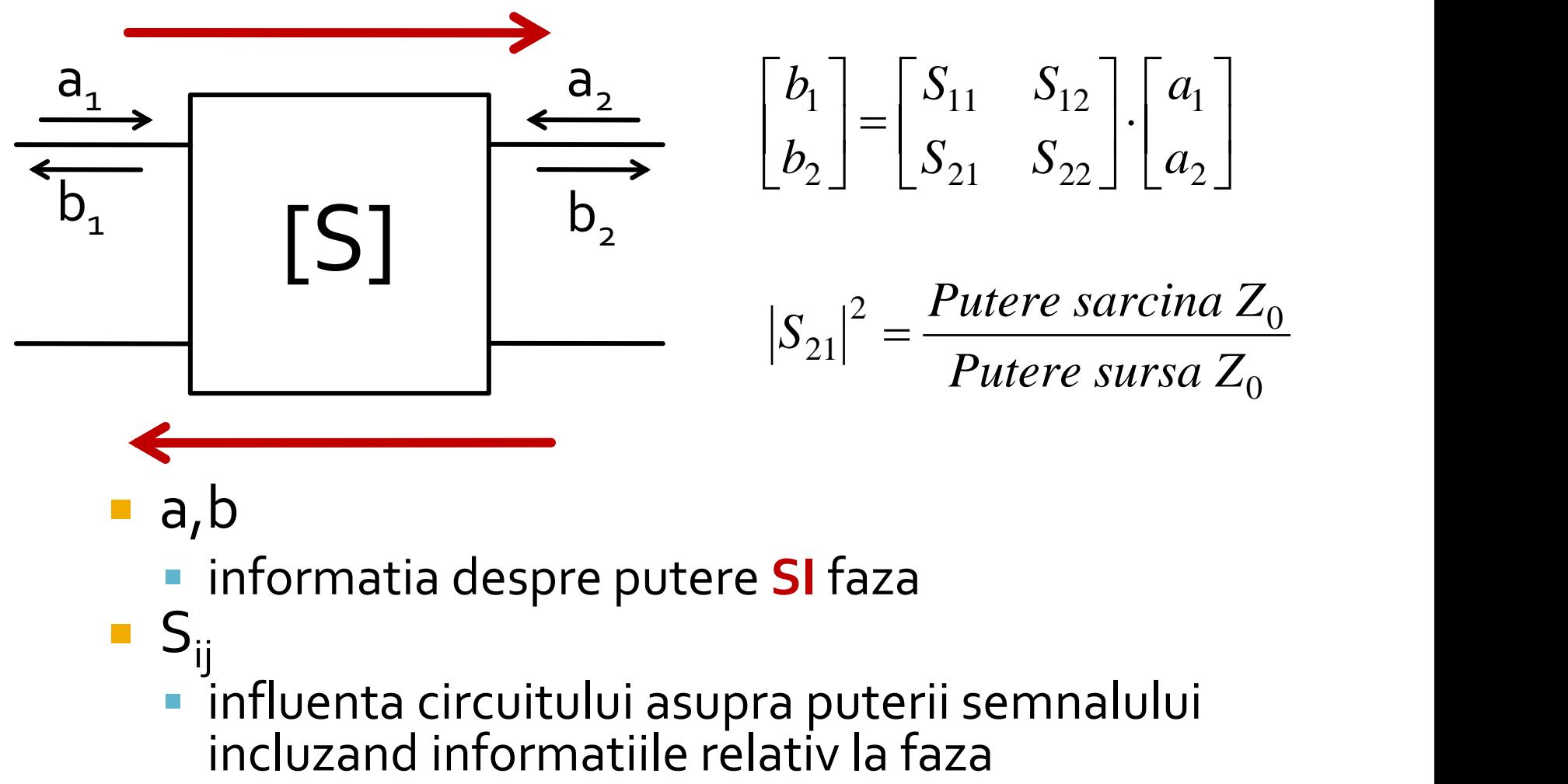

- a,b
	- informatia despre putere **SI** faza
- $S_{ii}$ influenta circuitului asupra puterii semnalului<br>incluzand informatiile relativ la faza

# rins

- **Linii de transmisie**
- **Adaptarea de impedanţa**
- **E** Cuploare directionale
- **Divizoare de putere**
- **Amplificatoare de microunde**
- **Filtre de microunde**
- **Oscilatoare de microunde ?**

#### Adaptare dpdv al puterii

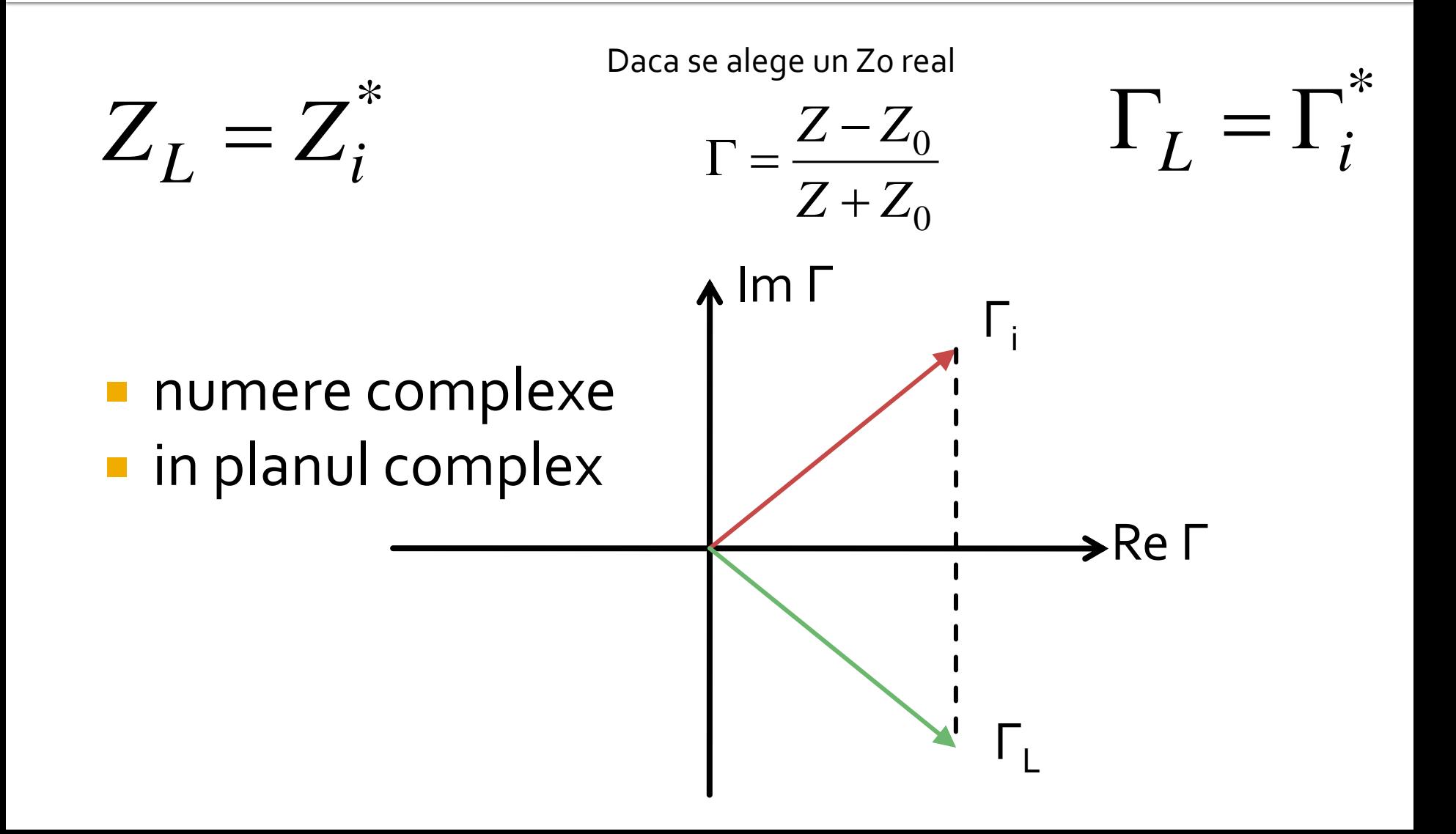

### Reflexie de putere / Model

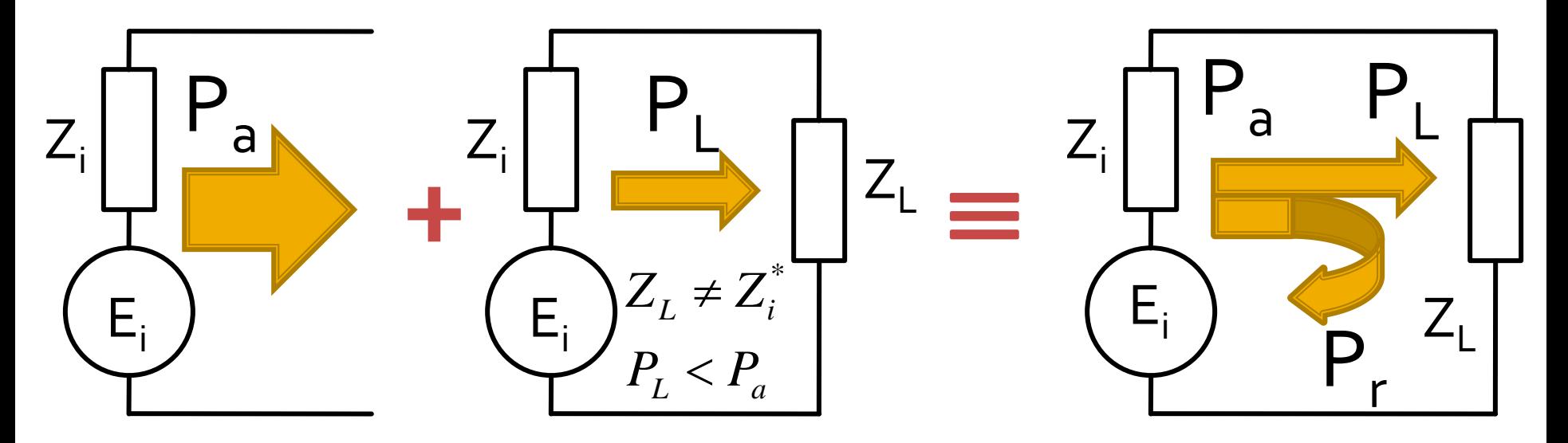

- Generatorul are posibilitatea de a oferi o anumita putere maxima de semnal  $P_a$
- Pentru o sarcina oarecare, acesteia i se ofera o putere de semnal mai mica  $P_1 < P_a$
- Se intampla "ca si cum" (model) o parte din putere se reflecta  $P_r = P_a - P_L$
- Puterea este o marime **scalara!**

Adaptarea de impedanţa

# rins

- **Linii de transmisie**
- **Adaptarea de impedanţa**
- **E** Cuploare directionale
- **Divizoare de putere**
- **Amplificatoare de microunde**
- **Filtre de microunde**
- **Oscilatoare de microunde ?**

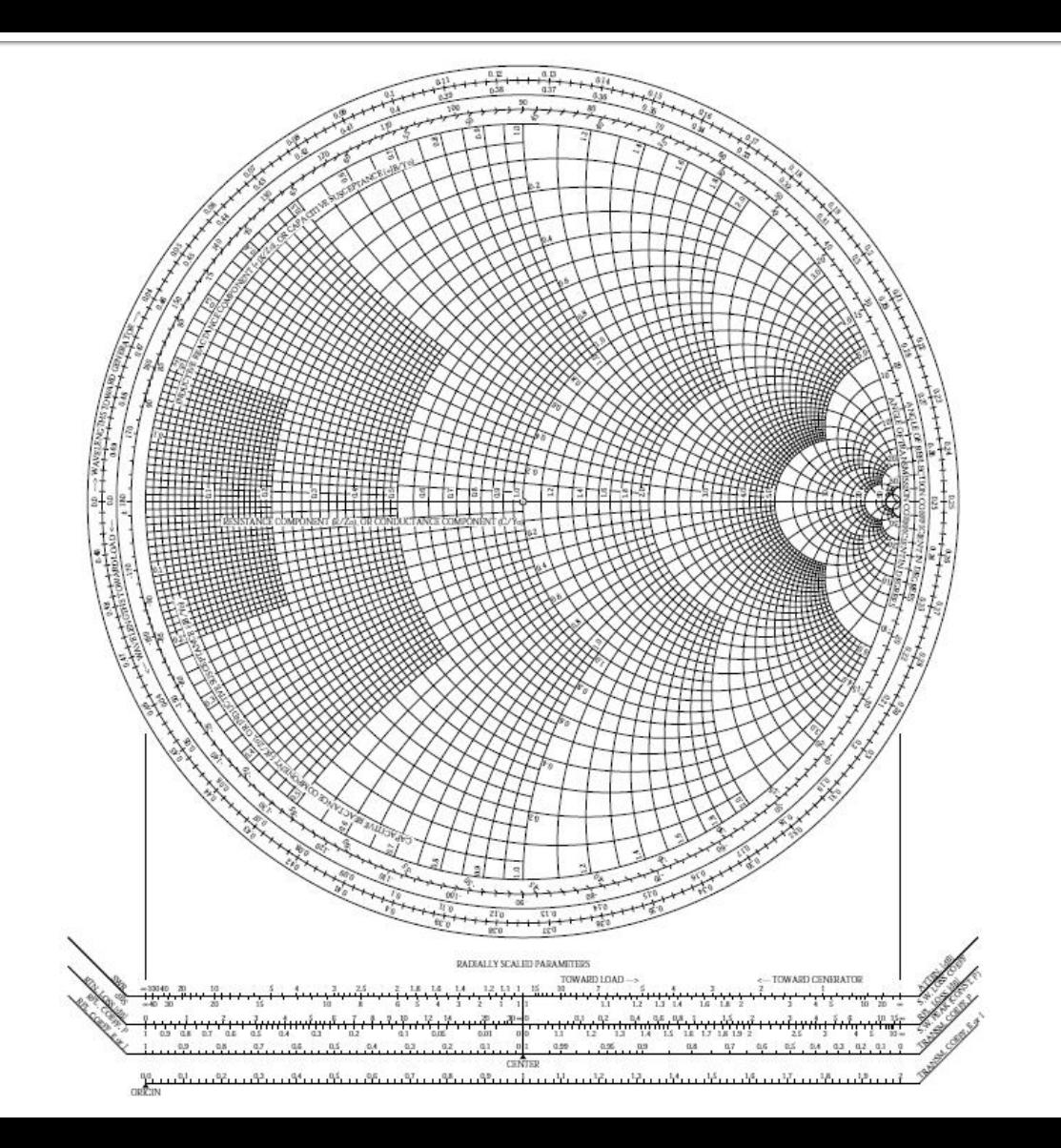

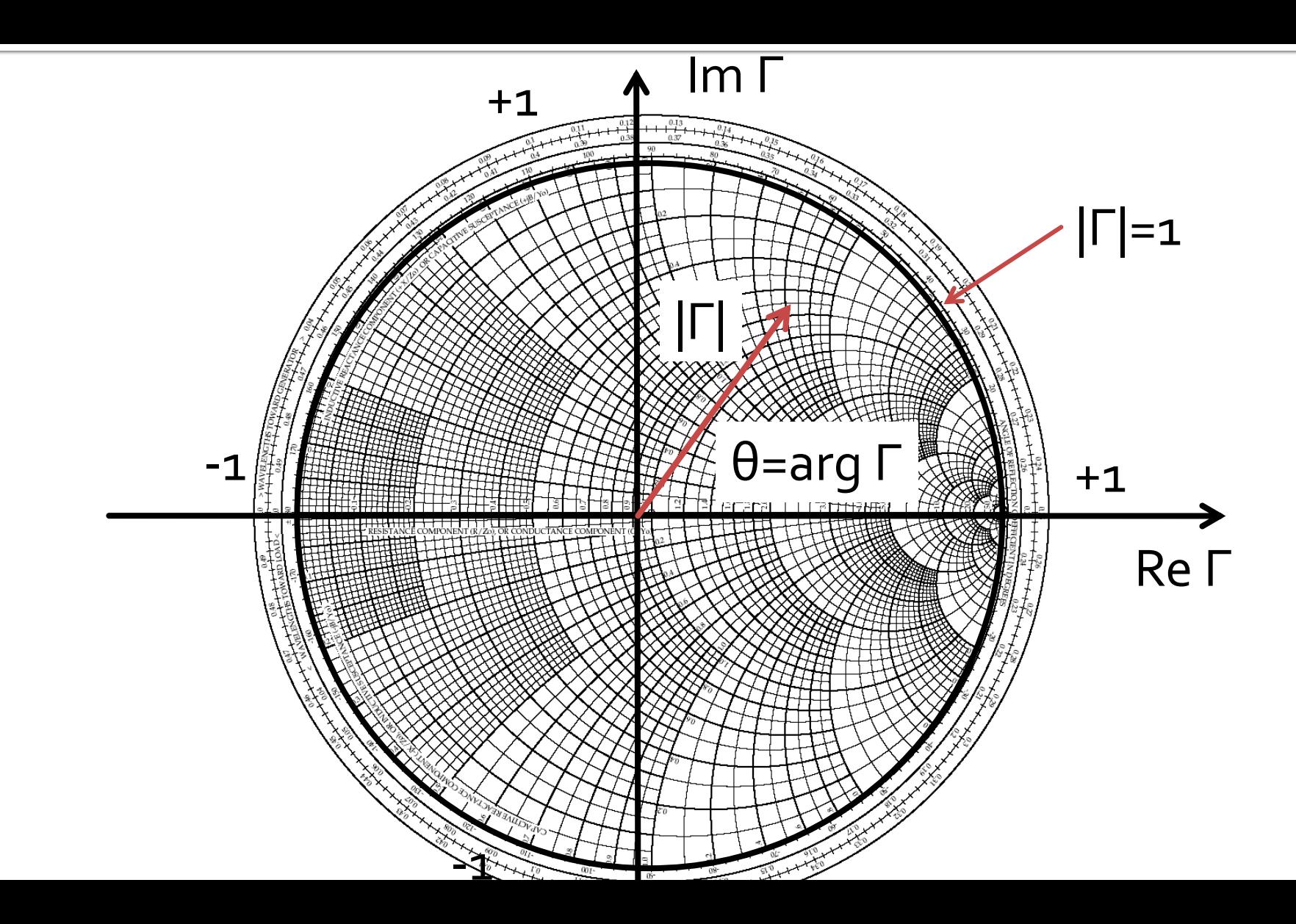

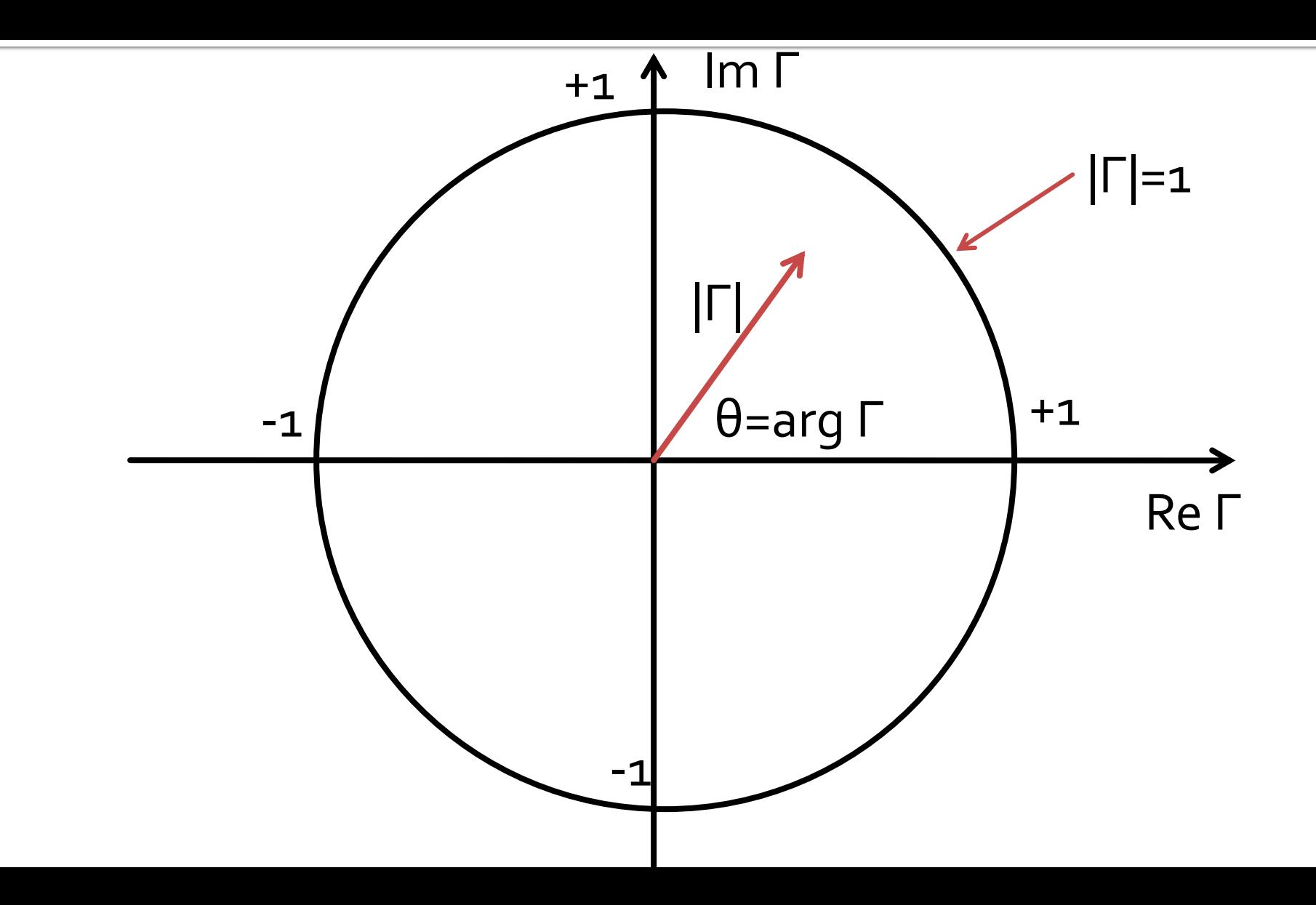

#### Adaptarea cu sectiuni de linii (stub)Adaptarea de impedanța

#### Diagrama Smith, r=1 si g=1

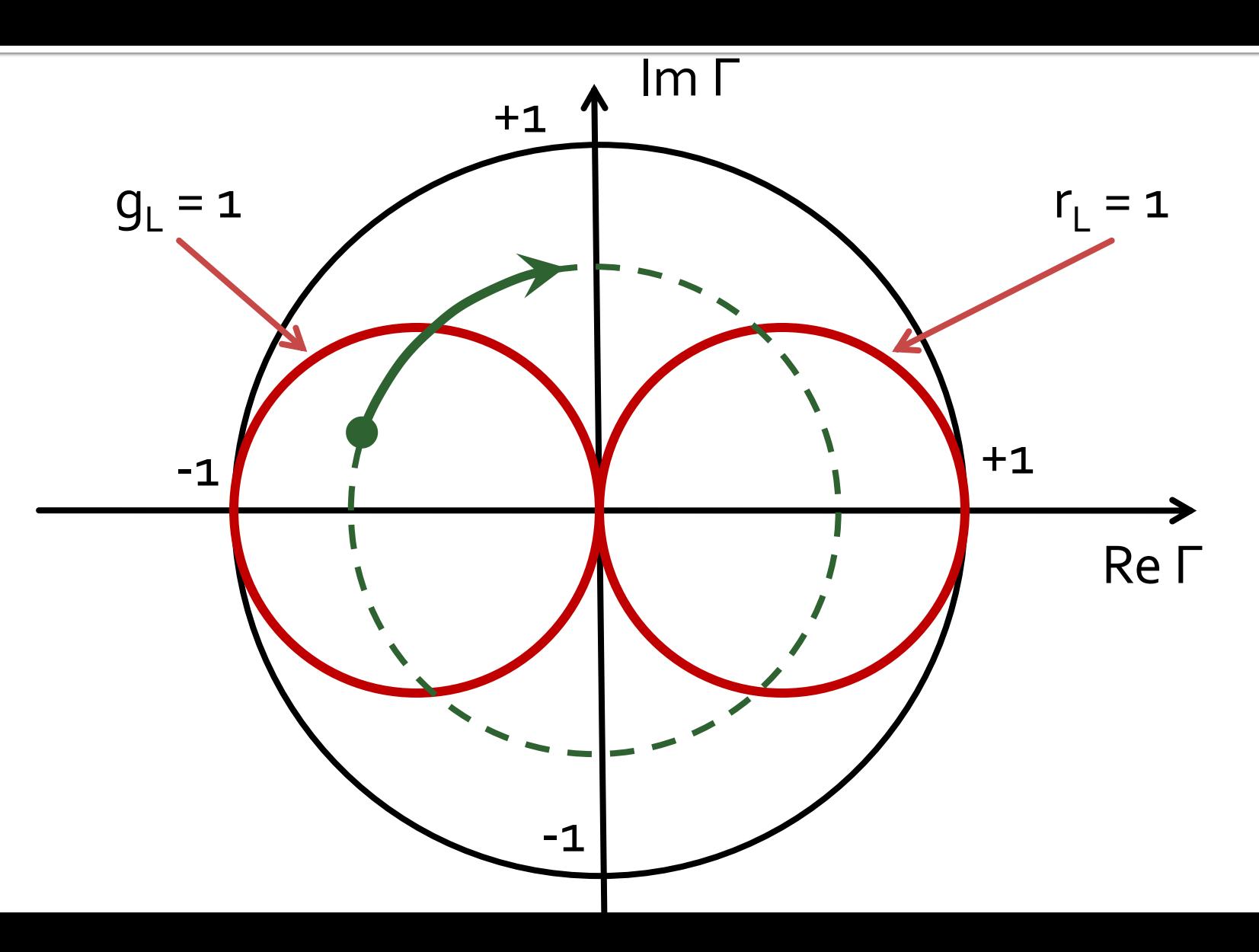

## Single stub tuning

#### ■ Shunt Stub (sectiune de linie in paralel)

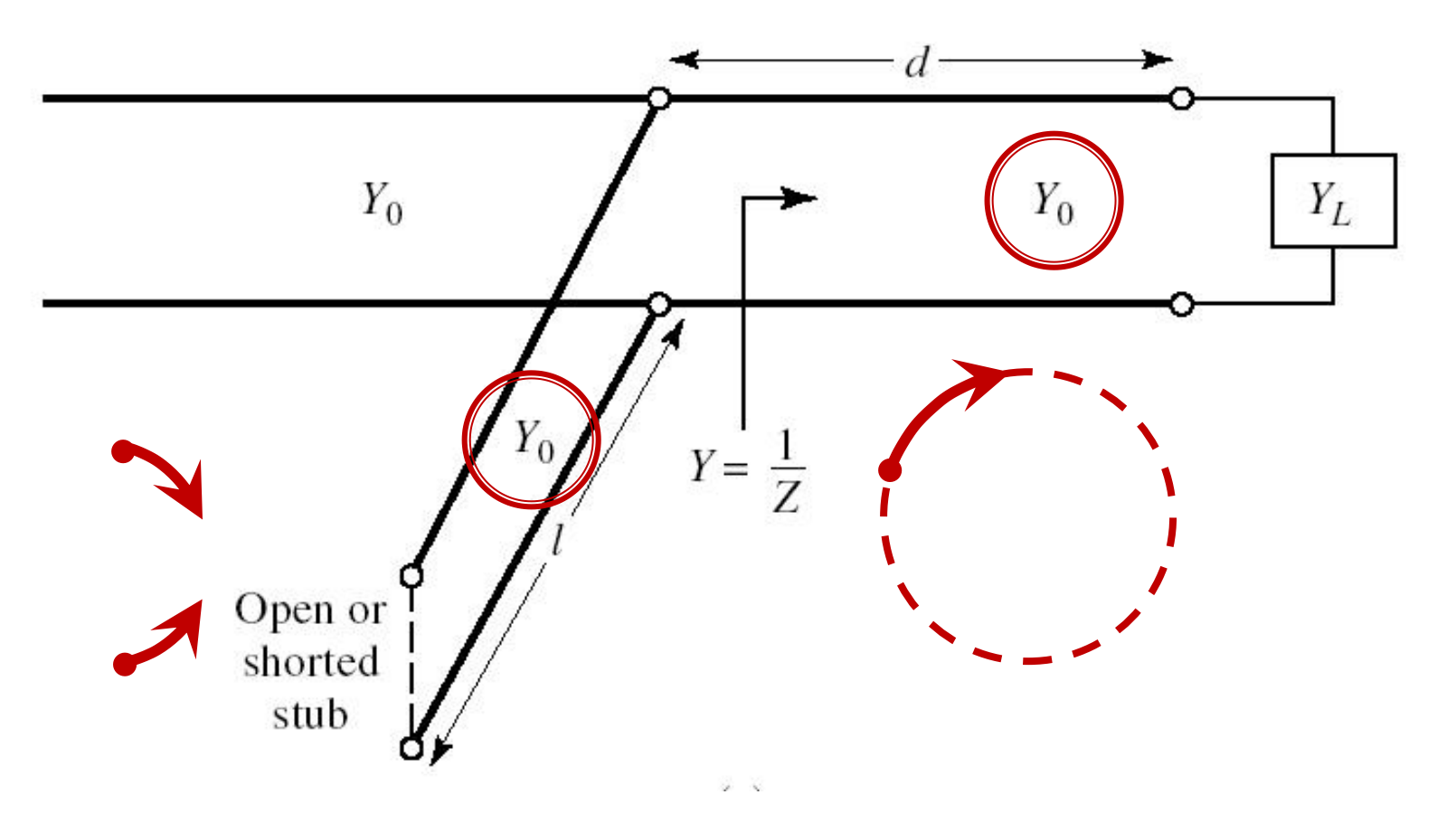

## Single stub tuning

 Series Stub (sectiune de linie in serie) tehnologic mai dificil de realizat la liniile monofilare (microstrip)

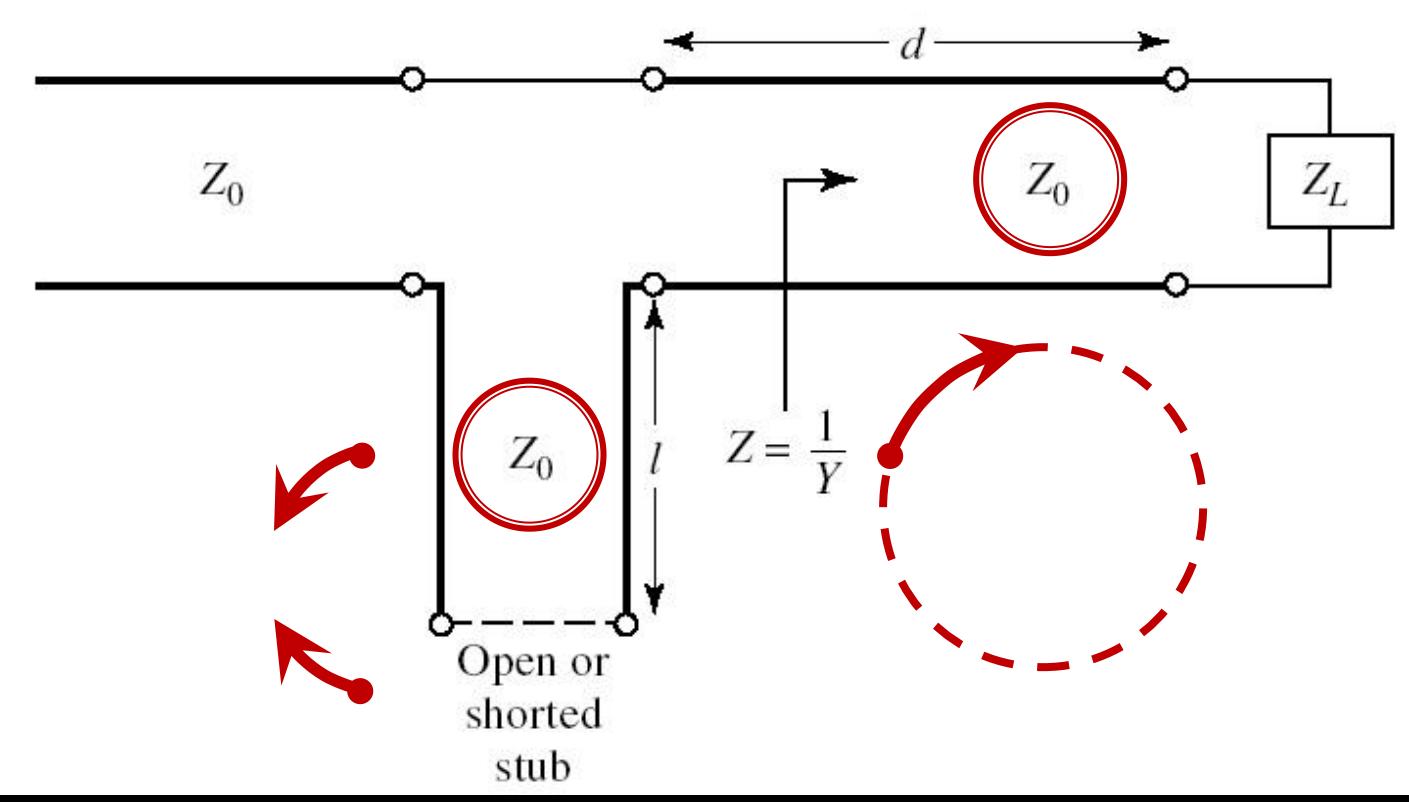

#### Solutii analitice

Examen / Proiect

#### **Caz 1, Shunt Stub**

#### ■ Shunt Stub (sectiune de linie in paralel)

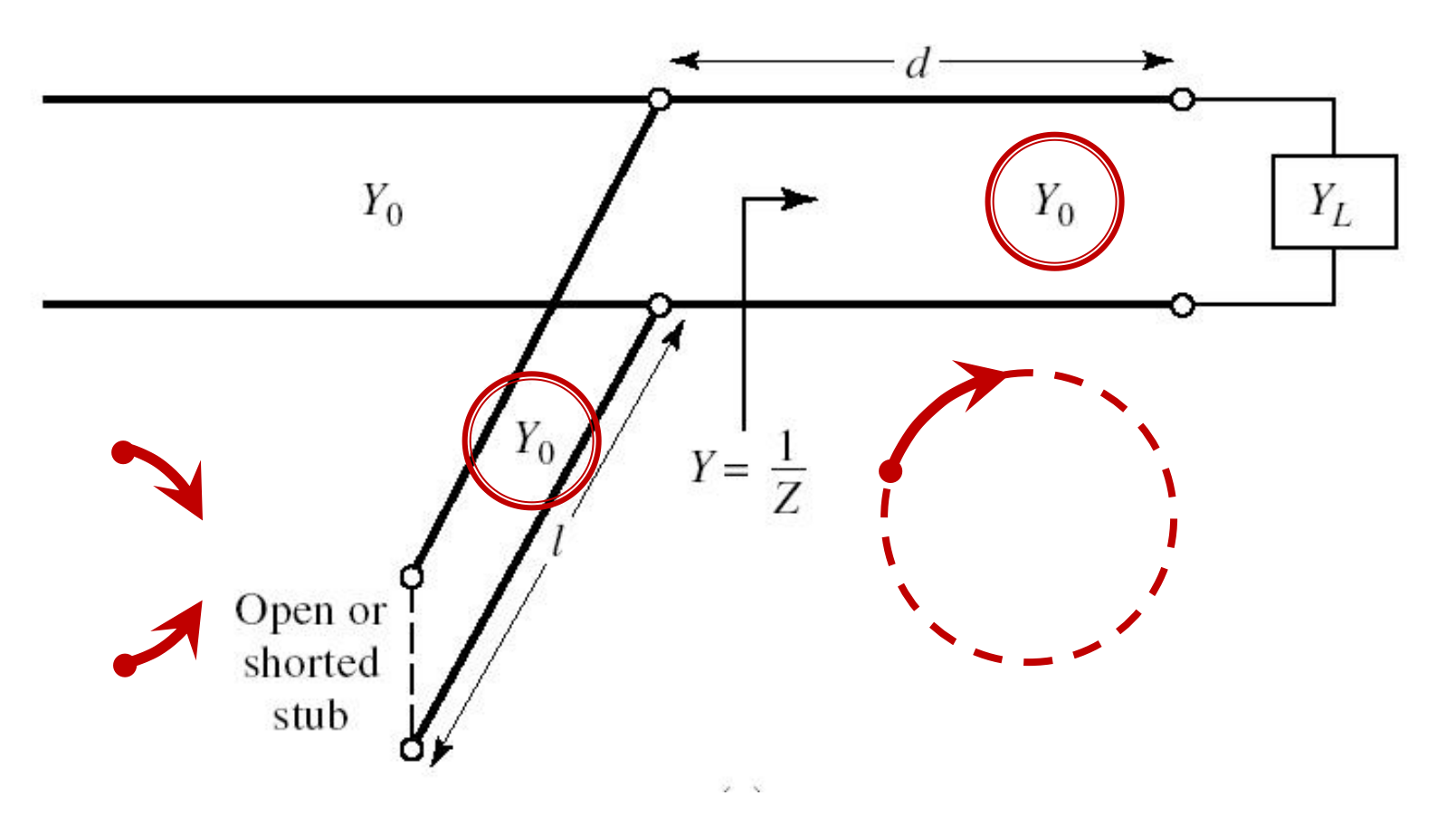

#### Adaptare, linie serie + susceptanta in paralel

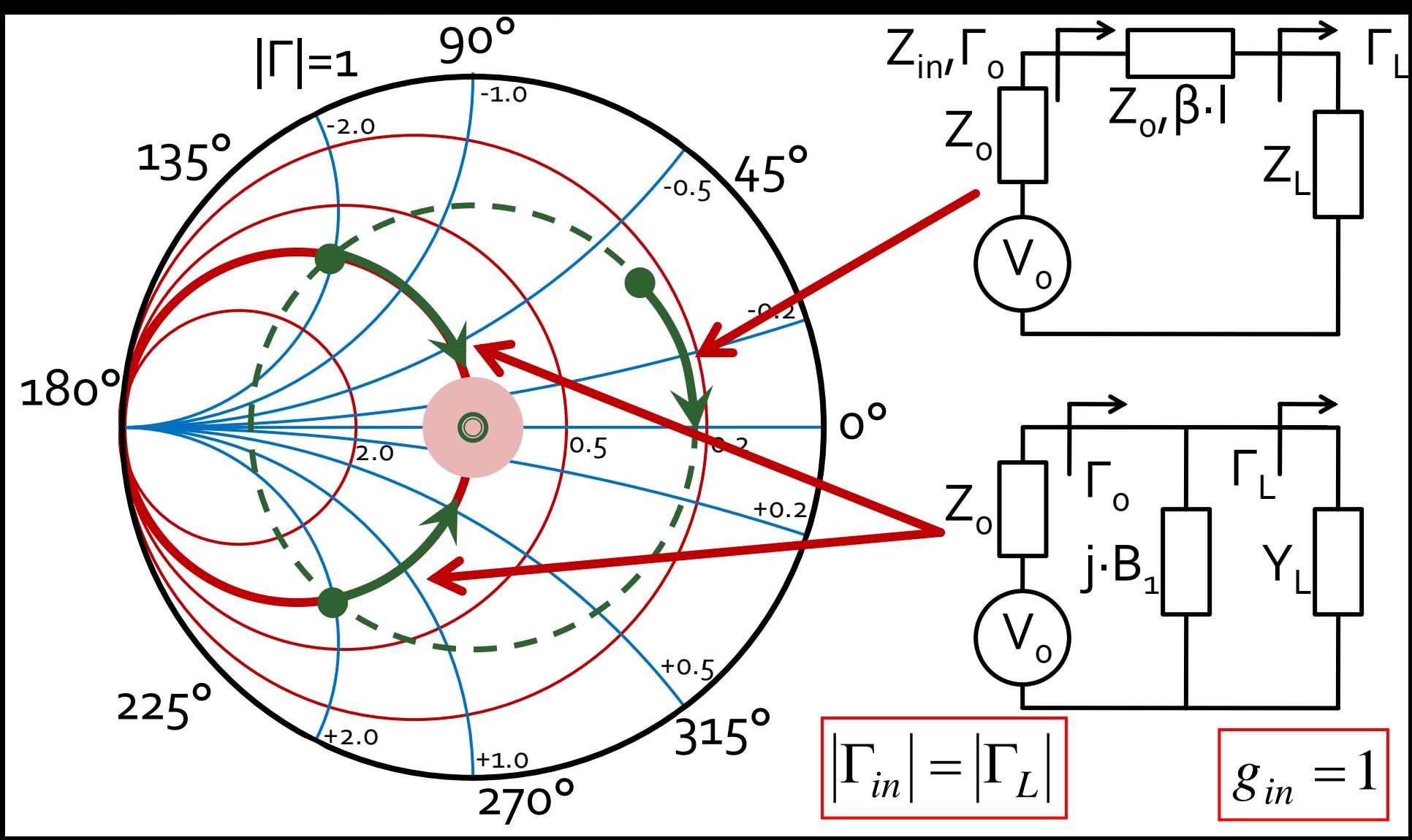

#### **Calcul analitic (calcul efectiv)**

$$
\begin{array}{|c|c|c|}\n\hline\n\cos(\varphi + 2\theta) = -|\Gamma_S| & \theta_{sp} = \beta \cdot l = \tan^{-1} \frac{\mp 2 \cdot |\Gamma_S|}{\sqrt{1 - |\Gamma_S|^2}} \\
\hline\n\Gamma_S = 0.593 \angle 46.85^\circ & & & \sqrt{1 - |\Gamma_S|^2}\n\end{array}
$$

 $\Gamma_s = 0.593\angle 46.85^\circ$  <br>  $\Gamma_s$  = 0.593;  $\varphi = 46.85^\circ$   $\cos(\varphi + 2\theta) = -0.593$   $\Rightarrow$   $(\varphi + 2\theta) = \pm 126.35^\circ$ 

- **Semnul** (+/-) solutiei alese la ecuatia **liniei serie** impune **semnul** solutiei utilizate la ecuatia **stub-ului paralel**
	- **solutia "cu +"**  $(46.85^{\circ} + 2\theta) = +126.35^{\circ}$   $\theta = +39.7^{\circ}$   $\text{Im } y_s = \frac{2 \mid \text{fs}}{\sqrt{1-\frac{1}{2}}}} = -1.472$  $1-\left|\sum_{\alpha}\right|^2$  $2\cdot|\Gamma_{\alpha}|$  $\text{Im } v_s = \frac{1}{2}$  =  $-1.472$ 2  $= -1.472$  $-\left|\int_{\alpha}^{1}\right|^{2}$  $-2\cdot\Gamma_{\rm c}$ = <del>\_\_\_\_\_\_\_</del> = -1.4 *S S* 1 1  $y_{\rm s} = \frac{1}{\sqrt{2\pi}}$ = $(\text{Im } y_s) = -55.8^{\circ} (+180^{\circ}) \rightarrow \theta_{sp} = 124.2^{\circ} \quad \sqrt{1 - |\mathbf{r}_s|}$  $\theta_{sp} = \tan^{-1}(\text{Im } y_s) = -55.8^{\circ}(+180^{\circ}) \rightarrow \theta_{sp} = 124.2^{\circ} \quad \text{V}^{\text{T}} = |1 \text{ s}|$
	- **solutia "cu -"**  $(46.85^{\circ} + 2\theta) = -126.35^{\circ}$   $\theta = -86.6^{\circ} (+180^{\circ}) \rightarrow \theta = 93.4^{\circ}$  $1.472 \qquad \theta_{\rm m} = \tan^{-1}$  $1-\left|\sum_{\alpha}\right|^2$  $2\cdot|\Gamma_{\rm c}|$  $\text{Im } v_s = \frac{1}{2}$  = +1.472 2  $= +1.472$   $\theta_{\rm sn} = 0$  $-\left|\int_{\alpha}^{2}\right|^{2}$  $+2\cdot\Gamma_{\rm c}$ = <del> </del> = +1.4 *S*  $y_s = \frac{f^2 - f^2 f^2 |I_s|}{f^2} = +1.472$   $\theta_{sp} = \tan^{-1}(\text{Im } y_s) = 55.8^\circ$

#### **Calcul analitic (calcul efectiv)**

$$
(\varphi + 2\theta) = \begin{cases} +126.35^{\circ} \\ -126.35^{\circ} \end{cases} \theta = \begin{cases} 39.7^{\circ} \\ 93.4^{\circ} \end{cases} \text{Im}[y_s(\theta)] = \begin{cases} -1.472 \\ +1.472 \end{cases} \theta_{sp} = \begin{cases} -55.8^{\circ} + 180^{\circ} = 124.2^{\circ} \\ +55.8^{\circ} \end{cases}
$$

 Se alege **una** din cele doua solutii posibile **Semnul** (+/-) solutiei alese la **prima** ecuatie impune **semnul** solutiei utilizate la a **doua** ecuatie

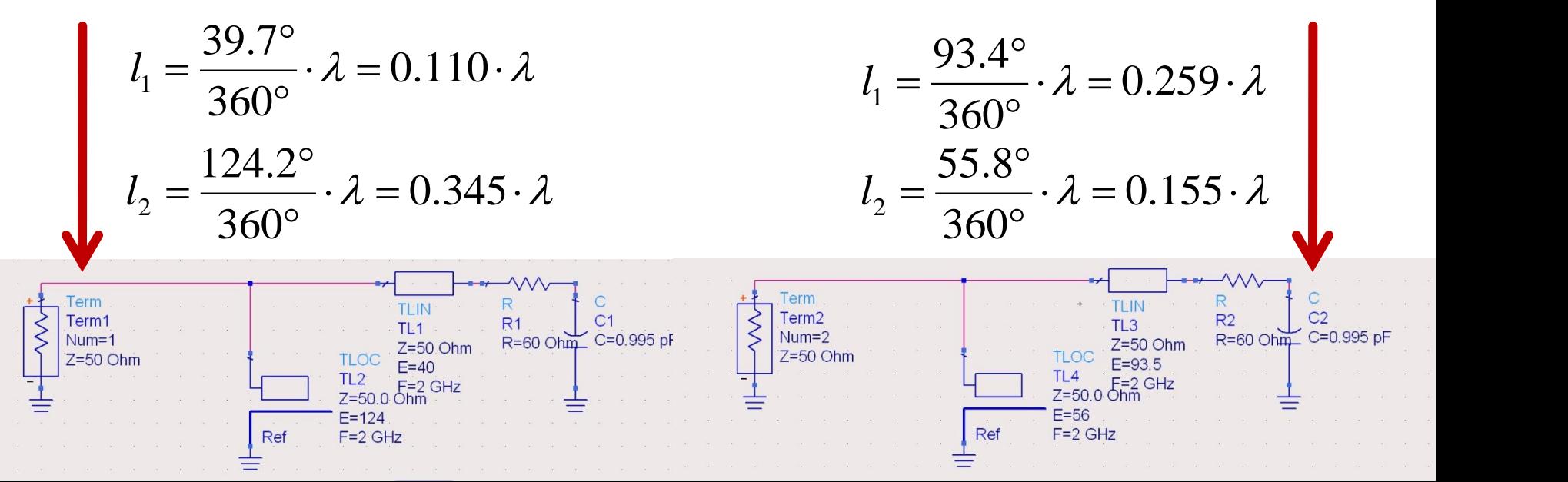

#### **Caz 2, Series Stub**

 Series Stub (sectiune de linie in serie) tehnologic mai dificil de realizat la liniile monofilare (microstrip)

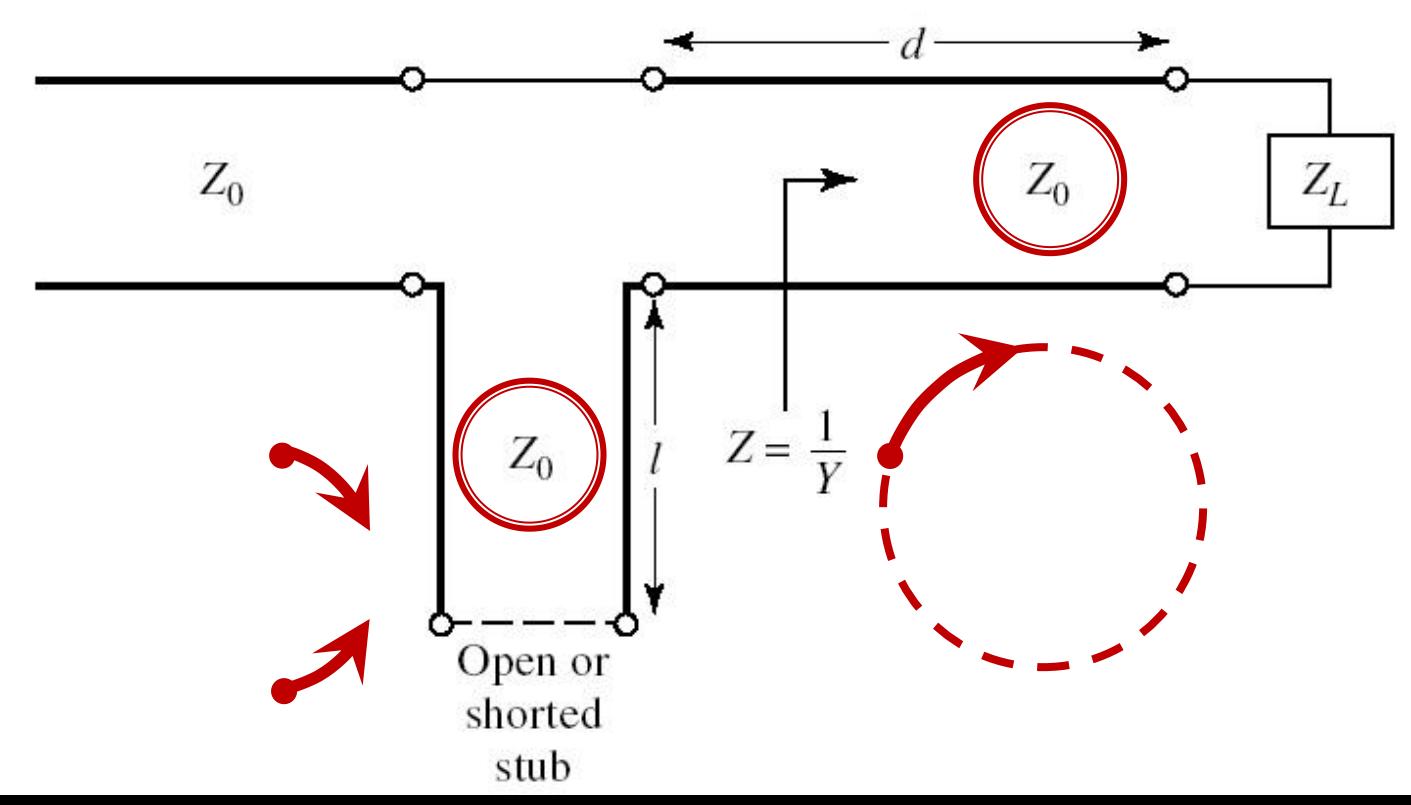

#### Adaptare, linie serie + reactanta in serie

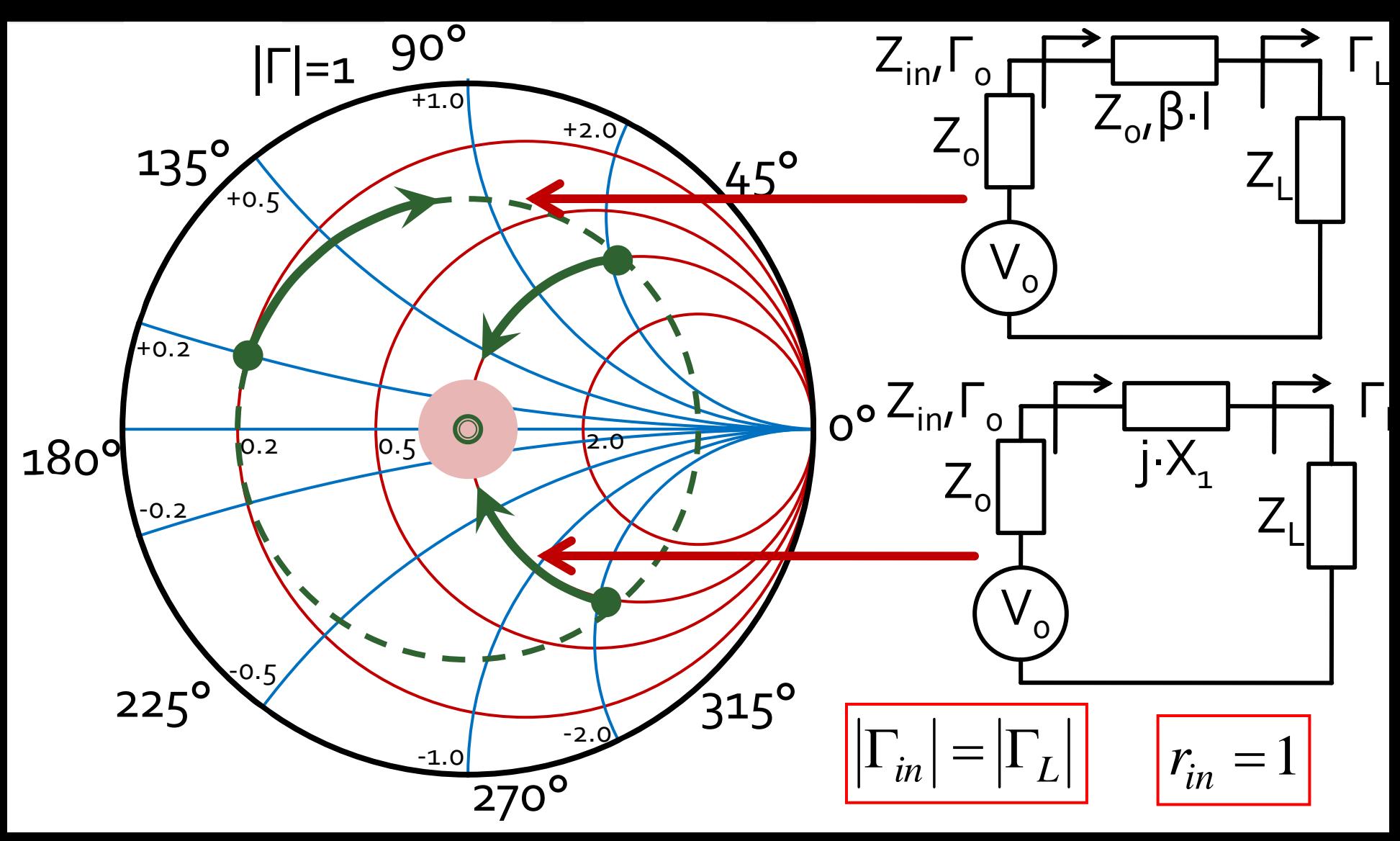

#### Calcul analitic (calcul efectiv)

 $\cos(\varphi + 2\theta) = |\Gamma_{S}|$ 

$$
\theta_{ss} = \beta \cdot l = \cot^{-1} \frac{\mp 2 \cdot |\Gamma_s|}{\sqrt{1 - |\Gamma_s|^2}}
$$

 $\Gamma_s = 0.555\angle -29.92^\circ$  $|\Gamma_s| = 0.555; \quad \varphi = -29.92^{\circ} \quad \cos(\varphi + 2\theta) = 0.555 \Rightarrow (\varphi + 2\theta) = \pm 56.28^{\circ}$ 

- Semnul (+/-) solutiei alese la ecuatia liniei serie impune semnul solutiei utilizate la ecuatia stub-ului serie
	- **solutia** "cu +"<br>  $(-29.92^{\circ} + 2\theta) = +56.28^{\circ}$   $\theta = 43.1^{\circ}$   $\text{Im } z_s = \frac{+2 \cdot |\Gamma_s|}{\sqrt{1-|\Gamma_s|^2}} = +1.335$ <br>  $\theta_{ss} = -\cot^{-1}(\text{Im } z_s) = -36.8^{\circ} (+180^{\circ}) \rightarrow \theta_{ss} = 143.2^{\circ}$   $\sqrt{1-|\Gamma_s|^2} = +1.335$
	- **solutia** "cu -"<br>  $(-29.92^\circ + 2\theta) = -56.28^\circ$   $\theta = -13.2^\circ (+180^\circ) \rightarrow \theta = 166.8^\circ$ <br>
	Im  $z_s = \frac{12 \cdot |\Gamma_s|}{\sqrt{1-|\Gamma_s|^2}} = -1.335$   $\theta_{ss} = -\cot^{-1}(\text{Im } z_s) = 36.8^\circ$

#### **Calcul analitic (calcul efectiv)**

$$
(\varphi + 2\theta) = \begin{cases} +56.28^{\circ} \\ -56.28^{\circ} \end{cases} \theta = \begin{cases} 43.1^{\circ} \\ 166.8^{\circ} \end{cases} \text{Im}[z_s(\theta)] = \begin{cases} +1.335 \\ -1.335 \end{cases} \theta_{ss} = \begin{cases} -36.8^{\circ} + 180^{\circ} = 143.2^{\circ} \\ +36.8^{\circ} \end{cases}
$$

 Se alege **una** din cele doua solutii posibile **Semnul** (+/-) solutiei alese la **prima** ecuatie impune **semnul** solutiei utilizate la a **doua** ecuatie

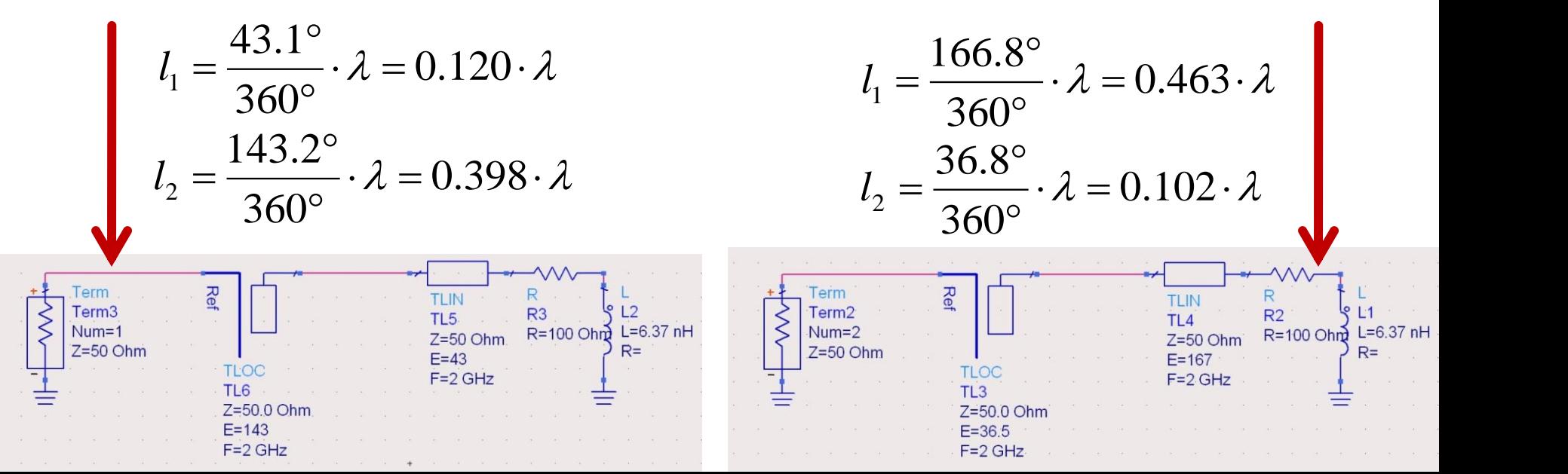

#### Stub, observatii

- adunarea si scadere de **180°** (λ/2) nu schimba rezultatul (rotatie completa in jurul diagramei  $2^{\degree}$  $\lambda$   $\sim$   $\sim$   $\sim$ 
	- pentru linii de "lungime" / "lungime electrica" **negative** se adauga  $\lambda$ /2 / 180° pentru a avea valoare pozitiva (realizabila fizic)  $E = \beta \cdot l = \pi = 180^{\circ}$   $l = k \cdot \frac{\gamma}{2}, \forall k \in \mathbb{N}$ <br>pentru linii de "lungime" / "lungime electrica"<br>**negative** se adauga  $\lambda/2$  / 180° pentru a avea<br>valoare pozitiva (realizabila fizic)<br>adaugare sau scadere de **90°** ( $\lambda/4$ )<br>
- o adaugare sau scadere de **90°** (λ/4) transforma impedanta stub-ului:

$$
Z_{in,sc} = j \cdot Z_0 \cdot \tan \beta \cdot l \iff Z_{in,g} = -j \cdot Z_0 \cdot \cot \beta \cdot l
$$

**•** pentru stub se poate adauga/scadea 90° ( $\lambda$ /4)<br>simultan cu schimbare **gol**  $\Leftrightarrow$  **scurtcircuit** 

#### Amplificatoare de microunde

## **Cuadripol Amplificator (diport)**

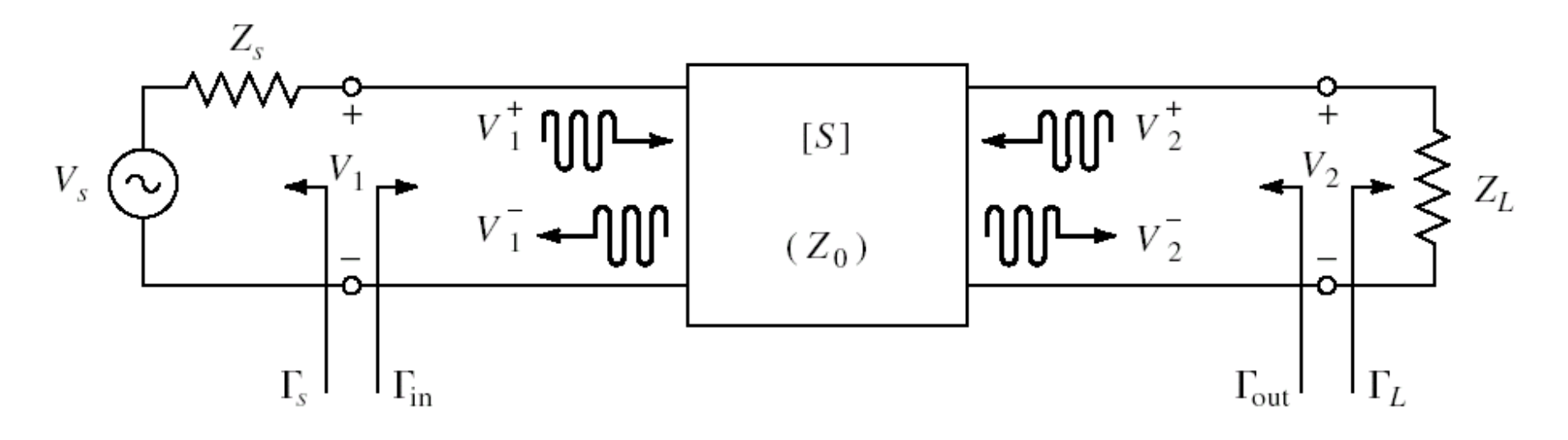

- Caracterizare cu parametri S
- Normalizati la Zo (implicit 50Ω)
- **Cataloage: parametri S pentru anumite** polarizari

#### Cataloage

#### **NE46100**

 $VCE = 5 V, IC = 50 mA$ 

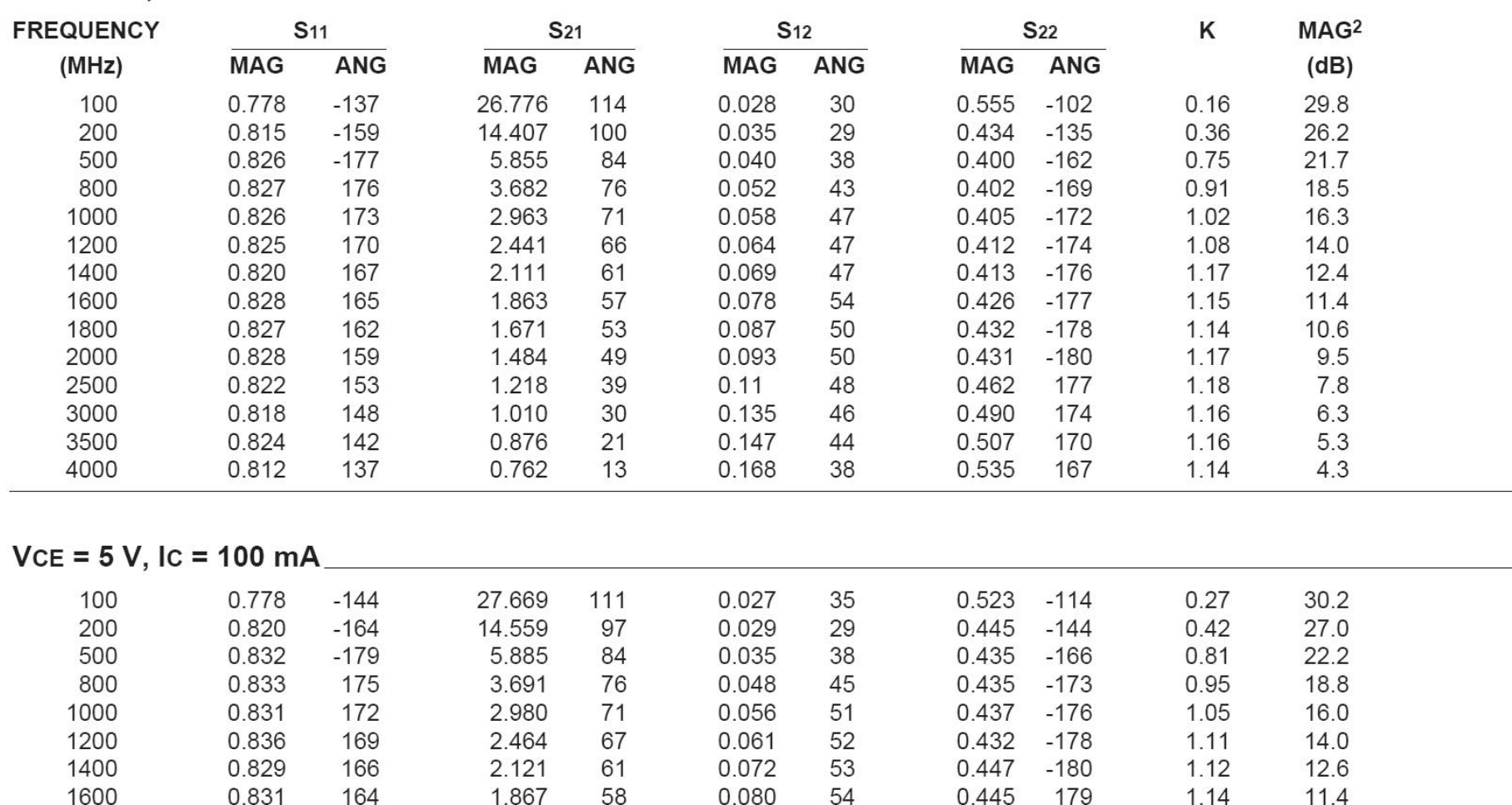

ò.
### **S2P - Touchstone**

#### ■ Fisiere format Touchstone (\*.s2p)

```
! SIEMENS Small Signal Semiconductors
1 VDS = 3.5 V ID = 15 mA
# GHz S MA R 50
! f S11 S21 S12 S22
! GHz MAG ANG MAG ANG MAG ANG MAG ANG
1.000 0.9800 -18.0 2.230 157.0 0.0240 74.0 0.6900 -15.0
2.000 0.9500 -39.0 2.220 136.0 0.0450 57.0 0.6600 -30.0
3.000 0.8900 -64.0 2.210 110.0 0.0680 40.0 0.6100 -45.0
4.000 0.8200 -89.0 2.230 86.0 0.0850 23.0 0.5600 -62.0
5.000 0.7400 -115.0 2.190 61.0 0.0990 7.0 0.4900 -80.0
6.000 0.6500 -142.0 2.110 36.0 0.1070 -10.0 0.4100 -98.0
! 
! f Fmin Gammaopt rn/50
! GHz dB MAG ANG -
2.000 1.00 0.72 27 0.84
4.000 1.40 0.64 61 0.58
```
# Diport amplificator

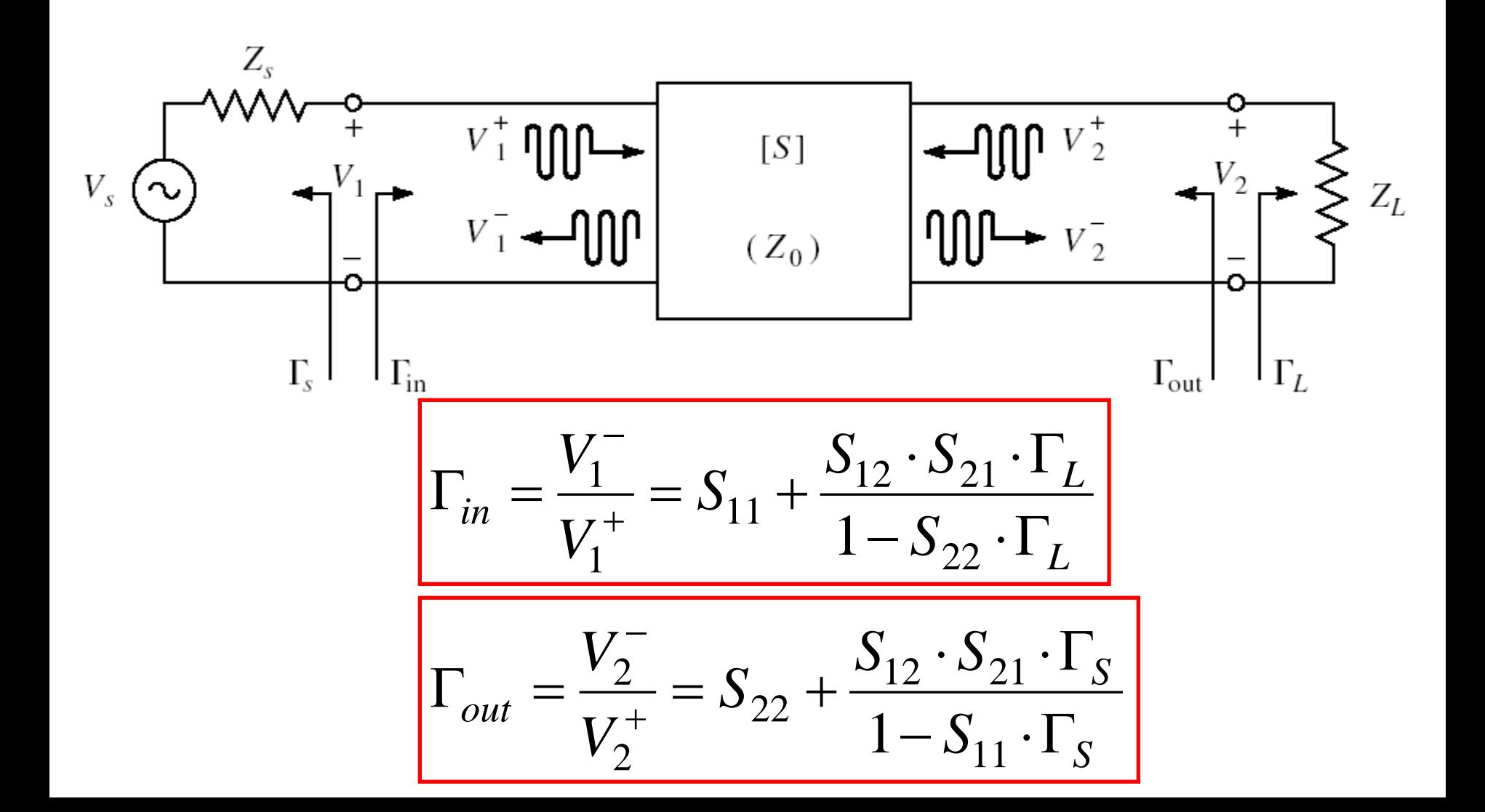

### **Puteri / Adaptare**

■ Doua porturi in care adaptarea influențează transferul de putere

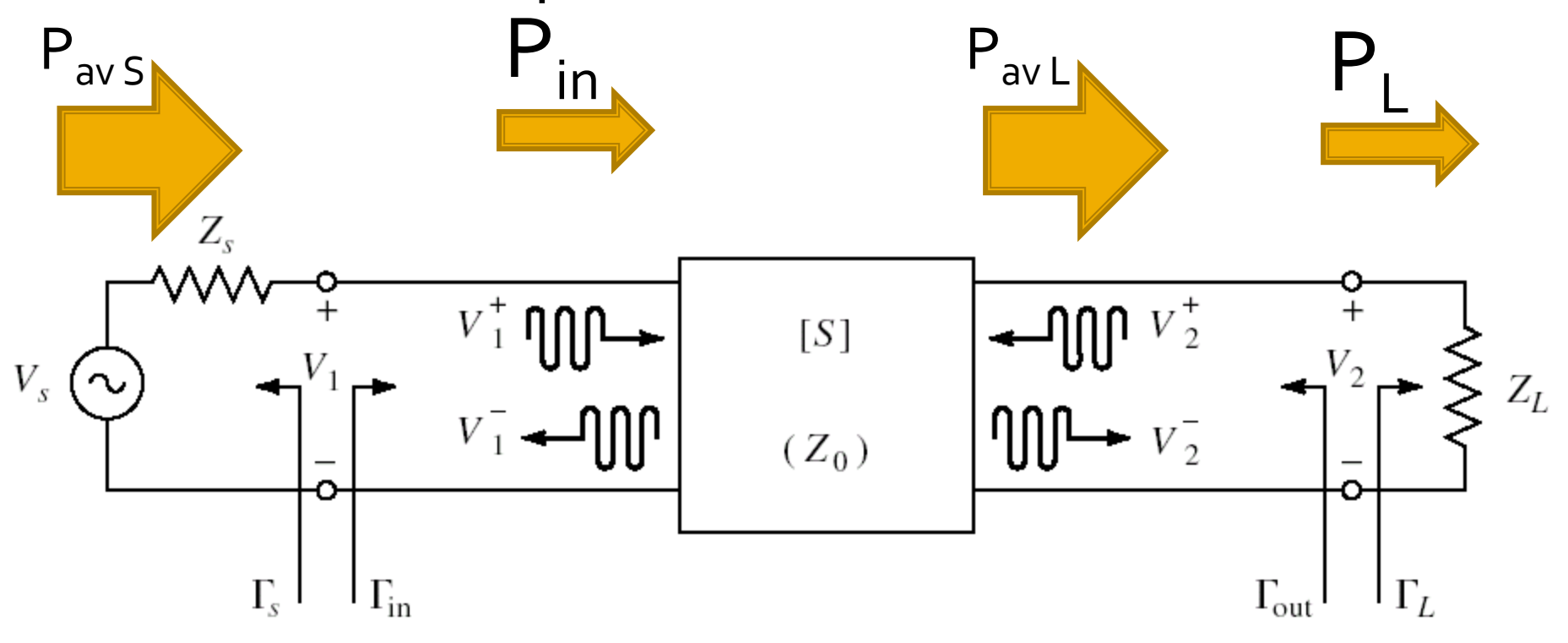

# **Castig de putere**

 Castigul de putere de **transfer** (transducer power gain)  $(1-|\Gamma_{S}|^{2}) \cdot (1-|\Gamma_{L}|^{2})$   $\Gamma = \Gamma_{L} ($ 2 2  $\sim$   $\sim$ 2  $\lfloor$   $\lfloor$   $\lf$ 21  $\mathcal{L}$   $\mathcal{L}$   $\mathcal{L}$   $\mathcal{S}$  $1-\Gamma_{\rm c}\cdot\Gamma_{\rm in}\vert^2\cdot\vert1-\Gamma_{\rm on}\cdot\Gamma_{\rm r}\vert^2$  $1 - \left| \Gamma_{\rm c} \right|^2$   $\left| \cdot \left( 1 - \left| \Gamma_{\rm r} \right|^2 \right) \right|$  $S \mid I \cup I \mid L \mid I$  $a v S$   $\mathbf{I} = \mathbf{I}$   $_{\mathbf{C}}$   $\cdot$  $L = |^{2}21|$  $T$ <sup>-</sup>  $\sim$  <sup>-</sup>  $S_{22} \cdot \Gamma_{L}$ <sup>-</sup>  $S_{21}$ <sup>-</sup>  $\cdot$   $|1 - |\Gamma_{\rm s}|^2$   $|\cdot|1$  $P_{\text{max}}$   $|1-\Gamma|$ .  $\Gamma$   $|^2$ .  $|1$  $G_r = \frac{P_L}{r} = \frac{|S_{21}| \cdot |I - |I_S|}{r}$  $-\Gamma_{\rm g} \cdot \Gamma_{\rm in} |^2 \cdot |1-\Gamma_{\rm g} \cdot \Gamma_{\rm r} |^2$  $\cdot |1 - |\Gamma_{\rm c}|^2$   $\mid$   $\cdot |1 - |\Gamma_{\rm r}|^2$   $\mid$ = <sup>=</sup>  $\Gamma_{in} = \Gamma_{in}(\Gamma_I)$ 

 $22 \pm L$ 

*S in L*

Castigul de putere de **transfer unilateral**

$$
G_{TU} = |S_{21}|^2 \cdot \frac{1 - |\Gamma_S|^2}{|1 - S_{11} \cdot \Gamma_S|^2} \cdot \frac{1 - |\Gamma_L|^2}{|1 - S_{22} \cdot \Gamma_L|^2}
$$
  

$$
S_{12} \cong 0
$$
  
Permite tratarea separata  
a intrarii si iesirii

$$
\frac{1}{2} \qquad S_{12} \cong 0 \qquad \Gamma_{in} = S_{11}
$$

Permite tratarea separata a intrarii si iesirii

# **Cuadripol Amplificator**

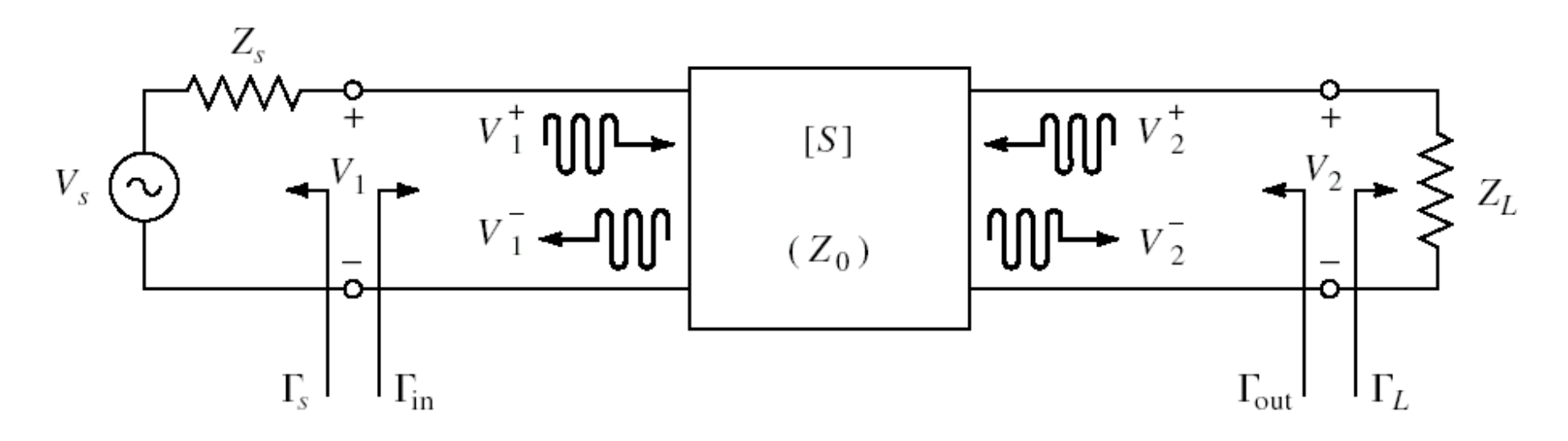

- marimi care intereseaza:
	- stabilitate
	- castig de putere
	- zgomot (uneori semnal mic)
	- liniaritate (uneori semnal mare)

Amplificatoare de microunde

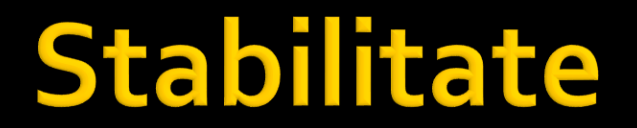

# **Cuadripol Amplificator**

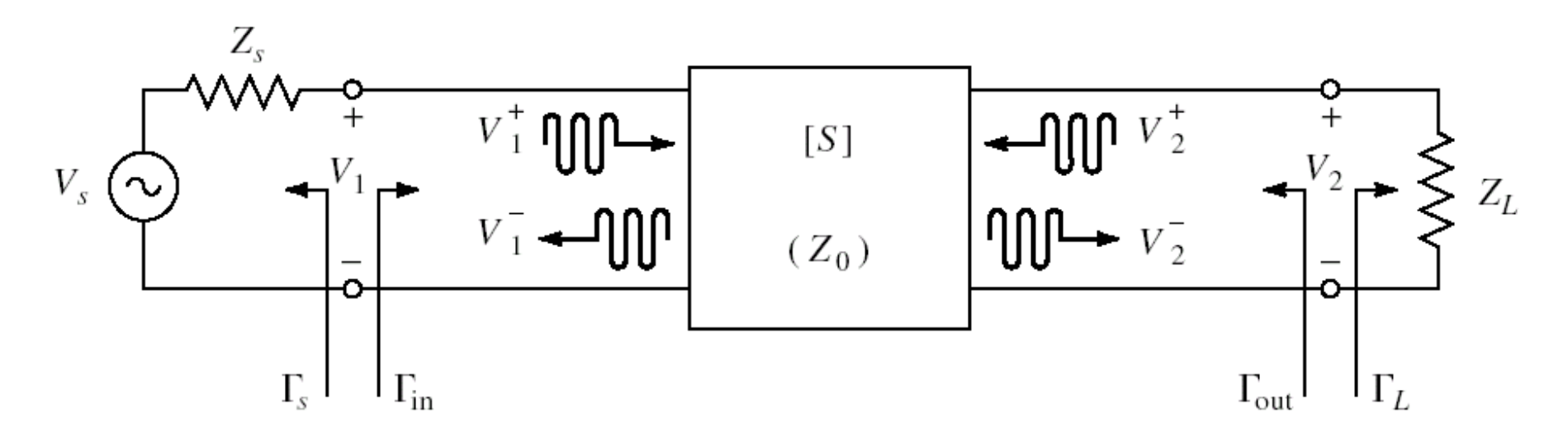

marimi care intereseaza:

- **stabilitate**
- castig de putere
- zgomot (uneori semnal mic)
- liniaritate (uneori semnal mare)

### **Stabilitate**

$$
\blacksquare \quad \mathsf{C}_7 \qquad \Gamma = \Gamma_r + j \cdot \Gamma_i \qquad \qquad r_L =
$$

$$
Z_{in} \qquad \Gamma_{in} = \Gamma_r + j \cdot \Gamma_i
$$

$$
r_L = \frac{1 - \Gamma_r^2 - \Gamma_i^2}{\left(1 - \Gamma_r\right)^2 + \Gamma_i^2}
$$

#### **n** instabilitate

- $\text{Re}\{Z_{in}\}<0 \iff 1-\Gamma_r^2-\Gamma_i^2<0$   $|\Gamma_{in}|$  $|\Gamma_{in}| > 1$
- **stabilitate, Z**<sub>in</sub>
	- **conditii ce trebuie indeplinite de**  $\Gamma_1$  **pentru a** obtine stabilitatea (la intrare)

$$
|\Gamma_{in}| < 1
$$
  
similar Z<sub>out</sub>  $S_{11} + \frac{S_{12} \cdot S_{21} \cdot \Gamma_L}{1 - S_{22} \cdot \Gamma_L} < 1$ 

**conditii ce trebuie indeplinite de**  $\Gamma$ **<sub>S</sub> pentru a** obtine stabilitatea (la iesire)

### **Stabilitate**

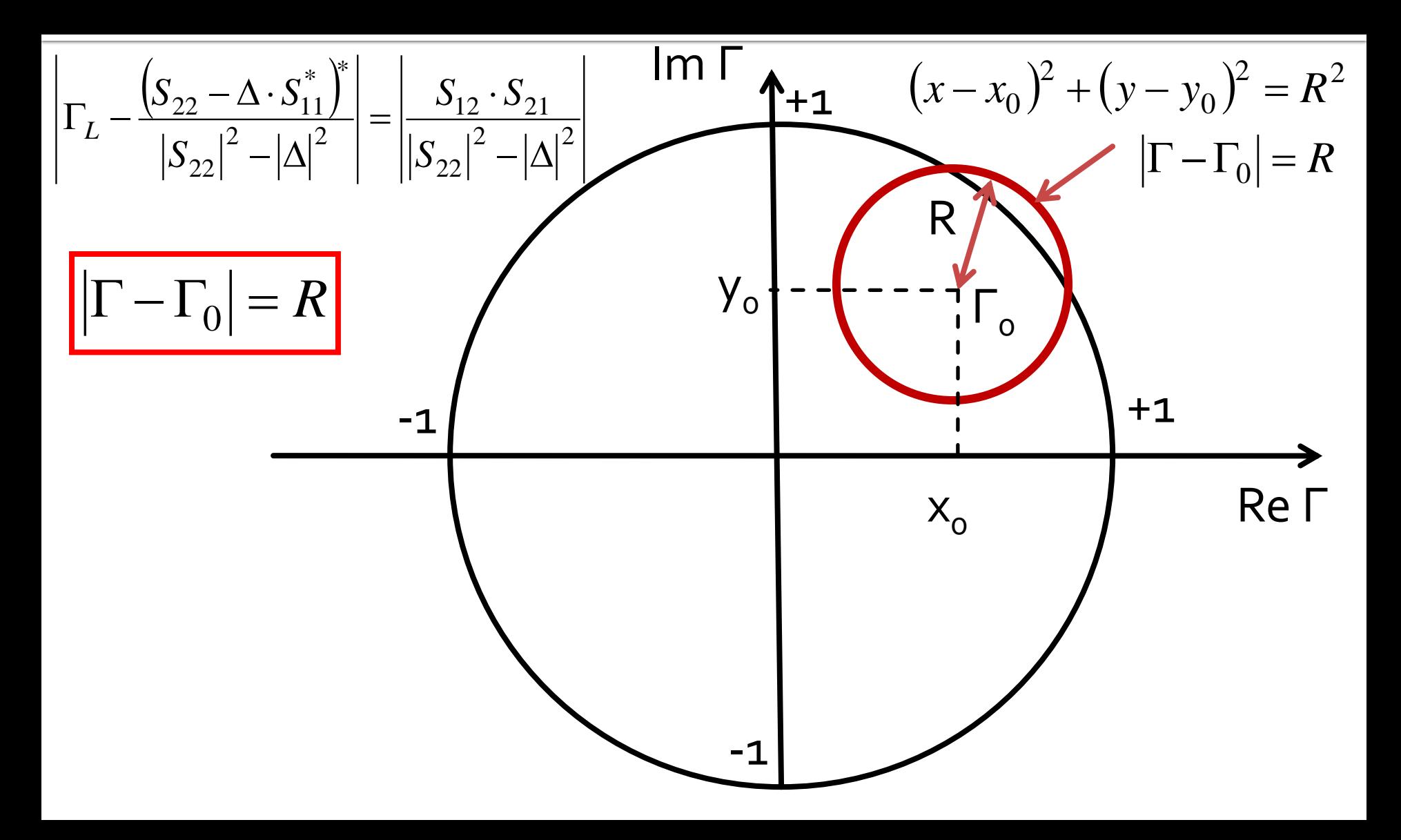

#### Cerc de stabilitate la iesire (CSOUT)

$$
\left|\Gamma_{L} - \frac{\left(S_{22} - \Delta \cdot S_{11}^{*}\right)^{*}}{\left|S_{22}\right|^{2} - \left|\Delta\right|^{2}}\right| = \left|\frac{S_{12} \cdot S_{21}}{\left|S_{22}\right|^{2} - \left|\Delta\right|^{2}}\right|
$$

$$
|\Gamma_L - C_L| = R_L
$$

- Ecuatia unui cerc, care reprezinta locul geometric al punctelor Γ<sup>L</sup> pentru **limita** de stabilitate
- Cercul se numeste **cerc de stabilitate la iesire** (Γ<sub>L</sub>)

$$
C_{L} = \frac{\left(S_{22} - \Delta \cdot S_{11}^{*}\right)^{*}}{\left|S_{22}\right|^{2} - \left|\Delta\right|^{2}} \qquad R_{L} = \frac{\left|S_{12} \cdot S_{21}\right|}{\left|\left|S_{22}\right|^{2} - \left|\Delta\right|^{2}} \right|
$$

# Reprezentare 3D | F<sub>in</sub>|, | F<sub>out</sub>|, | F| = 1

#### $|\Gamma| = 1$   $\rightarrow$   $log_{10}|\Gamma| = 0$ , intersectia = cerc

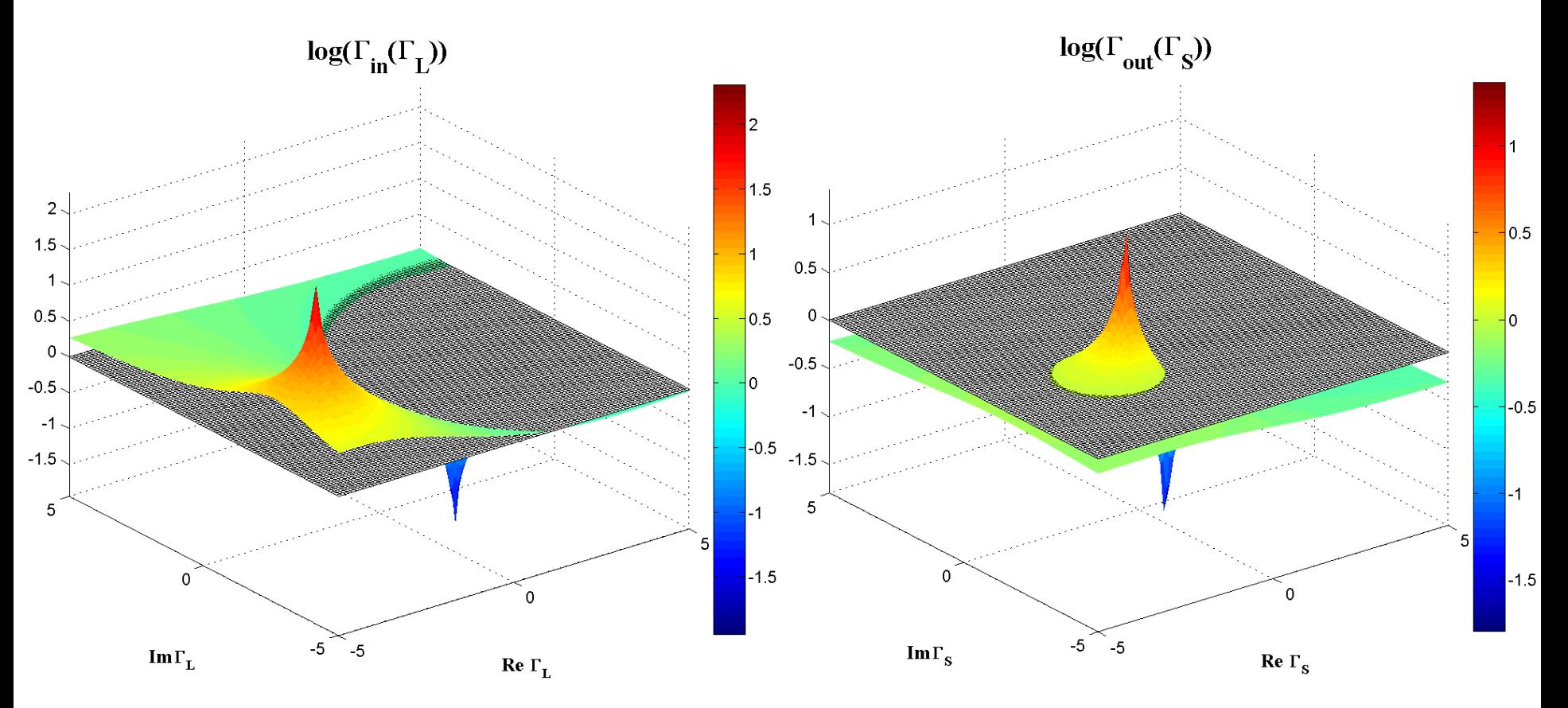

# **Contour map/lines**

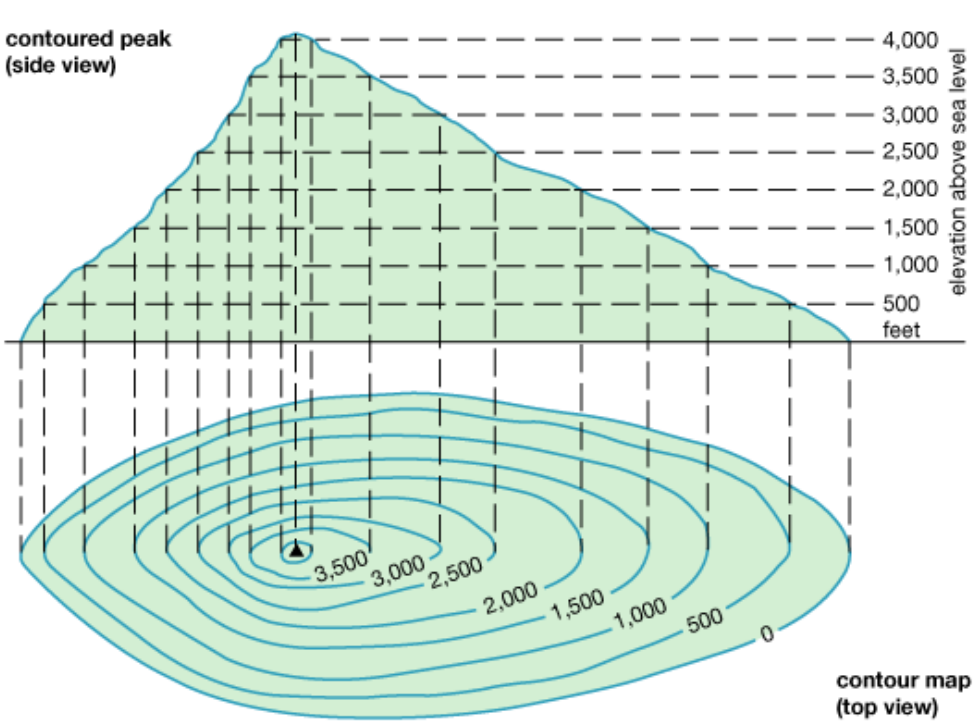

© 2011 Encyclopædia Britannica, Inc.

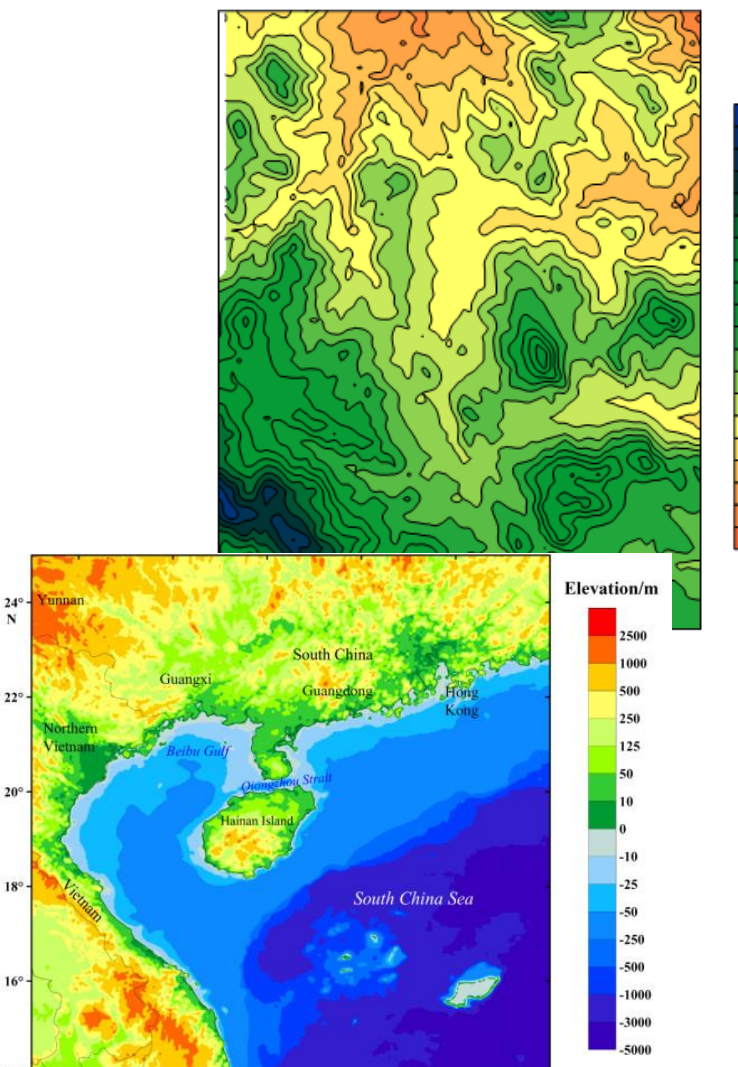

 $14<sup>°</sup>$ 

 $106^\circ$ 

 $108^\circ$ 

 $110^\circ$ 

 $112°$ 

 $114^\circ$ 

 $116^\circ$  E

# CSIN, CSOUT

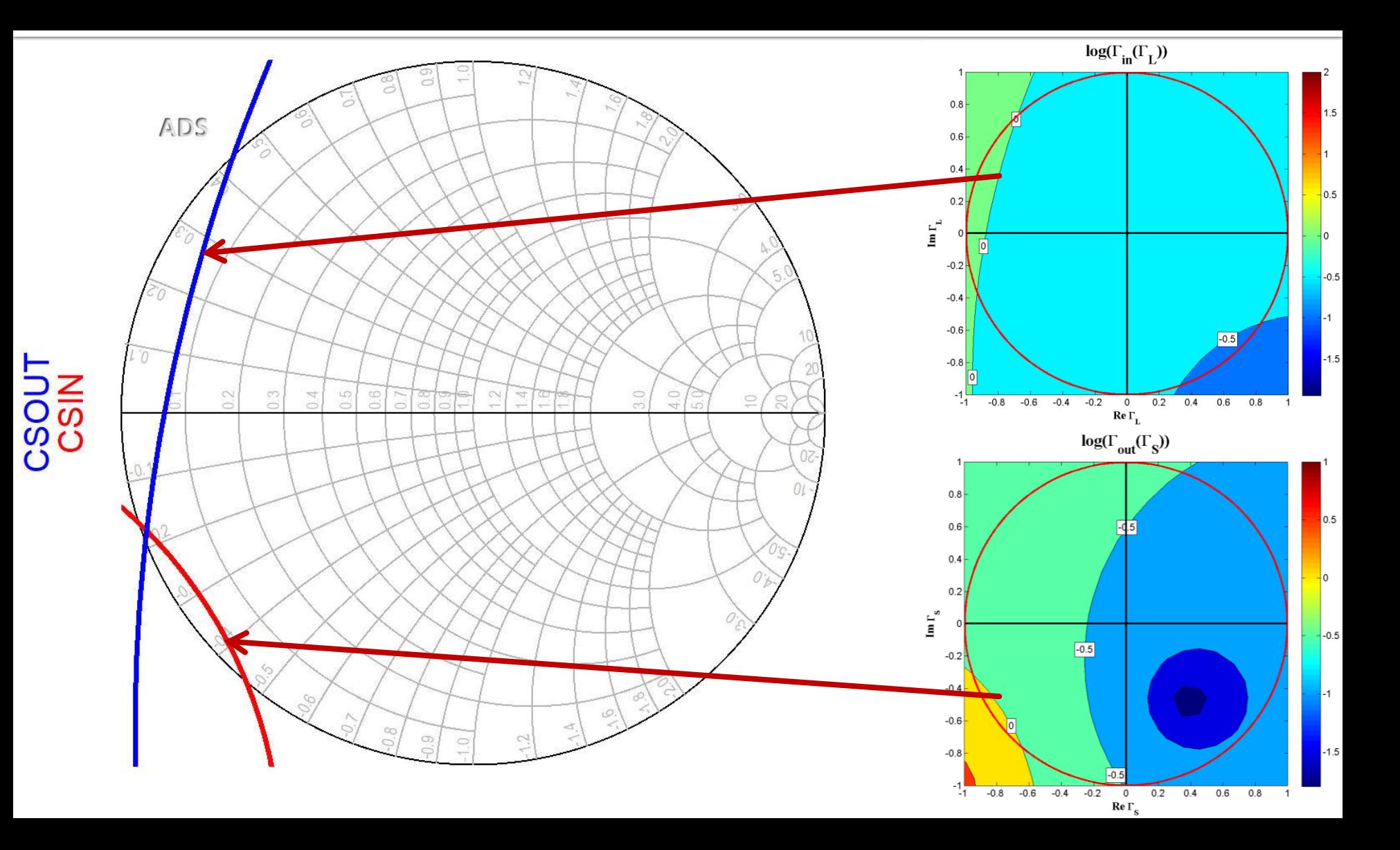

# Mai multe pozitionari posibile

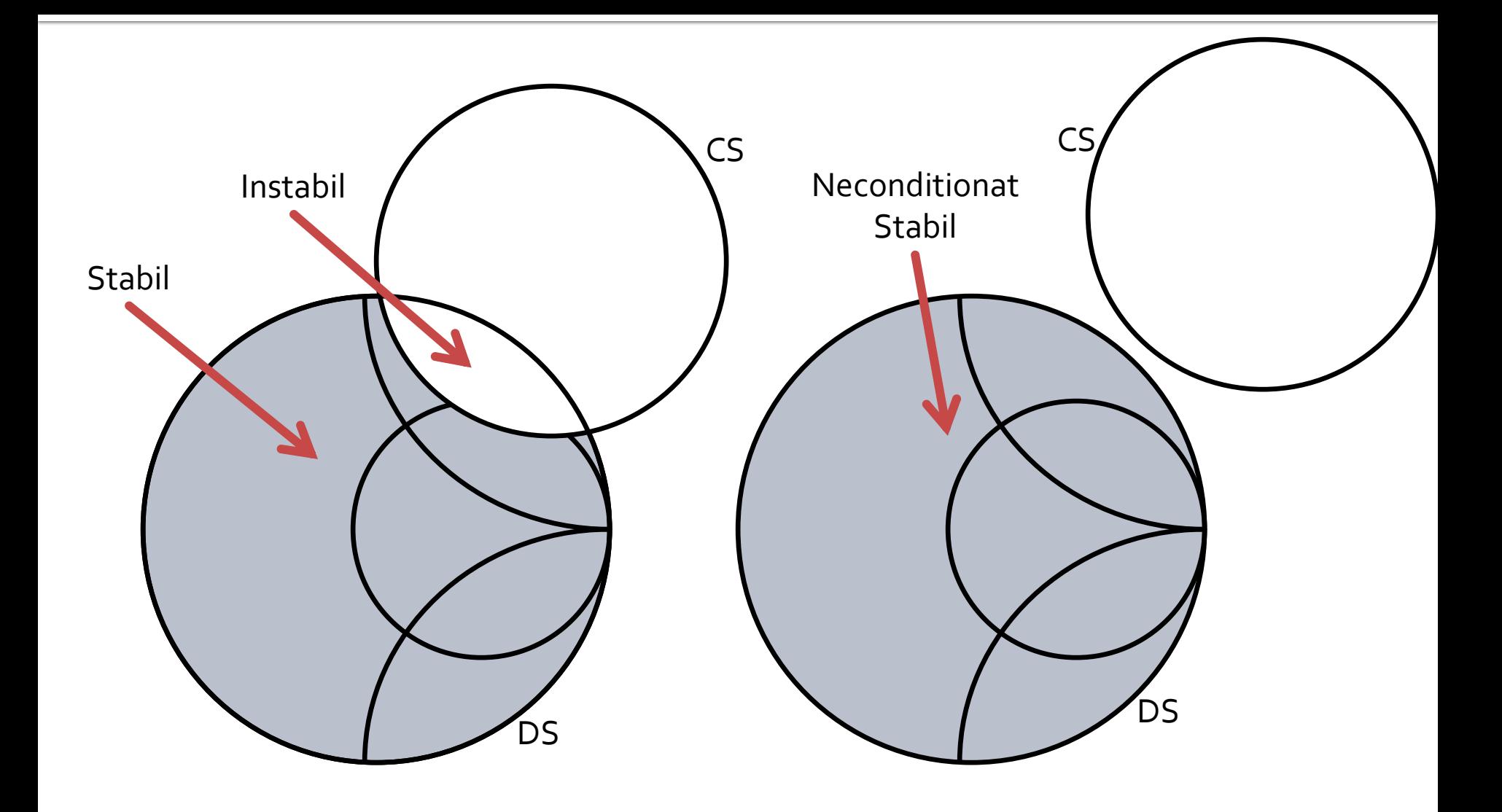

# Mai multe pozitionari posibile

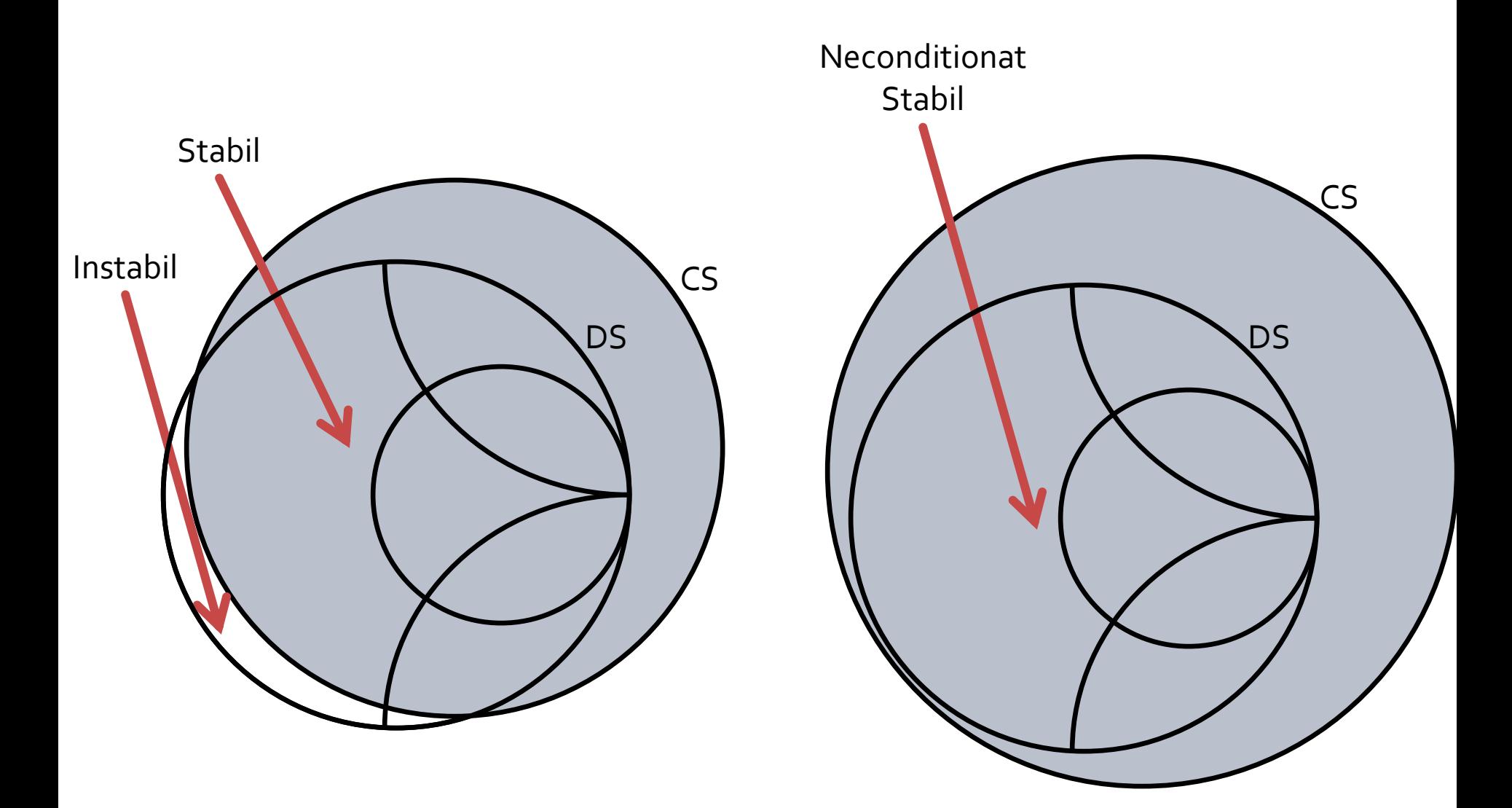

### Pozitionari mai rare

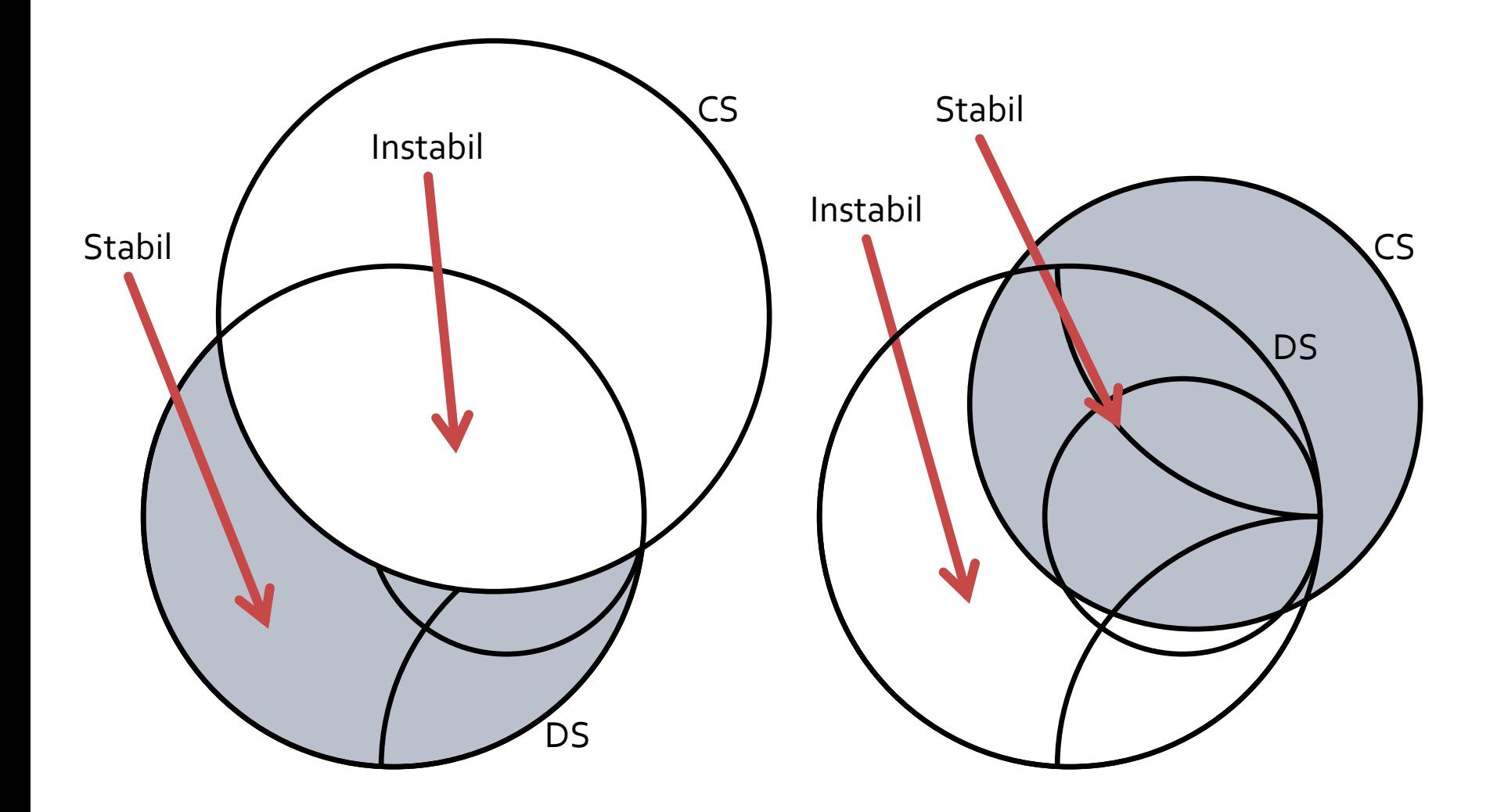

### **Stabilitate**

- **Stabilitatea necondiţionată:** circuitul este necondiționat stabil dacă  $|\Gamma_{\text{in}}|$ <1 și  $|\Gamma_{\text{out}}|$ <1 pentru **orice** impedanţă pasivă a sarcinii şi sursei
- **Stabilitatea condiţionată:** circuitul este condiționat stabil dacă  $|\Gamma_{\text{in}}|$ <1 și  $|\Gamma_{\text{out}}|$ <1 doar pentru un anumit interval de valori pentru impedanţa pasivă a sarcinii şi sursei

### Conditii analitice de stabilitate neconditionata

- **Utile pentru analiza de banda larga**
- **Stabilitatea nu e suficient sa fie apreciata** doar la frecventele de lucru
	- e necesar sa avem stabilitate pentru Γ<sub>L</sub> si Γ<sub>s</sub> alese la **orice** frecventa

# Cercuri in banda larga

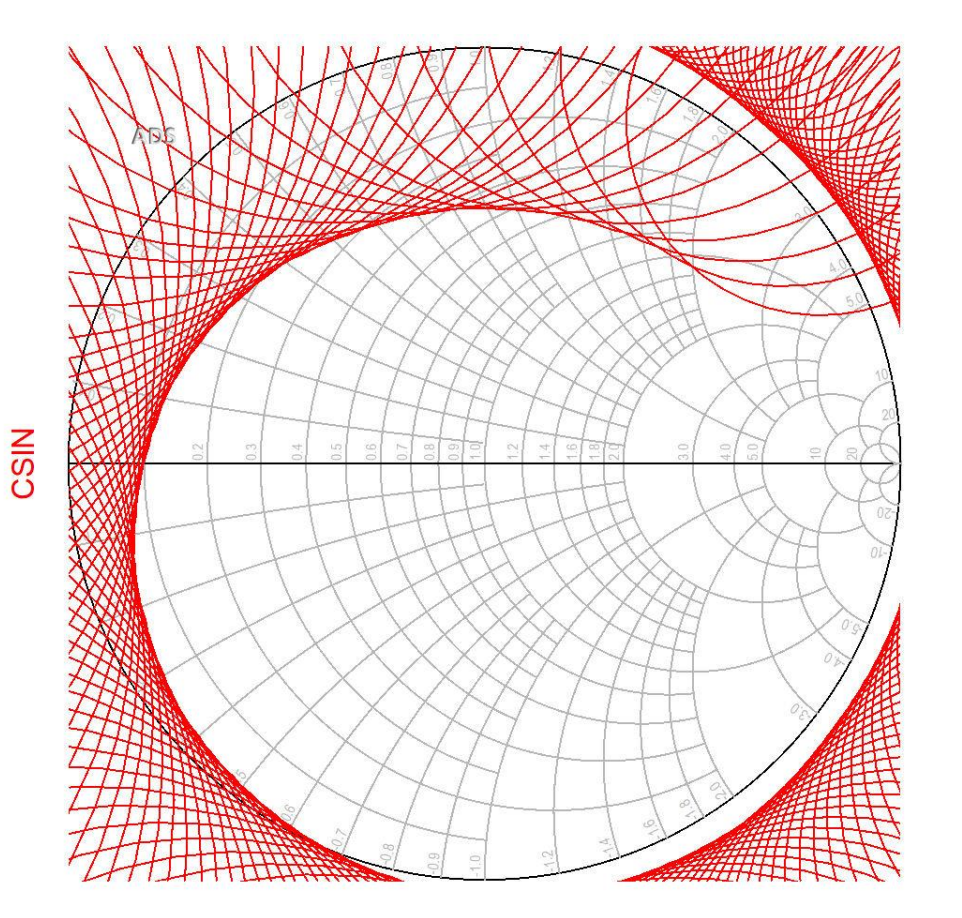

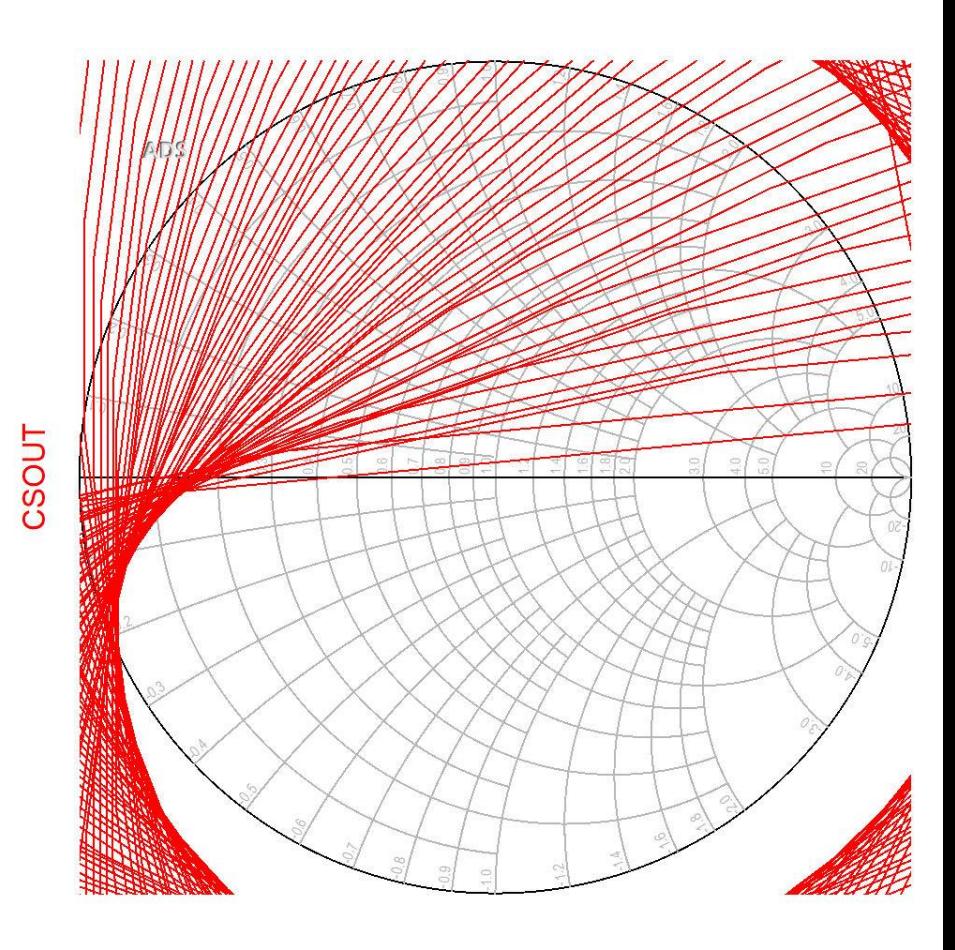

### **Conditia Rollet**

$$
K = \frac{1 - |S_{11}|^2 - |S_{22}|^2 + |\Delta|^2}{2 \cdot |S_{12} \cdot S_{21}|} \qquad \Delta
$$

$$
\Delta = S_{11} \cdot S_{22} - S_{12} \cdot S_{21}
$$

- Diportul este **neconditionat stabil** daca:
- **Sunt indeplinite simultan conditiile** 
	- $\mathsf{K}$   $>$  1
	- $\left| \Delta \right|$  < 1
- Sunt valabile si conditiile implicite
	- $|S_11| < 1$
	- $|S_{22}| < 1$

$$
K = \frac{1 - |S_{11}|^2 - |S_{22}|^2 + |\Delta|^2}{2 \cdot |S_{12} \cdot S_{21}|} > 1
$$
  $|\Delta| = |S_{11} \cdot S_{22} - S_{12} \cdot S_{2}|$ 

1 
$$
|\Delta| = |S_{11} \cdot S_{22} - S_{12} \cdot S_{21}| < 1
$$

# **Criteriul µ**

 Conditia Rollet depinde de doi parametri, K si Δ, si nu poate fi utilizata pentru compararea stabilitatii a doua scheme

$$
\mu = \frac{1 - |S_{11}|^2}{|S_{22} - \Delta \cdot S_{11}^*| + |S_{12} \cdot S_{21}|} > 1
$$

- Diportul este **neconditionat stabil** daca:
	- $\mu > 1$
- **Sunt valabile si conditiile implicite** 
	- |S11| < 1
	- $|S_{22}| < 1$
- In plus se poate spune ca daca  $\mu$  creste se obtine stabilitate mai buna
	- μ este distanta de la centrul diagramei Smith la cercul de stabilitate la iesire

# Criteriul µ'

 Parametru dual pentru μ, determinat relativ la cercul de stabilitate la intrare

$$
\mu' = \frac{1 - |S_{22}|^2}{|S_{11} - \Delta \cdot S_{22}^*| + |S_{12} \cdot S_{21}|} > 1
$$

- Diportul este **neconditionat stabil** daca:
	- $\mu' > 1$
- **Sunt valabile si conditiile implicite** 
	- $|S_11| < 1$
	- $\blacksquare$   $|S22| < 1$
- In plus se poate spune ca daca  $\mu'$  creste se obtine stabilitate mai buna
	- μ' este distanta de la centrul diagramei Smith la cercul de stabilitate la intrare

### **Conditia Rollet**

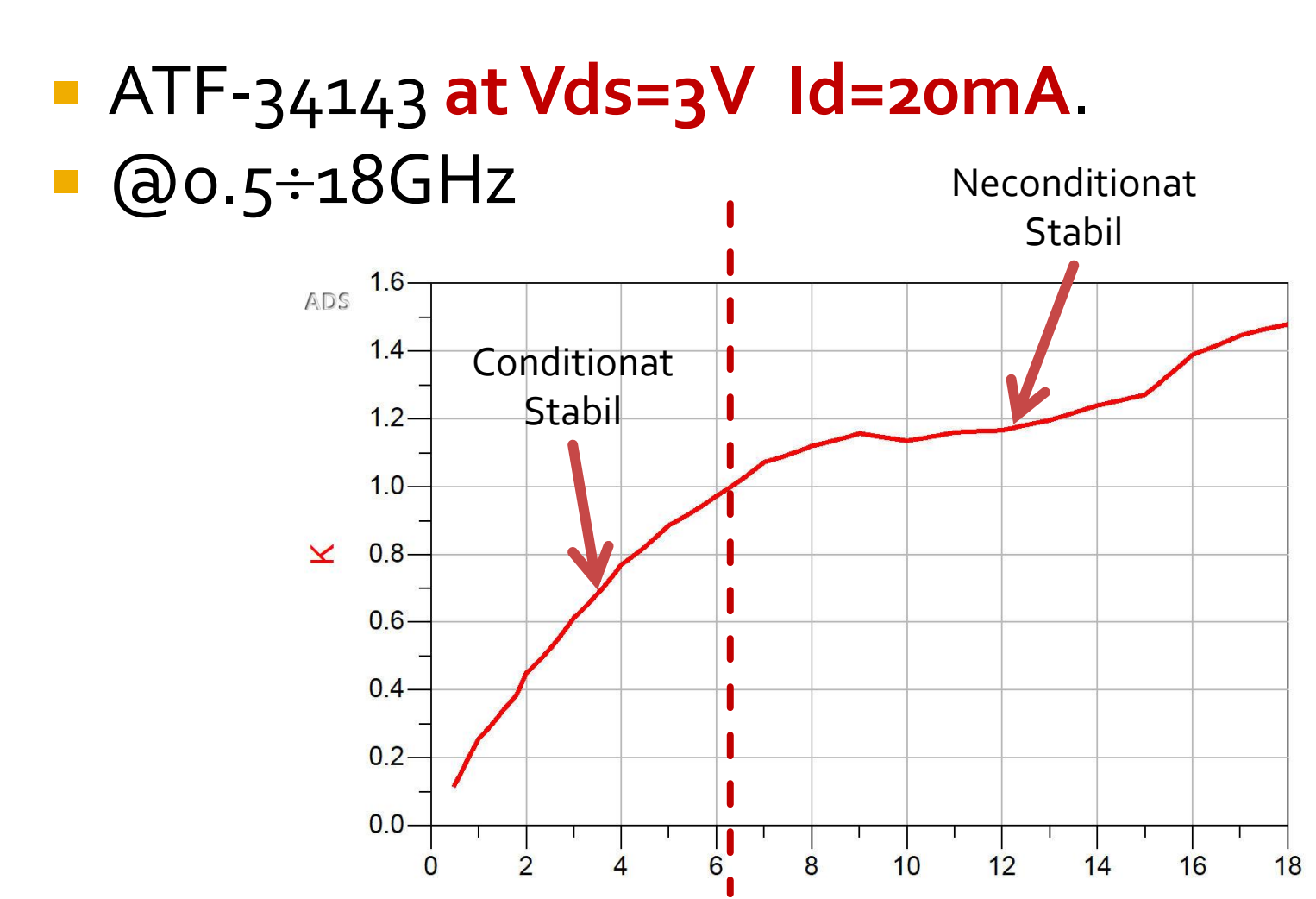

freq, GHz

# Criteriul µ

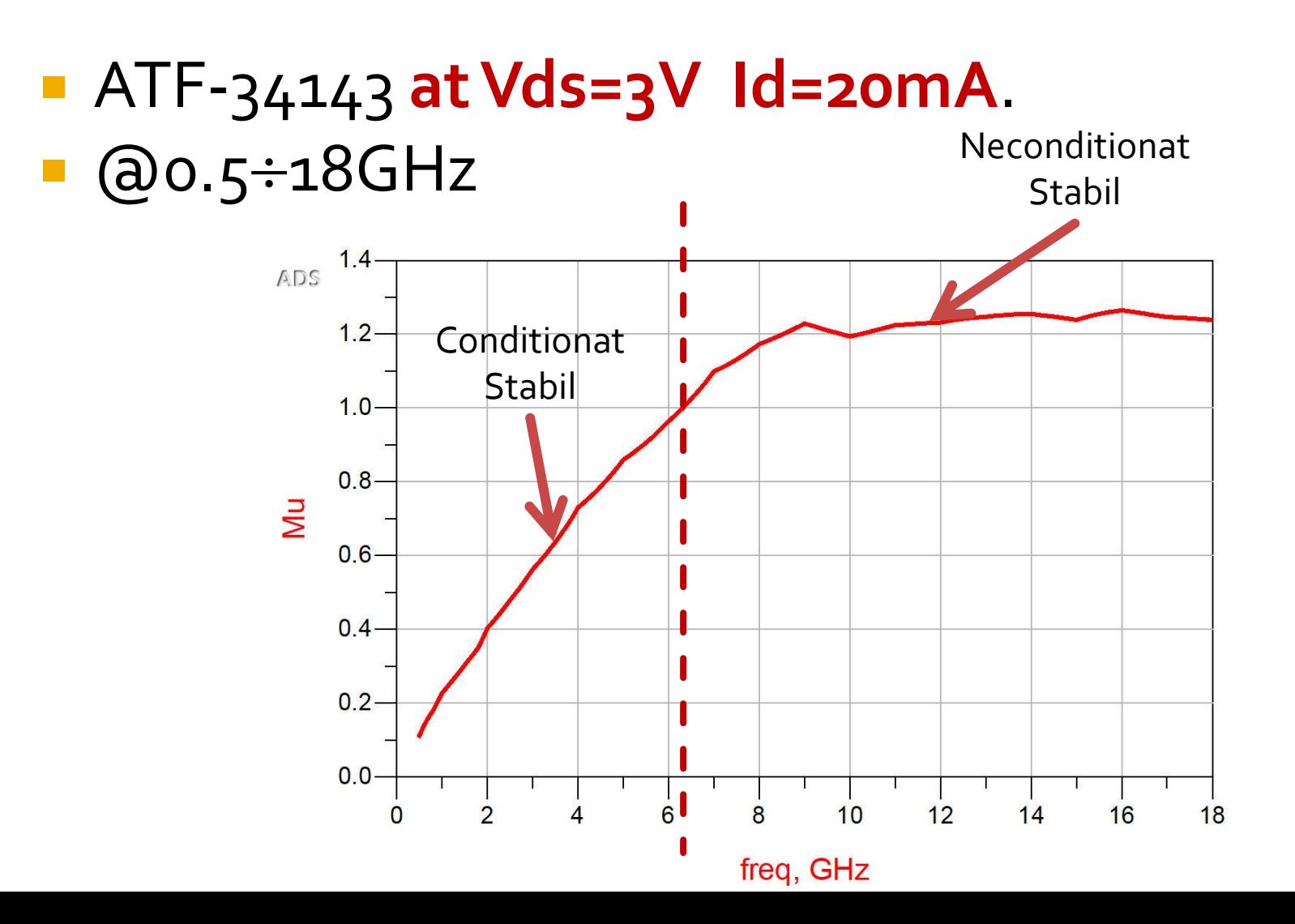

# Criteriul µ'

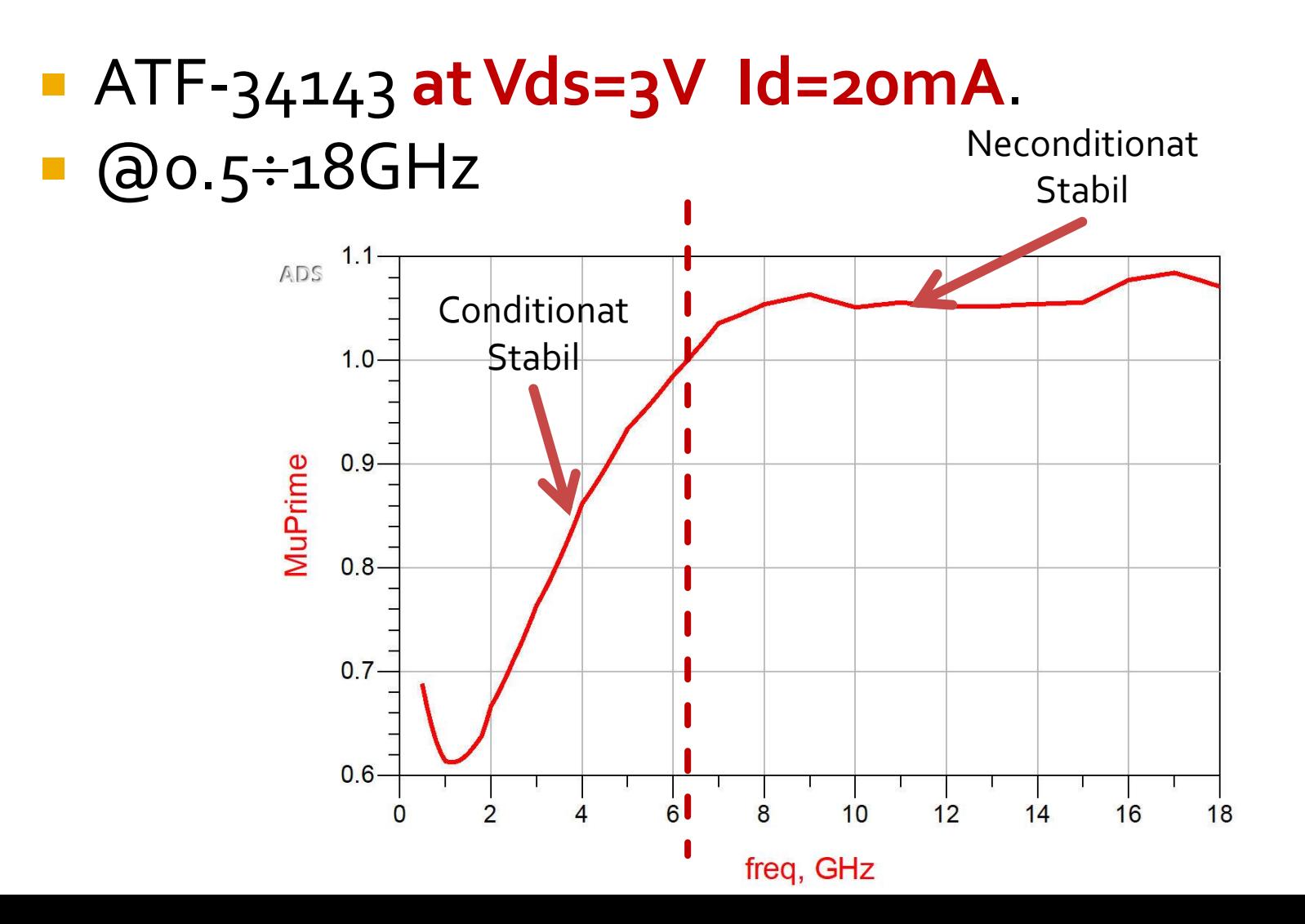

### **Stabilitate**

- ATF-34143 **at Vds=3V Id=20mA**.
- $@o.5 \div 18GHz$
- Neconditionat stabil pentru f > 6.31GHz

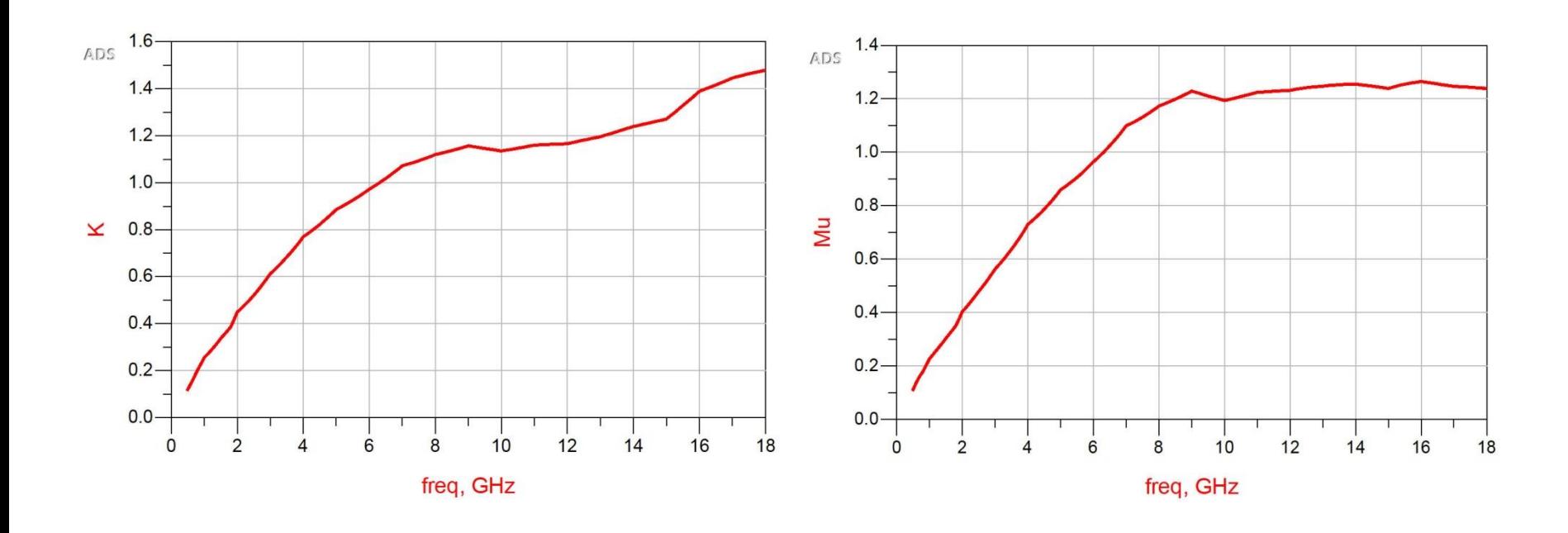

# Stabilizarea unui diport

- Stabilitatea neconditionata pentru un interval larg de frecvente are avantaje importante
	- Ex: pot proiecta cu ATF 34143 un amplificator stabil (conditionat) la 5GHz, dar acest lucru este inutil daca apar oscilatii la 500MHz (μ≈0.1)
	- **Minimul necesar** in conditii de lucru cu stabilitate conditionata este **sa se verifice stabilitatea** la frecvente inafara benzii
- Stabilitatea neconditionata poate fi fortata prin introducerea de elemente rezistive in serie/paralel la intrare si/sau iesire

#### Rezistenta serie la intrare

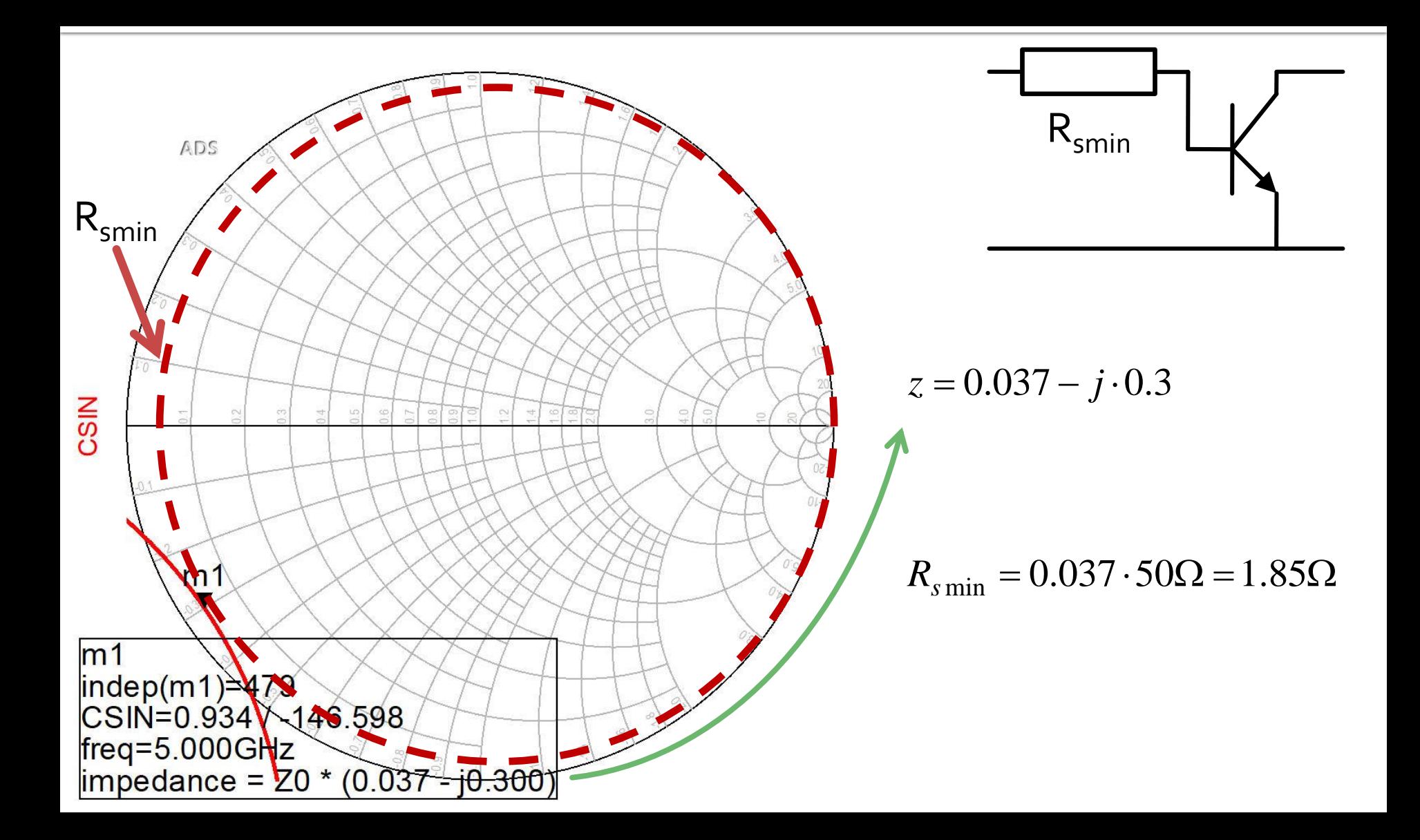

# $ADS, Rs = 2<sub>Ω</sub>$

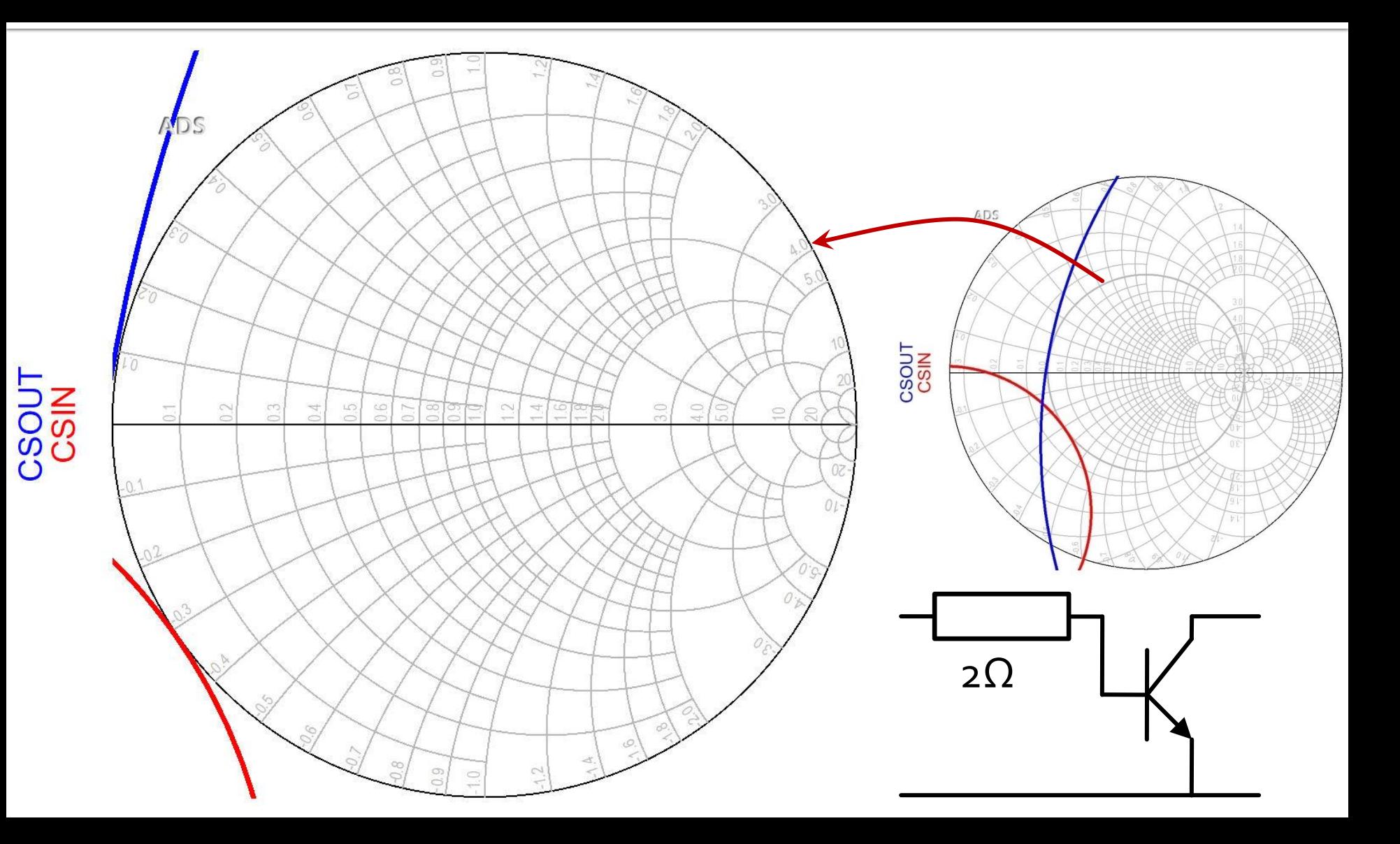

#### Rezistenta serie la intrare

- $Rs = 2\Omega$
- $K = 1.008$ , MAG = 13.694dB @ 5GHz
	- **•** fara stabilizare, K = 0.886, MAG =  $14.248dB$  @ 5GHz

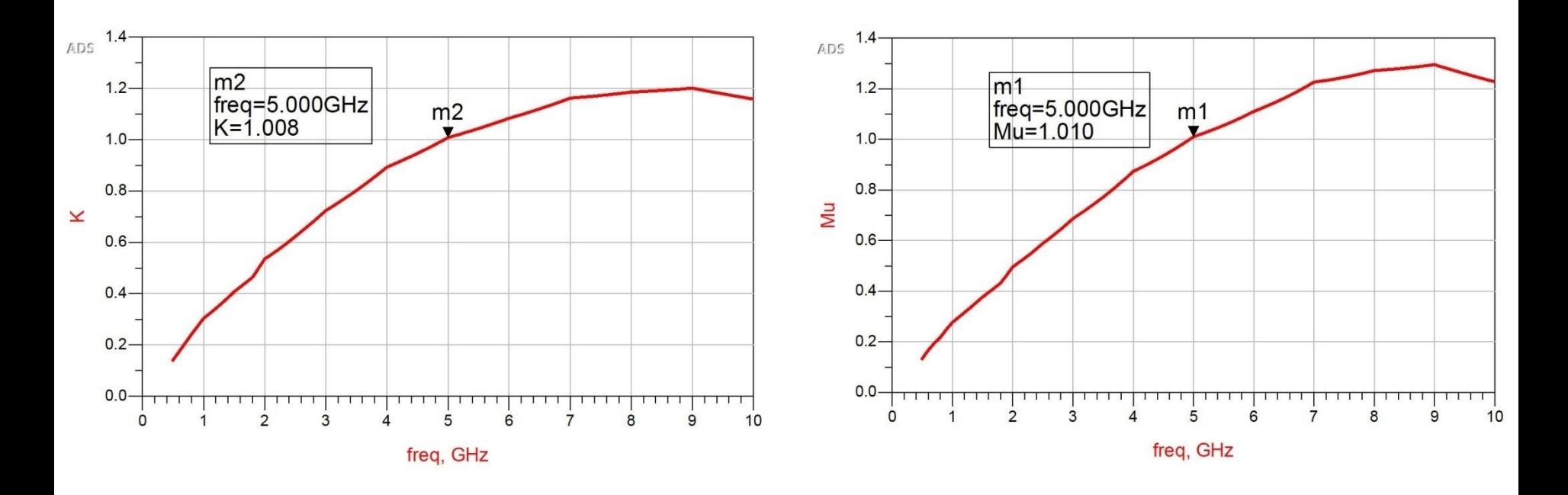

### Rezistenta paralel la intrare

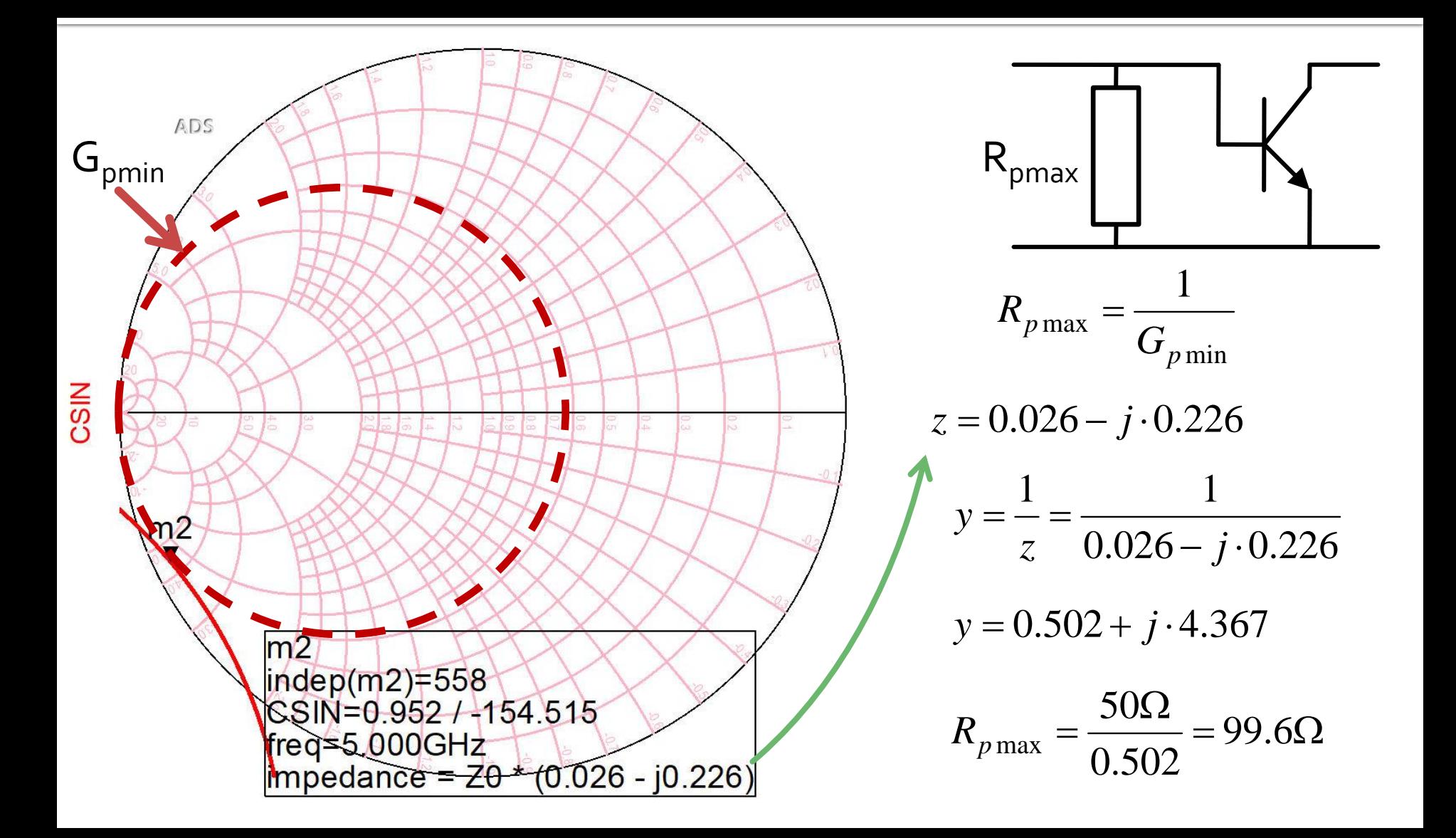

# $ADS, RP = 90<sub>\Omega</sub>$

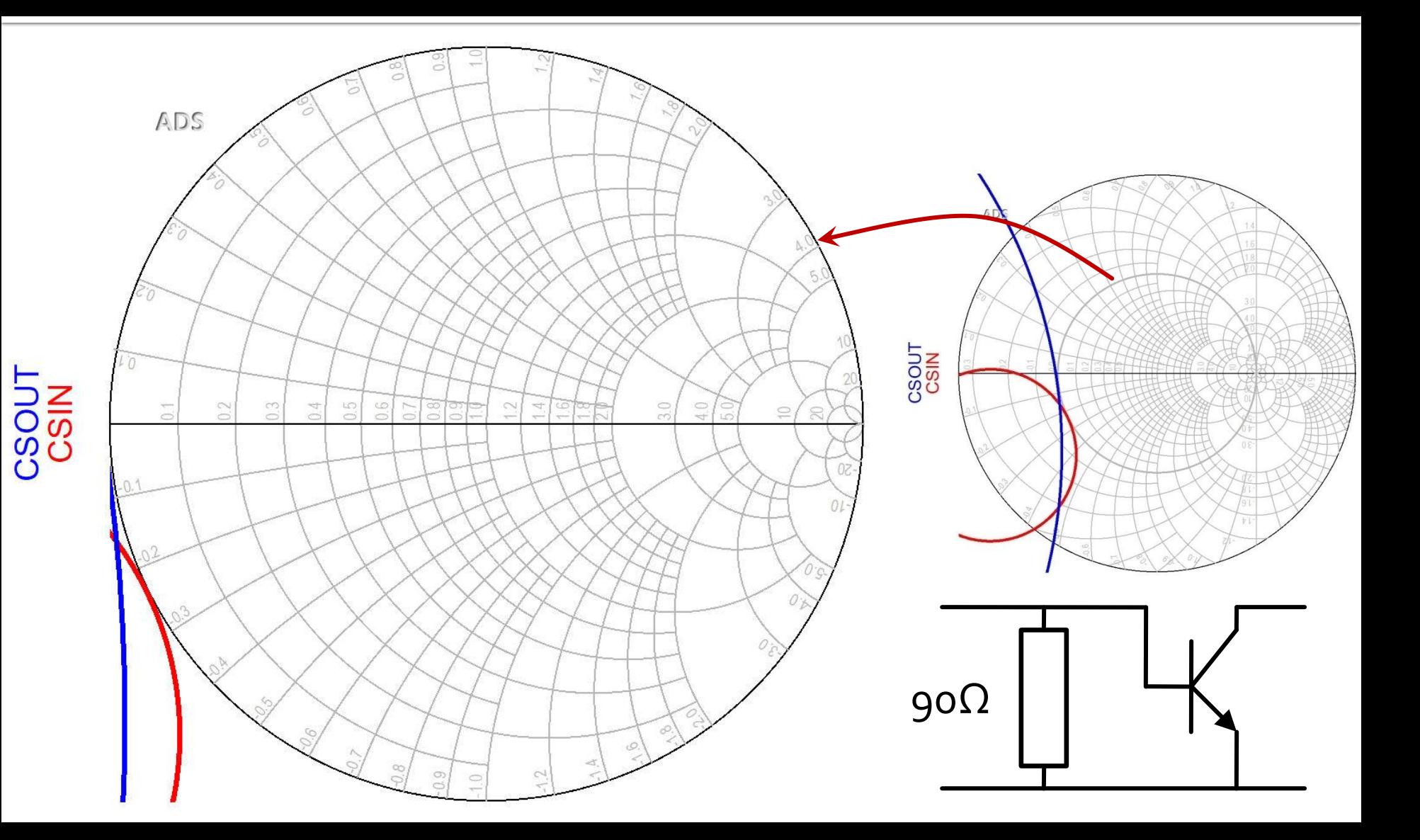

#### Rezistenta paralel la intrare

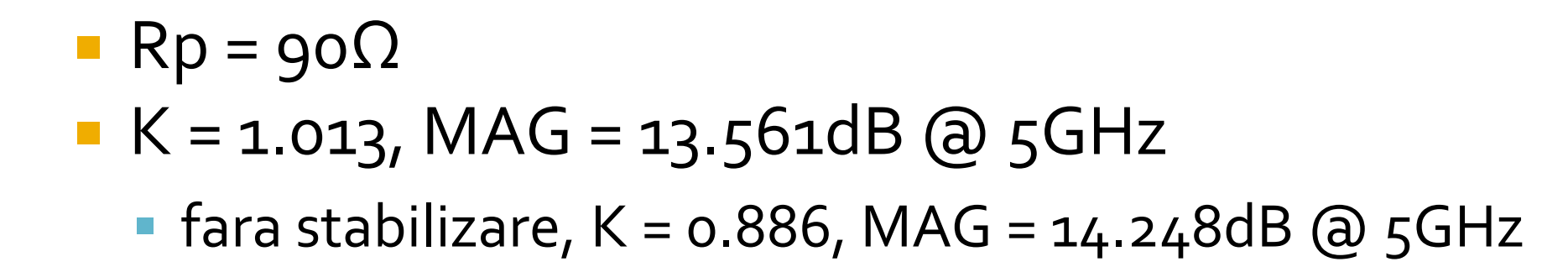

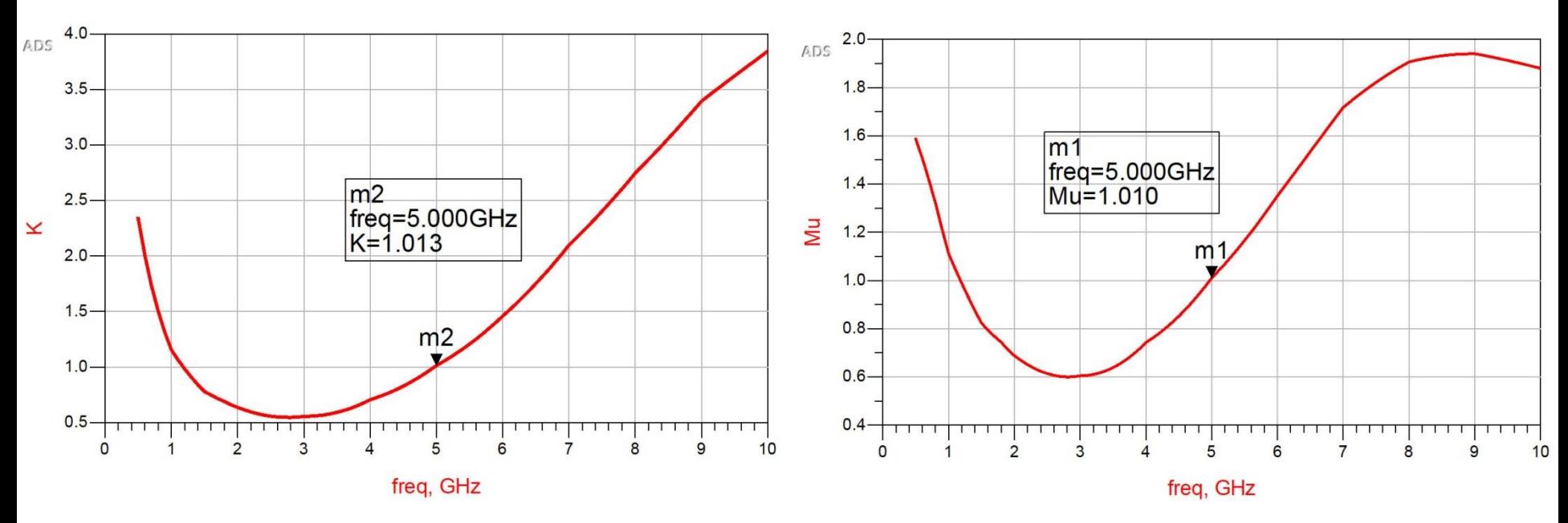

# Rezistenta serie/paralel la iesire

- **Procedura se poate aplica similar la iesire** (plecand de la CSOUT)
- **Din exemplele anterioare, incarcarea rezistiva** la intrare are efect pozitiv si asupra stabilitatii la iesire si viceversa (incarcare la iesire efect asupra stabilitatii la intrare)

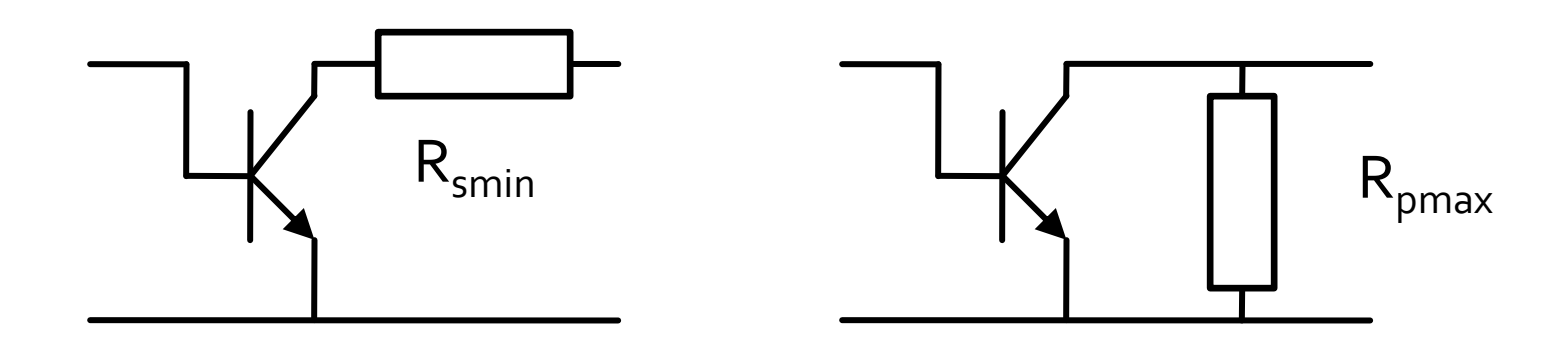

# Stabilizarea unui diport

- **Efect negativ asupra castigului** 
	- **· trebuie urmarit MAG/MSG in timpul proiectarii**
- **Efect negativ asupra zgomotului (va urma)**
- Se poate alege una din cele 4 variante care ofera performante mai bune (in functie de aplicatie)
- Se pot realiza cu elemente de pasivizare selective in frecventa
	- Ex: Circuite RL, RC sacrifica performanta doar unde este necesar sa se imbunatateasca stabilitatea fara afectarea frecventelor la care dispozitivul e deja stabil
- **E** posibil ca aceste efecte sa apara automat ca urmare a elementelor parazite ale circuitelor de polarizare (capacitati de decuplare, socuri de radiofrecventa)

# Stabilizarea unui diport

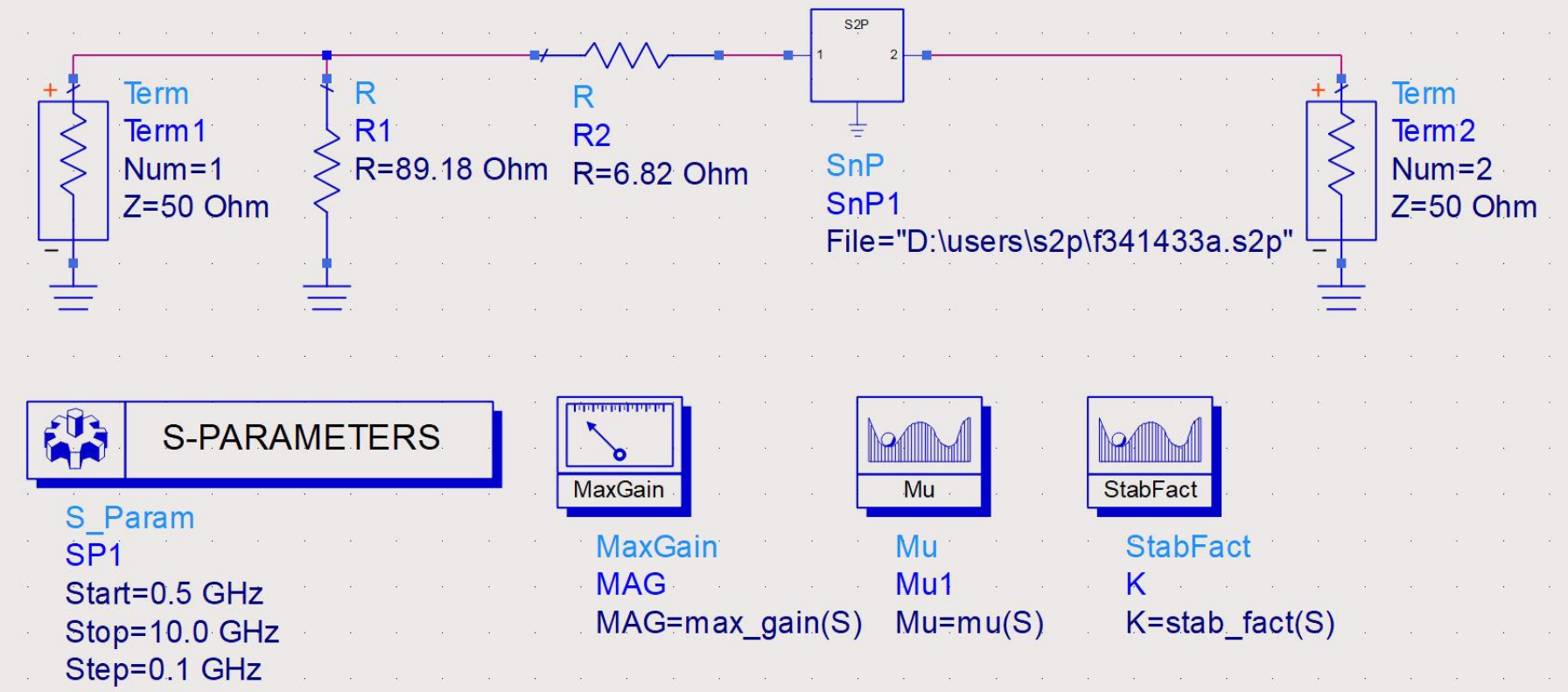
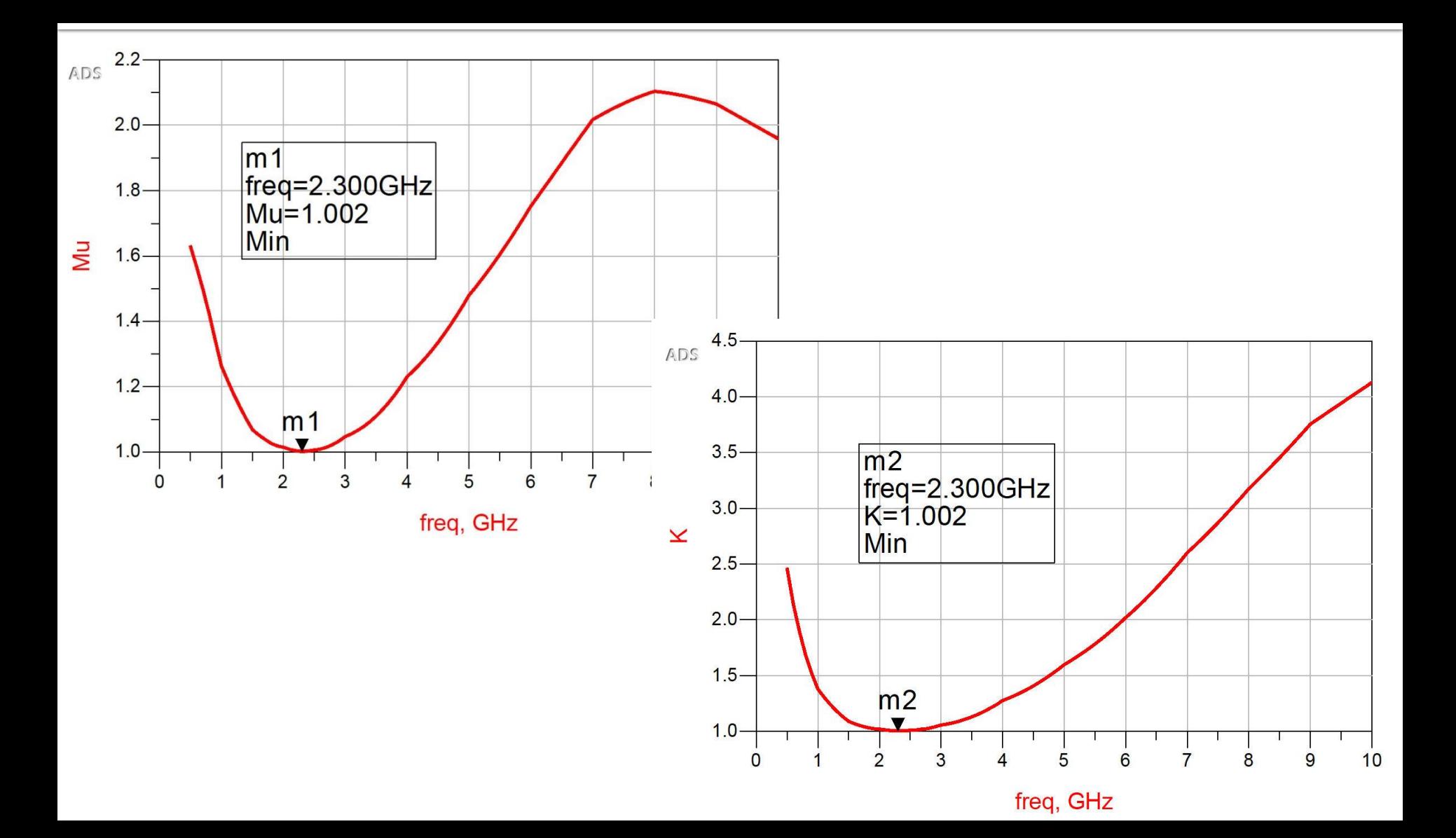

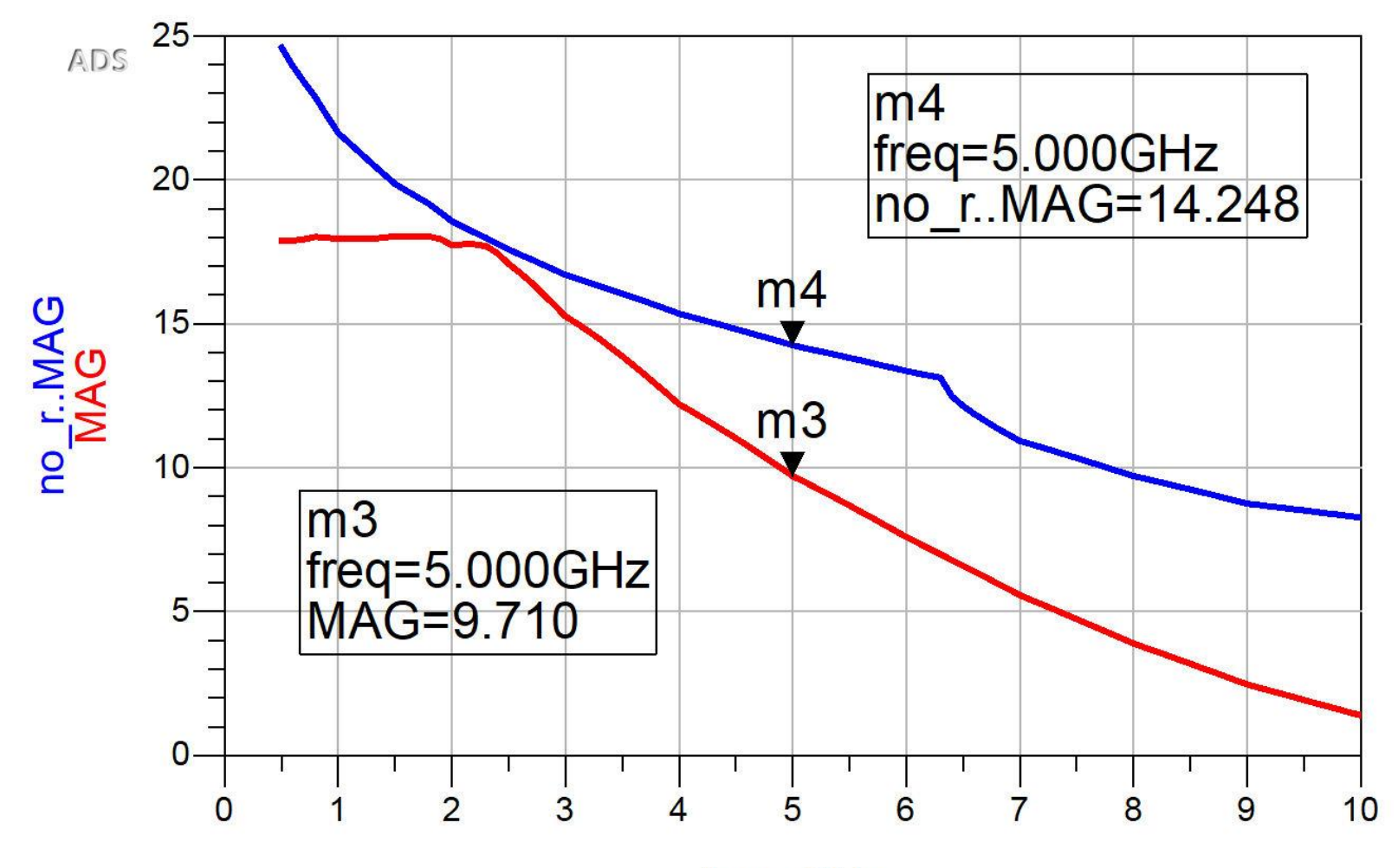

freq, GHz

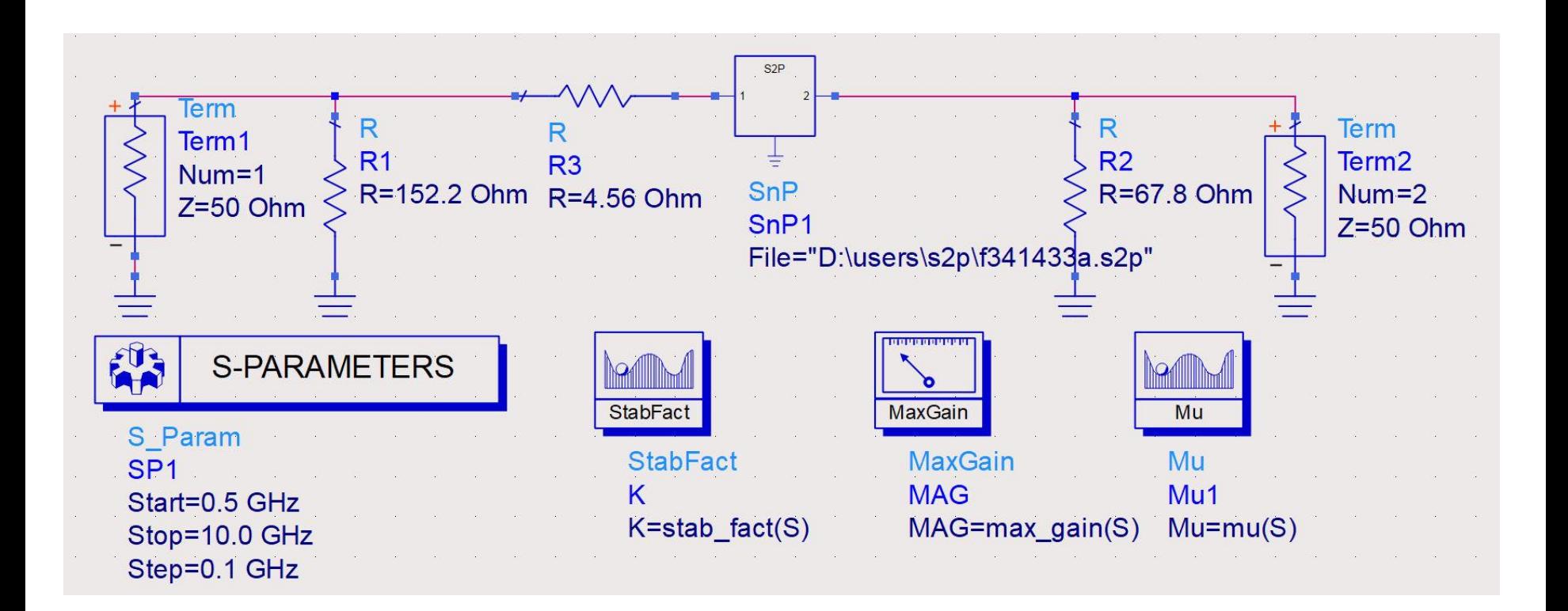

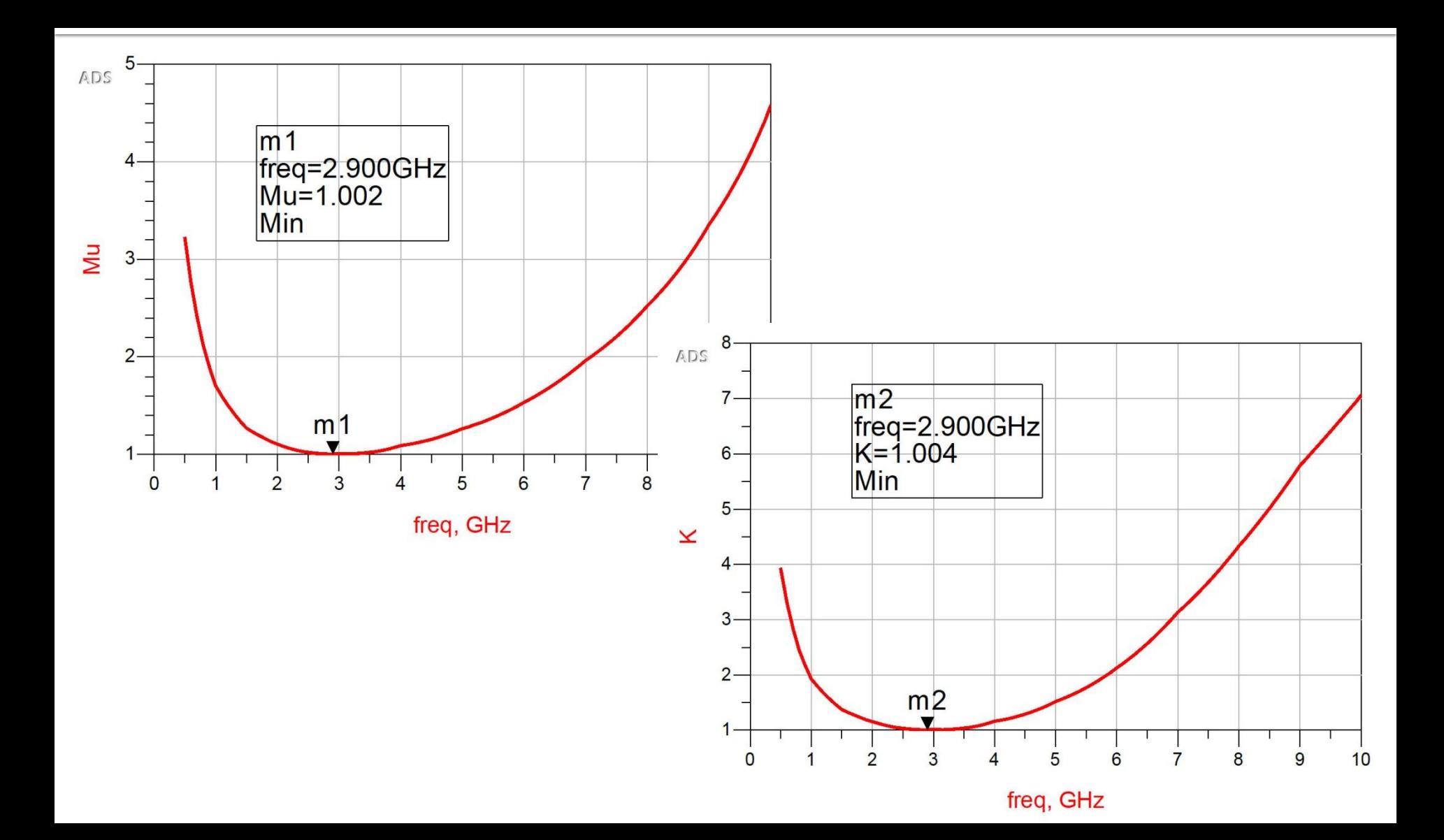

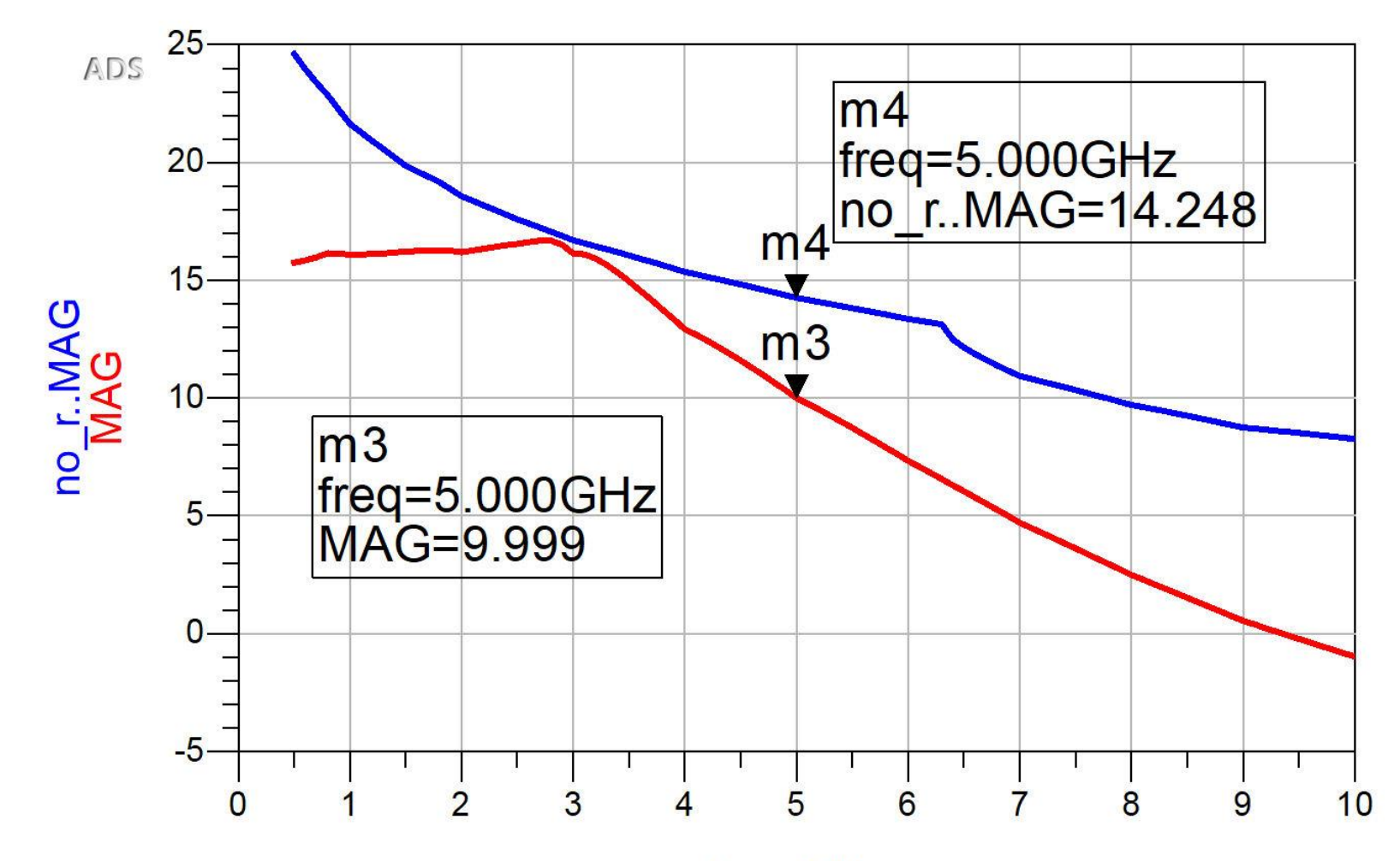

freq, GHz

Amplificatoare de microunde

# **Castigul amplificatoarelor de** microunde

# **Cuadripol Amplificator**

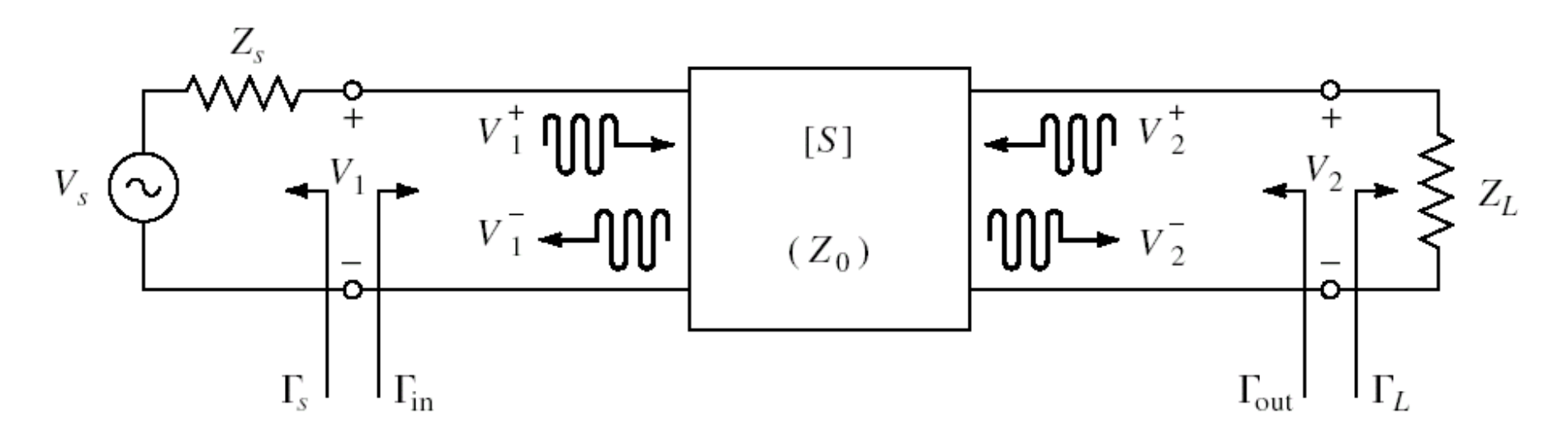

- marimi care intereseaza:
	- stabilitate
	- **castig de putere**
	- zgomot (uneori semnal mic)
	- liniaritate (uneori semnal mare)

# **Puteri / Adaptare**

**Doua porturi in care adaptarea influenteaza** transferul de putere

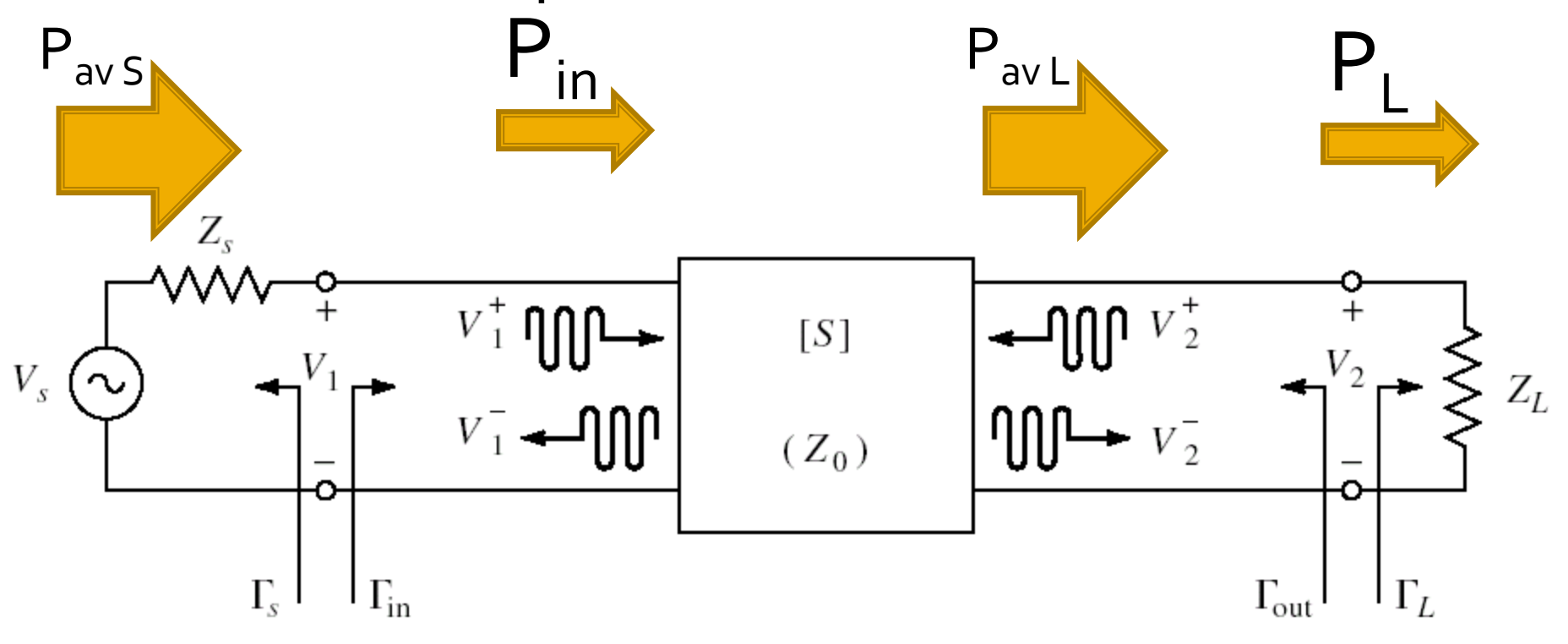

# **Proiectare pentru castig maxim**

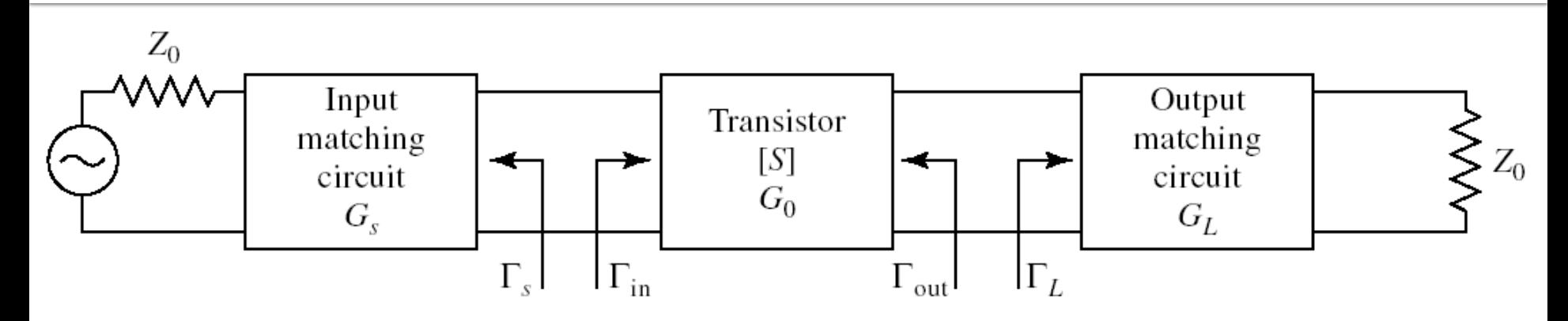

■ Castig maxim de putere se obtine cand **Pentru retele de adaptare fara pierderi Pentru tranzistor bilateral (S12**  $\neq$  **0)**  $\Gamma_{\text{in}}$  **si**  $\Gamma_{\text{out}}$  **se** influenteaza reciproc deci adaptarea trebuie sa fie simultana  $\Gamma_{in} = \Gamma_S^*$   $\Gamma_{out} = \Gamma_L^*$  $(1-|\Gamma_{S}|^{2}) \cdot (1-|\Gamma_{L}|^{2})$   $G_{T_{\text{max}}} = \frac{1}{\sqrt{1-\frac{1}{2}}}$ 2  $22 \pm L$ 2  $\sim$   $\sim$ 2  $\lfloor$   $\lfloor$   $\lf$ 21  $\mathsf{P}$   $\mathsf{S}$  $\left\|1-\Gamma_{\rm g}\cdot\Gamma_{\rm in}\right\|^2\cdot\left|1-\frac{S_{22}}{2}\cdot\Gamma_{\rm r}\right|^2$  $1 - \left| \Gamma_{\rm c} \right|^2$   $\left| \cdot \left( 1 - \left| \Gamma_{\rm r} \right|^2 \right) \right|$ *S in L*  $S \cup \cup$   $\vdash$   $L \cup$   $C$  $T$  max  $\Box$  $S_{22} \cdot \Gamma_{L}$  $S_{21}$ <sup>-</sup>  $\cdot$   $|1 - |\Gamma_{\rm s}|^2$   $|\cdot|1$  $G_{T_{\max}} = \frac{|21|}{2} \sqrt{|31|}$  $-\Gamma_{\rm g} \cdot \Gamma_{\rm in} |^2 \cdot |1 - S_{22} \cdot \Gamma_{\rm r} |^2$  1- $\cdot$   $\left(1-\left|\Gamma_{\rm c}\right|^2\right)\cdot\left(1-\left|\Gamma_{\rm r}\right|^2\right)$  and  $\sim$  $=$   $\frac{2}{3}$   $\frac{2}{1}$   $\frac{1}{2}$   $\frac{2}{21}$   $\frac{2}{1}$   $\frac{2}{3}$   $\frac{2}{1}$  $22 \pm L$ 2 2  $1 - |I_I|$  $\max$  2  $\log 2$  21  $\log 2$  $1-S_{22} \cdot \Gamma_{L}$  $\left| -\right| \Gamma$  $1-\left|\Gamma_{\rm e}\right|^2$  | 1 1  $\frac{1}{2}$  1-*L L S*  $T$  max  $\overline{\phantom{0}}$  $S_{22}$   $\cdot \Gamma_{L}$   $\sim$  $G_{T_{\max}} = \frac{1}{\sqrt{2\pi}} \cdot |S_{21}|^2 \cdot \frac{1}{\sqrt{2\pi}}$  $-\int_{\gamma_2} \cdot \Gamma_t|^2$  $-\left|\int_{-L}^{L}\right|^{2}$  $\cdot$  |  $\cup$   $\circ$  1  $\vdots$   $\overline{\phantom{a}}$   $\overline{\phantom{a}}$  $-|\Gamma_{\rm g}|^2$   $|1-S_{22} \cdot \Gamma|$ =

#### Diagrama Smith, adaptare, ZLZ,

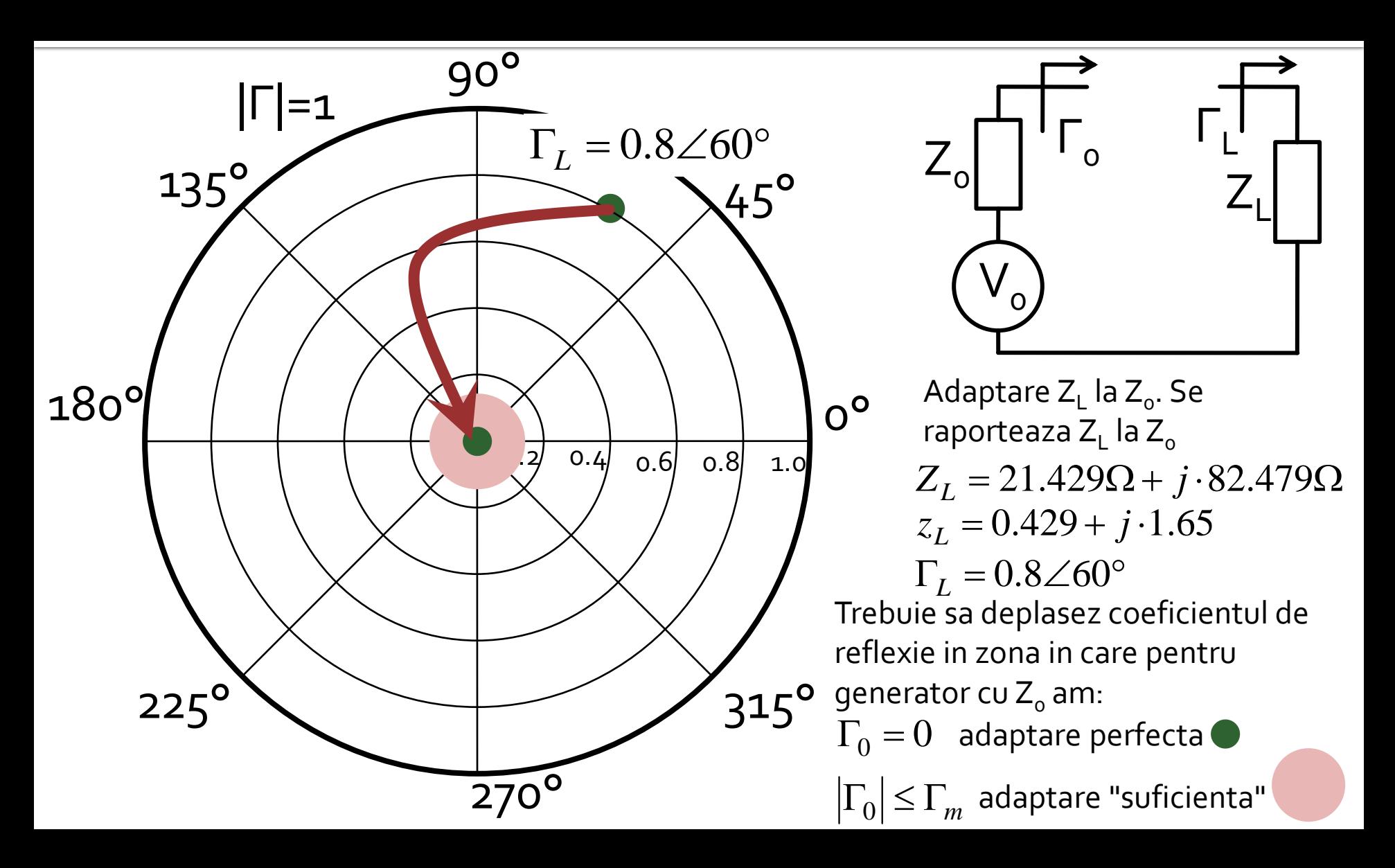

#### Diagrama Smith, adaptare, Z<sub>L</sub>=Z<sub>o</sub>

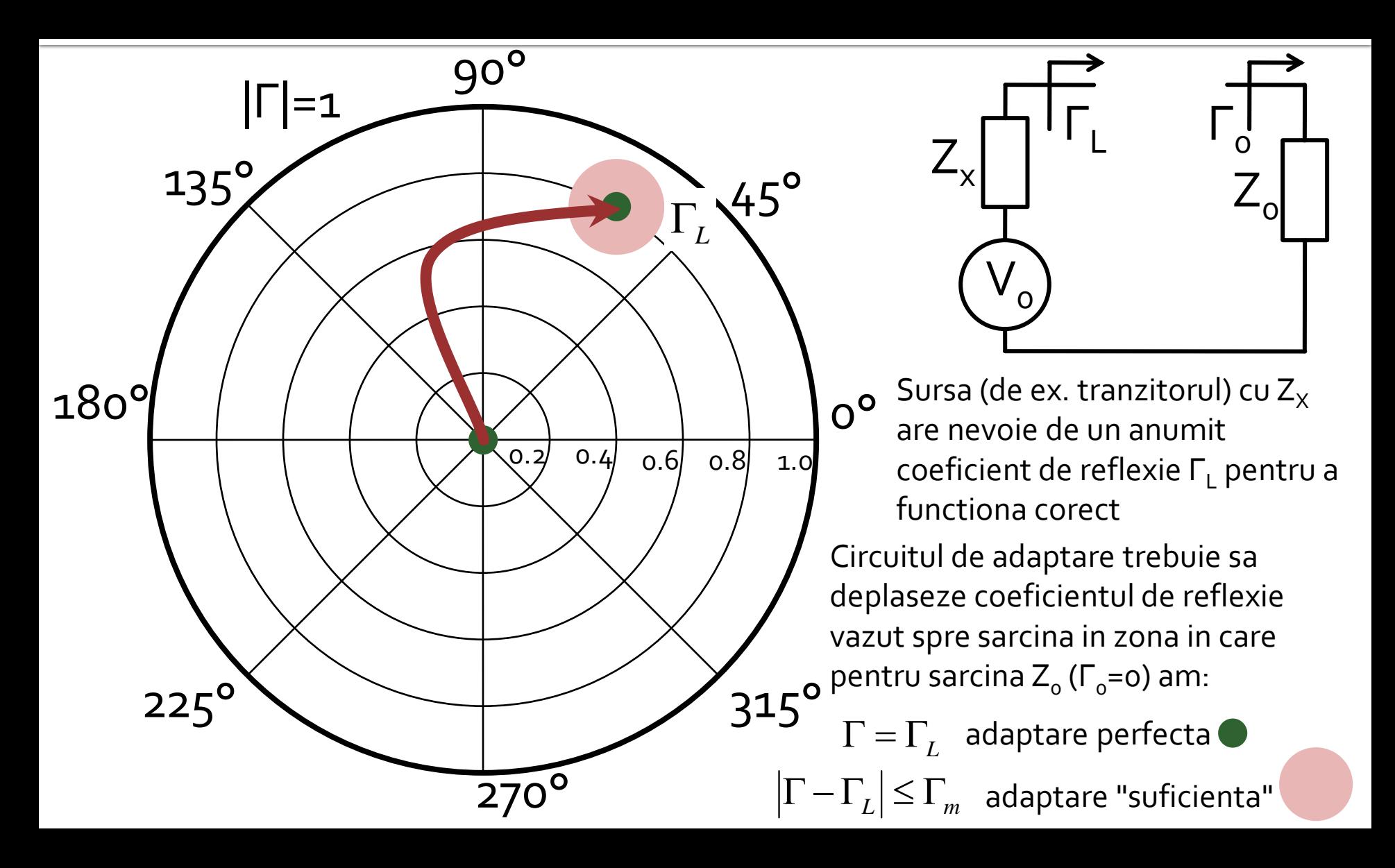

## Diagrama Smith, adaptare, Z<sub>L</sub>=Z<sub>o</sub>

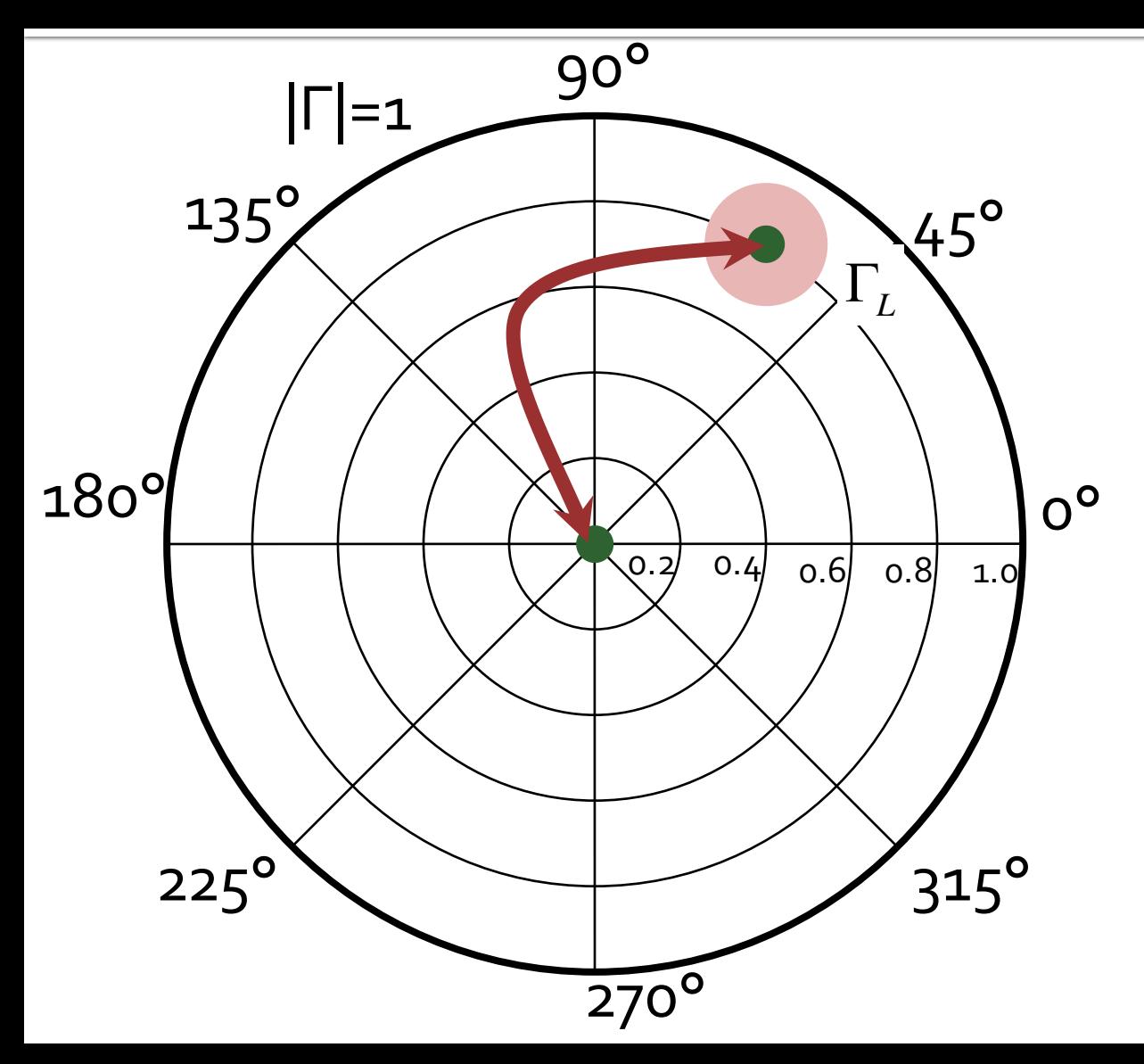

- Circuitele de adaptare care muta
	- $\blacksquare$  Γ<sub>L</sub> in Γ<sub>o</sub>
	- **■** Γ<sub>ο</sub> in Γ<sub>L</sub>
- **E** sunt *identice* ca realizare. Difera doar prin **ordinea** in care se introduc elementele in circuitul de adaptare
- Ca urmare se pot folosi in proiectarea circuitelor de adaptare aceleasi:
	- metode
	- **relatii**

$$
\sum_{in} \Gamma_{in} = \Gamma_{S}^{*}
$$
  
\n
$$
\Gamma_{in} = S_{11} + \frac{S_{12} \cdot S_{21} \cdot \Gamma_{L}}{1 - S_{22} \cdot \Gamma_{L}}
$$
  
\n
$$
\Gamma_{S}^{*} = S_{11} + \frac{S_{12} \cdot S_{21} \cdot \Gamma_{L}}{1 - S_{22} \cdot \Gamma_{L}}
$$

$$
\Gamma_{out} = \Gamma_L^*
$$
  
\n
$$
\Gamma_{out} = S_{22} + \frac{S_{12} \cdot S_{21} \cdot \Gamma_S}{1 - S_{11} \cdot \Gamma_S}
$$
  
\n
$$
\Gamma_L^* = S_{22} + \frac{S_{12} \cdot S_{21} \cdot \Gamma_S}{1 - S_{11} \cdot \Gamma_S}
$$

$$
\blacksquare
$$
 Affam $\Gamma_{\mathsf{S}}$ 

$$
\Gamma_{S} = S_{11}^{*} + \frac{S_{12}^{*} \cdot S_{21}^{*}}{1/\Gamma_{L}^{*} - S_{22}^{*}}
$$
\n
$$
\Gamma_{L}^{*} = \frac{S_{22} - \Delta \cdot \Gamma_{S}}{1 - S_{11} \cdot \Gamma_{S}}
$$
\n
$$
\Gamma_{S} \cdot (1 - |S_{22}|^{2}) + \Gamma_{S}^{2} \cdot (\Delta \cdot S_{22}^{*} - S_{11}) = \Gamma_{S} \cdot (\Delta \cdot S_{11}^{*} \cdot S_{22}^{*} - |S_{22}|^{2} - \Delta \cdot S_{12}^{*} \cdot S_{21}^{*}) + S_{11}^{*} \cdot (1 - |S_{22}|^{2}) + S_{12}^{*} \cdot S_{21}^{*} \cdot S_{22}^{*}
$$

$$
\Delta \cdot (S_{11}^* \cdot S_{22}^* - S_{12}^* \cdot S_{21}^*) = |\Delta|^2
$$
\n
$$
\Gamma_s^2 \cdot (S_{11} - \Delta \cdot S_{22}^*) + \Gamma_s \cdot (|\Delta|^2 - |S_{11}|^2 + |S_{22}|^2 - 1) + (S_{11}^* - \Delta^* \cdot S_{22}) = 0
$$
\nEvaluate de **gradul** 
$$
\Gamma_s = \frac{B_1 \pm \sqrt{B_1^2 - 4 \cdot |C_1|^2}}{2 \cdot C_1}
$$
\nSimilar

\n
$$
\Gamma_L = \frac{B_2 \pm \sqrt{B_2^2 - 4 \cdot |C_2|^2}}{2 \cdot C_2}
$$
\nCu variable 
$$
\begin{cases}\nB_1 = 1 + |S_{11}|^2 - |S_{22}|^2 - |\Delta|^2 \\
C_1 = S_{11} - \Delta \cdot S_{22}^* \n\end{cases}\n\begin{cases}\nB_2 = 1 + |S_{22}|^2 - |S_{11}|^2 - |\Delta|^2 \\
C_2 = S_{22} - \Delta \cdot S_{11}^* \n\end{cases}
$$

**Este posibila daca**  $B_1^2-4\cdot |C_1|^2>0$   $B_2^2-4\cdot |C_2|^2>0$  $\Delta \cdot (S_{11}^* \cdot S_{22}^* - S_{12}^* \cdot S_{21}^*) = |\Delta|^2$  $|C_1|^2 = |S_{11} - \Delta \cdot S_{22}^*|^2 = |S_{12}|^2 \cdot |S_{21}|^2 + (1 - |S_{22}|^2) \cdot (|S_{11}|^2 - |\Delta|^2)$  $B_1^2-4\cdot |C_1|^2=\left(1+|S_{11}|^2\right)^2+\left(|S_{22}|^2+|\Delta|^2\right)^2 -2.\left(1+|S_{11}|^2\right).\left(|S_{22}|^2+|\Delta|^2\right)-4.\left|S_{12}\cdot S_{21}\right|^2-4.\left(1-|S_{22}|^2\right).\left(|S_{22}|^2-|\Delta|^2\right)$  $B_1^2 - 4 \cdot |C_1|^2 = \left(1 + |S_{11}|^2\right)^2 + \left(|S_{22}|^2 + |\Delta|^2\right)^2 -4\cdot |S_{11}|^2 - 4\cdot |S_{22}|^2 \cdot |\Delta|^2 - 2\cdot (1-|S_{11}|^2) \cdot (|S_{22}|^2 - |\Delta|^2) - 4\cdot |S_{12} \cdot S_{21}|^2$ 

$$
B_1^2 - 4 \cdot |C_1|^2 = (1 + |S_{11}|^2)^2 + (|S_{22}|^2 + |A|^2)^2 -
$$
  
\n
$$
-4 \cdot |S_{11}|^2 - 4 \cdot |S_{22}|^2 \cdot |A|^2 - 2 \cdot (1 - |S_{11}|^2) \cdot (|S_{22}|^2 - |A|^2) - 4 \cdot |S_{12} \cdot S_{21}|^2
$$
  
\n
$$
B_1^2 - 4 \cdot |C_1|^2 = (1 - |S_{11}|^2)^2 + (|S_{22}|^2 - |A|^2)^2 - 2 \cdot (1 - |S_{11}|^2) \cdot (|S_{22}|^2 - |A|^2) - 4 \cdot |S_{12} \cdot S_{21}|^2
$$
  
\n
$$
B_1^2 - 4 \cdot |C_1|^2 = (1 - |S_{11}|^2 - |S_{22}|^2 + |A|^2)^2 - 4 \cdot |S_{12} \cdot S_{21}|^2
$$
  
\n
$$
B_1^2 - 4 \cdot |C_1|^2 = (K \cdot 2 \cdot |S_{12} \cdot S_{21}|)^2 - 4 \cdot |S_{12} \cdot S_{21}|^2
$$
  
\n
$$
B_1^2 - 4 \cdot |C_1|^2 = 4 \cdot |S_{12}|^2 \cdot |S_{21}|^2 \cdot (K^2 - 1)
$$
  
\n
$$
\bullet \text{Similar}
$$
  
\n
$$
B_2^2 - 4 \cdot |C_2|^2 = 4 \cdot |S_{12}|^2 \cdot |S_{21}|^2 \cdot (K^2 - 1)
$$

21  $(\mathbf{A} \quad \mathbf{I})$ 

12  $|^{12}$   $|^{12}$   $|^{11}$ 

$$
\Gamma_{S} = \frac{B_{1} \pm \sqrt{B_{1}^{2} - 4 \cdot |C_{1}|^{2}}}{2 \cdot C_{1}} \qquad \Gamma
$$

$$
\Gamma_L = \frac{B_2 \pm \sqrt{B_2^2 - 4 \cdot |C_2|^2}}{2 \cdot C_2}
$$

**Necesar pentru solutii**  $|\Gamma_{\rm S}| < 1$   $|\Gamma_{\rm L}| < 1$  $\Delta = |S_{11} \cdot S_{22} - S_{12} \cdot S_{21}| < 1$  $B_2 > 0$  $\begin{cases} -1 & \circ \\ 0 & \circ \end{cases}$  $\left( B_1 > 0 \right)$  $> 0$  and  $\sim$  $_1 > 0$  $\overline{0}$  $\overline{0}$  $2^{\prime}$  $B_2 > 0$  $B_1 > 0$  $1 \leq \cdot$  $2\cdot |S_{12} \cdot S_{21}|$  $1-|S_{11}|^2-|S_{22}|^2 +$  $12 \times 21$ 2  $1.12$   $1.1$ 22  $\vert$   $\vert$   $\vert$   $\vert$   $\vert$   $\vert$   $\vert$ 2  $\sqrt{2}$   $\sqrt{2}$  $\frac{-|S_{11}|^2 - |S_{22}|^2 + |\Delta|^2}{2 \cdot |S_{12} \cdot S_{21}|} > 1 \qquad \begin{cases} B_1^2 - 4 \cdot |S_1| & \text{if } |S_1| & \text{if } |S_1| \leq 1 \\ B_1^2 & \text{if } |S_1| & \text{if } |S_1| \leq 1 \end{cases}$  $=$   $\frac{2 \cdot |S_{12} \cdot S_{21}|}{2 |S_{13} \cdot S_{21}|} > 1$  $S_{11}|^2 - |S_{22}|^2 + |\Delta|^2$  $K = \frac{1}{111} + \frac{221}{11}$  $(K^2-1) > 0$  $\left( B_2^2 - 4 \cdot |C_2|^2 = 4 \cdot |S_{12}|^2 \cdot |S_{21}|^2 \cdot (K^2 - 1) > 0 \right)$  $|B_1^2 - 4 \cdot |C_1|^2 = 4$  $\begin{bmatrix} 1 & | & 1 \end{bmatrix}$  $\left[R^2 - 4\right]C\right|^2 = 4$  $-4\cdot |C_2| = 4\cdot |S_{12}|$   $\cdot |S_{21}|$   $\cdot |K^2 - 1| > 0$  $-4\cdot |C_1| = 4\cdot |S_{12}|$   $\cdot |S_{21}|$   $\cdot |K^2 - 1| > 0$  $4\cdot |C_2|^2 = 4\cdot |S_{12}|^2\cdot |S_{21}|^2\cdot |K^2-1| > 0$  $4\cdot |C_1|^2 = 4\cdot |S_{12}|^2\cdot |S_{21}|^2\cdot |K^2-1| > 0$  $2(yz^2-1)$ , 0 21  $(\mathbf{A} \mathbf{A})$  $2 \le |z|^{2}$ 12  $|^{12}$   $|^{12}$ 2  $\sqrt{2}$   $\sqrt{2}$ 21  $|v_{12}|$ 2  $\Delta$  |  $\sim$  |<sup>2</sup> 2  $\top$  |  $\sim$  2|  $\top$  $2\left(\frac{1}{2} \cdot 1\right)$  0 21  $(\mathbf{A} \mathbf{I})$  $2 \frac{1}{2}$   $\frac{1}{2}$ 12  $|^{12}$   $|^{12}$   $|^{11}$ 2  $\sqrt{2}$   $\sqrt{2}$ 11  $|v_{12}|$ 2  $\sqrt{2}$  $1$   $\mathbf{T}$   $\mathbf{C}$   $\mathbf{C}$   $\mathbf{C}$   $\mathbf{C}$  $B_2^2 - 4 \cdot |C_2|^2 = 4 \cdot |S_{12}|^2 \cdot |S_{21}|^2 \cdot (K^2 - 1) > 0$  $B_1^2 - 4 \cdot |C_1|^2 = 4 \cdot |S_{12}|^2 \cdot |S_{21}|^2 \cdot (K^2 - 1) > 0$ 

 Adaptarea simultana se poate realiza **numai** pentru amplificatoarele **neconditionat stabile** la frecventa de lucru, si solutia cu |Γ|<1 se obtine cu semnul"–"

$$
\Gamma_{S} = \frac{B_{1} - \sqrt{B_{1}^{2} - 4 \cdot |C_{1}|^{2}}}{2 \cdot C_{1}} \qquad \qquad \Gamma_{L} = \frac{B_{2} - \sqrt{B_{2}^{2} - 4 \cdot |C_{2}|^{2}}}{2 \cdot C_{2}}
$$
\n
$$
\begin{cases}\nB_{1} = 1 + |S_{11}|^{2} - |S_{22}|^{2} - |\Delta|^{2} \\
C_{1} = S_{11} - \Delta \cdot S_{22}^{*} \\
C_{2} = S_{22} - \Delta \cdot S_{11}^{*}\n\end{cases}\n\qquad\n\begin{cases}\nB_{2} = 1 + |S_{22}|^{2} - |S_{11}|^{2} - |\Delta|^{2} \\
C_{2} = S_{22} - \Delta \cdot S_{11}^{*}\n\end{cases}
$$

**In conditiile adaptarii simultane se obtine** castigul de transfer maxim pentru tranzistorul bilateral

$$
G_{T\max} = \frac{|S_{21}|}{|S_{12}|} \cdot \left(K - \sqrt{K^2 - 1}\right)
$$

 Daca dispozitivul **nu** este **neconditionat stabil** se poate folosi ca o indicatie a capacitatii de amplificare castigul maxim stabil (Maximum Stable Gain)

$$
G_{MSG} = \frac{|S_{21}|}{|S_{12}|}
$$

# **Maximum Available Gain**

**Indicator in intreaga gama de frecventa a** capacitatii de a obtine castig

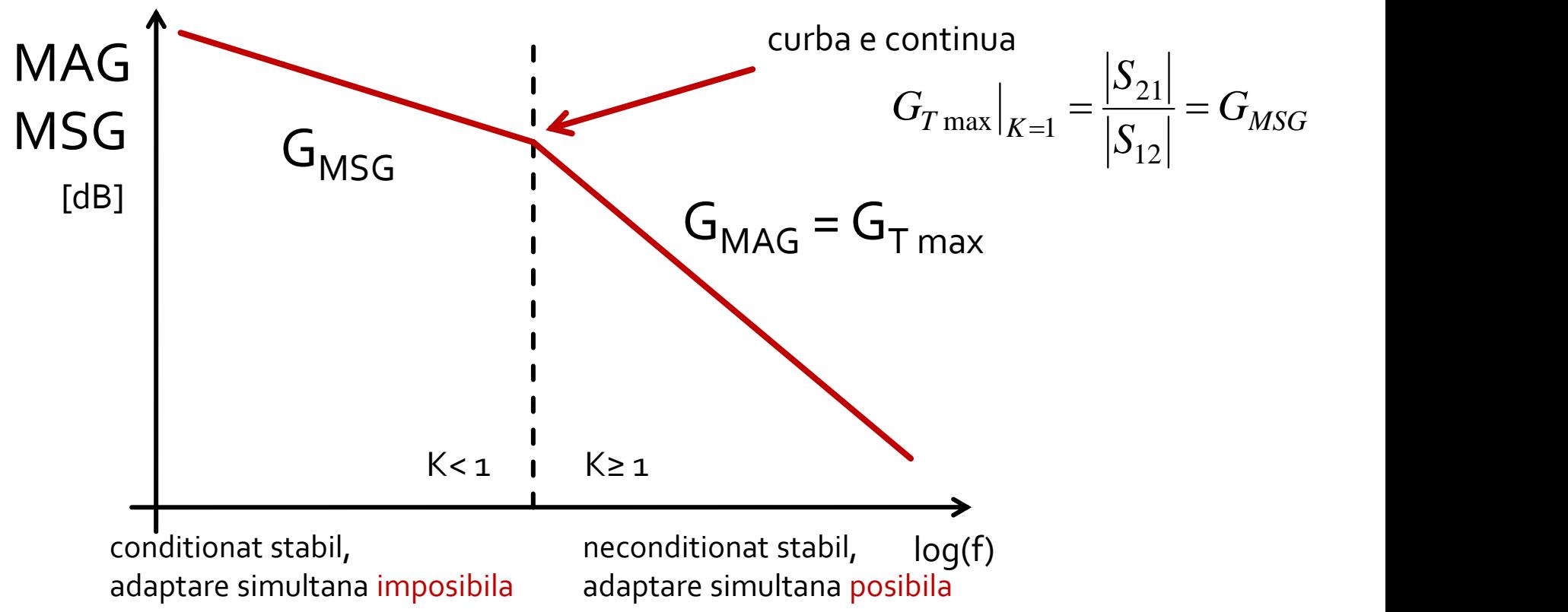

#### **Stabilitate**

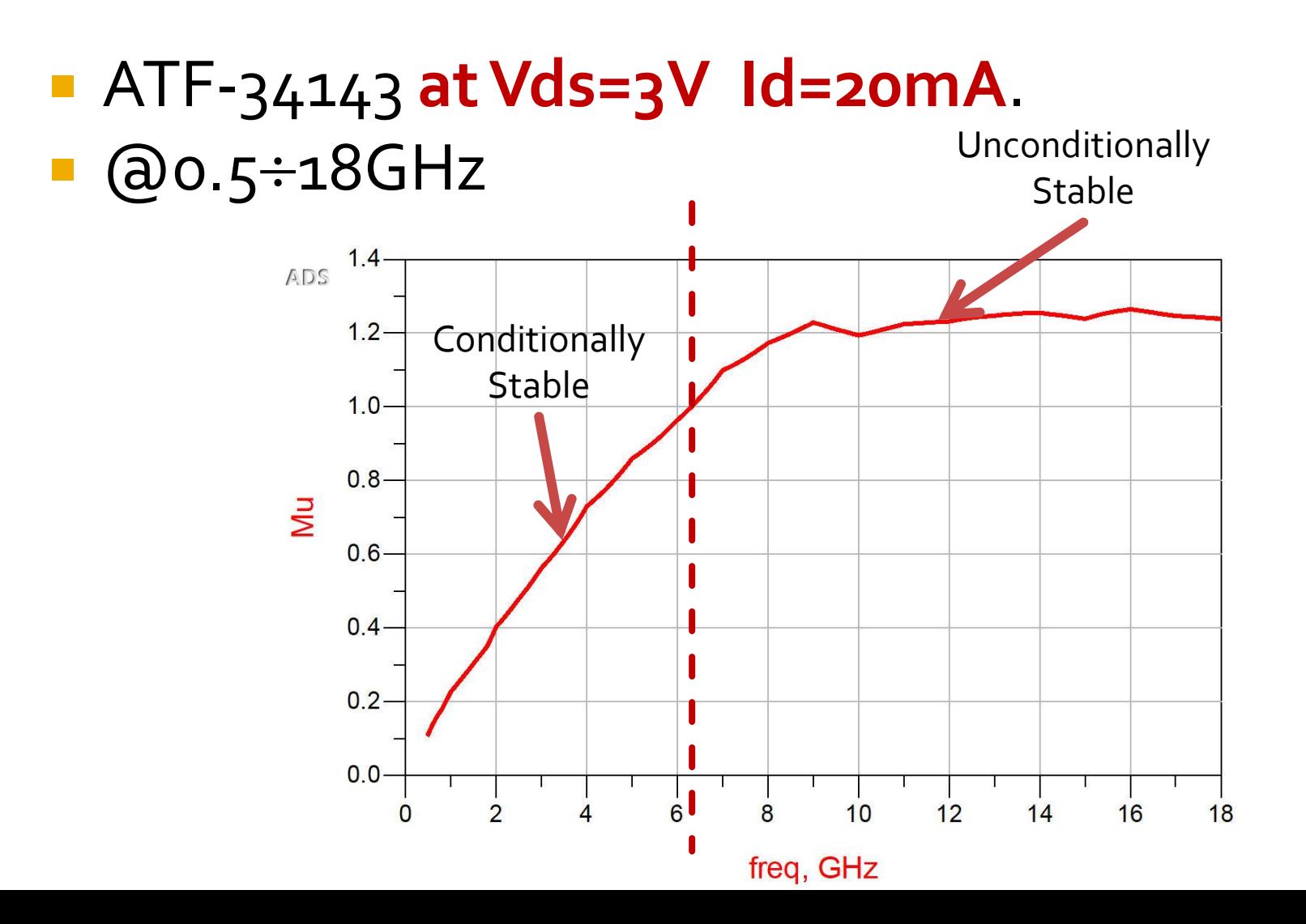

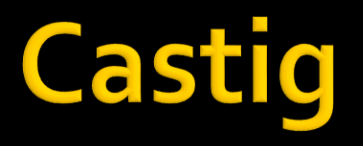

#### ATF-34143 **at Vds=3V Id=20mA**.  $@o.5 \div 18GHz$

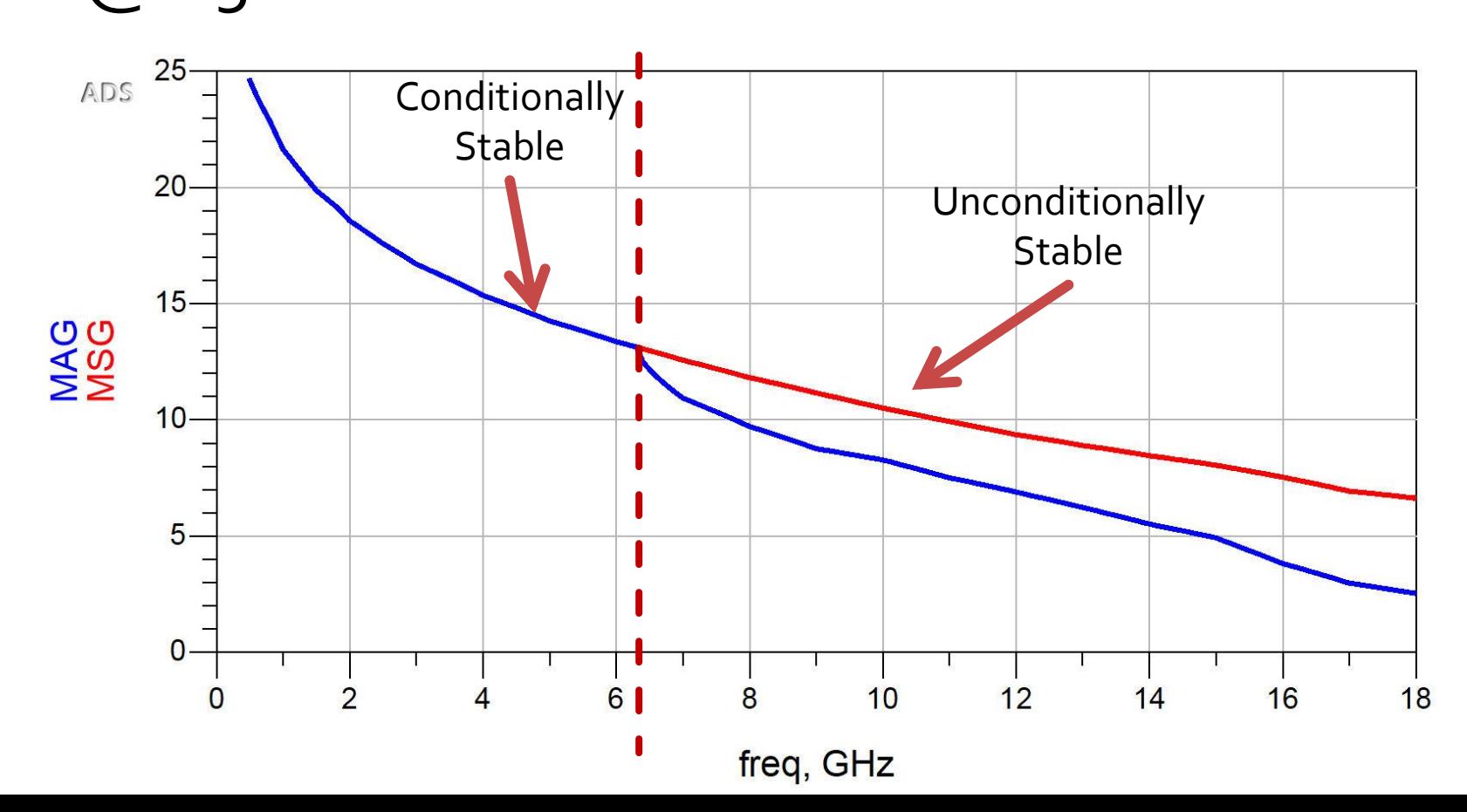

#### Adaptare simultana, tranzistor unilateral

• Daca amplificatorul/tranzistorul este **unilateral** ( $S12 = 0$ ) adaptarea simultana implica:

$$
\Gamma_{in} = S_{11} \qquad \qquad \Gamma_{out} = S_{22}
$$
\n
$$
\Gamma_{S} = S_{11}^{*} \qquad \qquad \Gamma_{L} = S_{22}^{*}
$$
\n
$$
G_{T \max} = \frac{1}{1 - |\Gamma_{S}|^{2}} \cdot |S_{21}|^{2} \cdot \frac{1 - |\Gamma_{L}|^{2}}{|1 - S_{22} \cdot \Gamma_{L}|^{2}} \qquad G_{TU \max} = \frac{1}{1 - |S_{11}|^{2}} \cdot |S_{21}|^{2} \cdot \frac{1}{1 - |S_{22}|^{2}}
$$

# **Exemplu**

- ATF-34143 **at Vds=3V Id=20mA**.
	- $\blacksquare$  fara stabilizare K =  $\lozenge$ .886, MAG =  $14.248dB$  @ 5GHz
	- nu poate fi folosit in aceasta polarizare
- ATF-34143 **at Vds=4V Id=40mA**
	- $\blacksquare$  fara stabilizare K =  $\blacksquare$ .03 $\blacksquare$ , MAG =  $\blacksquare$ 2.9dB @ 5GHz
	- utilizam aceasta polarizare pentru a implementa un amplificator

# **Exemplu**

- ATF-34143 at Vds=4V  $Id=4$ omA.
- @5GHz
	- $S_{11} = 0.64 \angle 111^{\circ}$
- $\begin{cases}\nS_{11} = 0.64 \angle 111^{\circ} \\
S_{11} = 0.64 \cdot \cos 111^{\circ} + j \cdot 0.64 \cdot \sin 111^{\circ}\n\end{cases}$
- S12 =  $0.117\angle -27^{\circ}$
- S21 = 2.923  $\angle$ -6<sup>o</sup>
- $\sqrt{522} = 0.21 \angle 111^{\circ}$

# Calcul

#### Parametri S

$$
S11 = -0.229 + 0.597
$$

$$
S_{12} = 0.104 - 0.053
$$

$$
S_{21} = 2.907 - 0.306
$$

$$
S_{22} = -0.075 + 0.196
$$

$$
G_{T \text{ max}} = \frac{|S_{21}|}{|S_{12}|} \cdot (K - \sqrt{K^2 - 1}) = 19.497 = 12.9 \text{ dB}
$$
  

$$
G_{TU \text{ max}} = \frac{1}{1 - |S_{11}|^2} \cdot |S_{21}|^2 \cdot \frac{1}{1 - |S_{22}|^2} = 15.139 = 11.8 \text{ dB}
$$

$$
\begin{cases}\nS_{11} = 0.64 \angle 111^{\circ} \\
S_{11} = 0.64 \cdot \cos 111^{\circ} + j \cdot 0.64 \cdot \sin 111^{\circ}\n\end{cases}
$$

# Calcul

$$
\begin{cases}\nB_1 = 1 + |S_{11}|^2 - |S_{22}|^2 - |\Delta|^2 & \left[B_2 = 1 + |S_{22}|^2 - |S_{11}|^2 - |\Delta|^2\right] \\
C_1 = S_{11} - \Delta \cdot S_{22}^* & \left(C_2 = S_{22} - \Delta \cdot S_{11}^*\right)\n\end{cases}
$$
\n
$$
(R - ?)
$$

$$
\begin{cases}\nB_1 = ? \\
C_1 = ?\n\end{cases}
$$

$$
\begin{cases} B_2 = ? \\ C_2 = ? \end{cases}
$$

$$
\Gamma_{S} = \frac{B_{1} - \sqrt{B_{1}^{2} - 4 \cdot |C_{1}|^{2}}}{2 \cdot C_{1}}
$$

$$
\Gamma_L = \frac{B_2 - \sqrt{B_2^2 - 4 \cdot |C_2|^2}}{2 \cdot C_2}
$$

$$
\Gamma_{\!L} = ?
$$

 $\Gamma_{\rm s}=?$ 

# **Calcul**

$$
\begin{cases}\nB_1 = 1 + |S_{11}|^2 - |S_{22}|^2 - |\Delta|^2 \\
C_1 = S_{11} - \Delta \cdot S_{22}^*\n\end{cases}
$$

$$
\begin{cases}\nB_1 = 1.207 \\
C_1 = -0.277 + j \cdot 0.529\n\end{cases}\n\qquad\n\begin{cases}\nB_2 = \\
C_2 = 0\n\end{cases}
$$

$$
\begin{cases}\nB_2 = 1 + |S_{22}|^2 - |S_{11}|^2 - |\Delta|^2 \\
C_2 = S_{22} - \Delta \cdot S_{11}^*\n\end{cases}
$$

$$
\begin{cases}\nB_2 = 0.476 \\
C_2 = -0.222 - j \cdot 0.013\n\end{cases}
$$

$$
\Gamma_{S} = \frac{B_{1} - \sqrt{B_{1}^{2} - 4 \cdot |C_{1}|^{2}}}{2 \cdot C_{1}}
$$

$$
\Gamma_L = \frac{B_2 - \sqrt{B_2^2 - 4 \cdot |C_2|^2}}{2 \cdot C_2}
$$

$$
\Gamma_S = -0.403 - j \cdot 0.768
$$
\n
$$
|\Gamma_S| = 0.867 < 1
$$
\n
$$
\Gamma_S = 0.867 \angle -117.7^\circ
$$

 $\Gamma_L = -0.685 + j \cdot 0.04$  $|\Gamma_L|$  = 0.686 < 1  $\Gamma_L = 0.867\angle -117.7^\circ$   $\Gamma_L = 0.686\angle 176.7^\circ$ 

## Adaptare cu stub-uri, C8

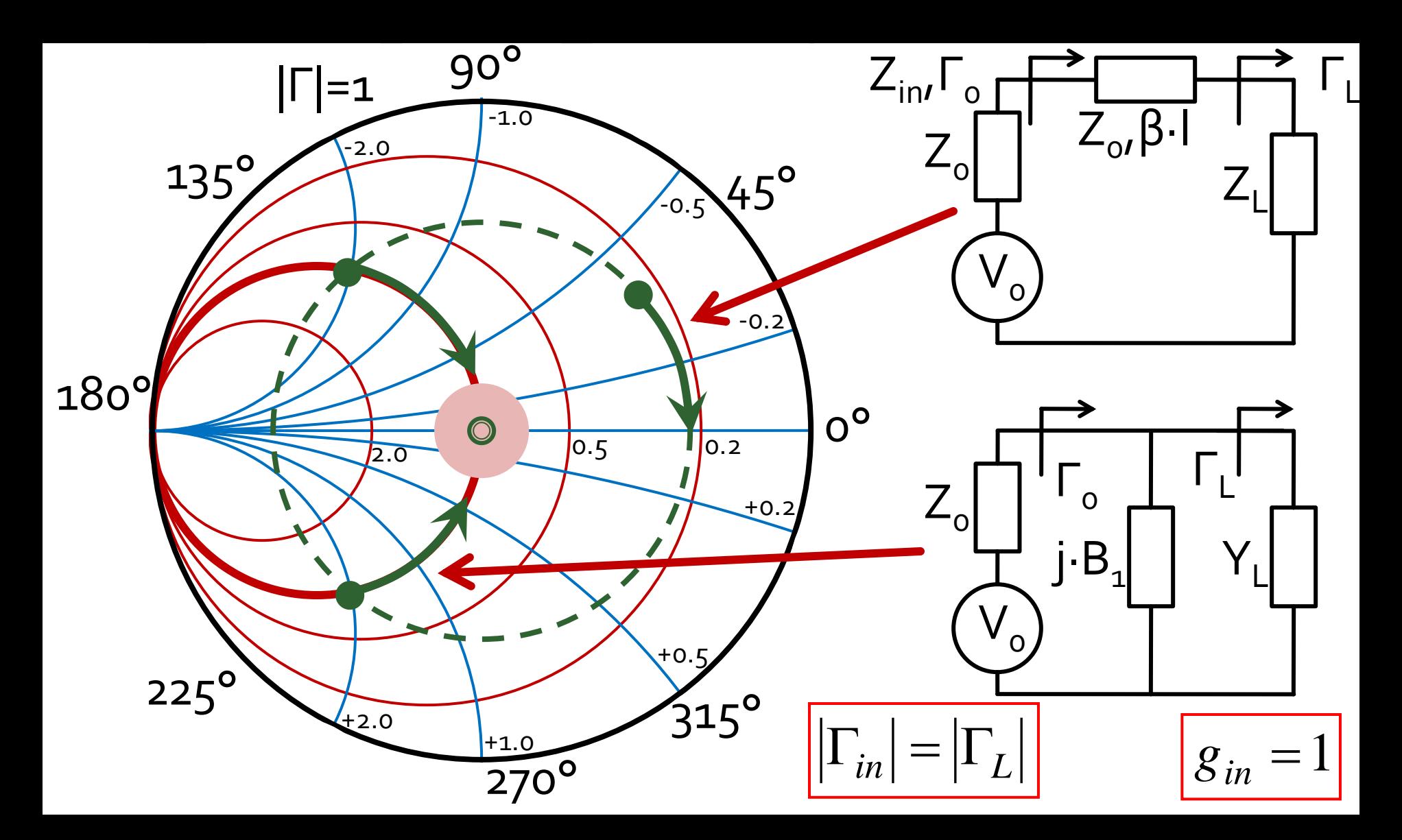

# Calcul analitic ( $\Gamma_{\rm s}$ )

$$
\cos(\varphi + 2\theta) = -|\Gamma_{S}| \qquad \theta_{sp} = \beta \cdot l = \tan^{-1} \frac{\mp 2 \cdot |\Gamma_{S}|}{\sqrt{1 - |\Gamma_{S}|^2}}
$$

$$
\Gamma_{S} = 0.867 \angle -117.7^{\circ}
$$

 $\Gamma_{\rm s}$  = 0.867;  $\varphi$  = -117.7° cos( $\varphi$  + 2 $\theta$ ) = -0.867  $\Rightarrow$  ( $\varphi$  + 2 $\theta$ ) = ±150.1°

- **Semnul** (+/-) solutiei alese la ecuatia **liniei serie** impune **semnul** solutiei utilizate la ecuatia **stub-ului paralel**
	- **solutia "cu +"**  $(-117.7^{\circ}+2\theta) = +150.1^{\circ}$   $\theta = 133.9^{\circ}$   $\text{Im } y_s = \frac{2 \mid \text{F} s \mid}{\sqrt{1-\frac{1}{2}}} = -3.477$  $\left|1-\left|\Gamma_s\right|^2\right|$  $2\cdot |\Gamma_{\rm s}|$  2.177  $\text{Im } y_s = \frac{2 |F(s)|}{\sqrt{2}} = -3.477$ 2  $=-3.477$  $-\left|\Gamma_{\rm s}\right|^2$  $-2\cdot |\Gamma_{\rm s}|$  0.177  $=\frac{2|+s|}{\sqrt{2s-1}}=-3.4$ *S*  $y_s = \frac{2 |A| s}{\sqrt{3}} = -3.47$ = $(\text{Im } y_s) = -74^{\circ} (+180^{\circ}) \rightarrow \theta_{sp} = 106^{\circ} \qquad \sqrt{1 - |1 s|}$ **−⊥/ L**<sub>as</sub> ... \  $\theta_{sp} = \tan^{-1}(\text{Im } y_s) = -74^{\circ}(+180^{\circ}) \rightarrow \theta_{sp} = 106^{\circ}$   $V^{1-|1|s|}$
	- **solutia "cu -"**  $(-117.7^{\circ}+2\theta) = -150.1^{\circ}$   $\theta = -16.2^{\circ} (+180^{\circ}) \rightarrow \theta = 163.8^{\circ}$  $3.477$   $\theta_{\rm m} = \tan^{-1}$  $1-\left|\Gamma_{\alpha}\right|^2$  $2\cdot|\Gamma_{\rm c}|$  $\text{Im } v_s = \frac{1}{2} = +3.477$ 2  $= +3.4$   $\frac{1}{2}$   $\sigma_{\rm m} =$  $-\left|\int_{\alpha}^{2}\right|^{2}$  $+2\cdot\Gamma_{\rm c}$  $= = +$   $\frac{1}{2}$ *S*  $y_s = \frac{f^2 - f^2 f^2 |I_s|}{f^2} = +3.477$   $\theta_{sp} = \tan^{-1}(\text{Im } y_s) = 74^\circ$  $\theta_{sp} = \tan^{-1}(\text{Im } y_s) = 74^{\circ}$

# Calcul analitic (F,)

$$
\cos(\varphi + 2\theta) = -|\Gamma_L|
$$

$$
\theta_{sp} = \beta \cdot l = \tan^{-1} \frac{\pm 2 \cdot |\Gamma_L|}{\sqrt{1 - |\Gamma_L|^2}}
$$

- $\Gamma_L = 0.686 \angle 176.7^\circ$  $|\Gamma_L|$  = 0.686;  $\varphi$  = 176.7°
- Semnul (+/-) solutiei alese la ecuatia liniei serie impune semnul solutiei utilizate la ecuatia stub-ului paralel
	- $\blacksquare$  solutia "cu +"

solutia "cu -"

# Calcul analitic ( $\Gamma$ ,)

$$
\cos(\varphi + 2\theta) = -|\Gamma_L| \qquad \theta_{sp} = \beta \cdot l = \tan^{-1} \frac{\mp 2 \cdot |\Gamma_L|}{\sqrt{1 - |\Gamma_L|^2}}
$$

$$
\Gamma_L = 0.686 \angle 176.7^\circ
$$

 $\Gamma_L$  = 0.686;  $\varphi = 176.7^\circ$  cos( $\varphi + 2\theta$ ) = -0.686  $\Rightarrow$  ( $\varphi + 2\theta$ ) =  $\pm 133.3^\circ$ 

 **Semnul** (+/-) solutiei alese la ecuatia **liniei serie** impune **semnul** solutiei utilizate la ecuatia **stub-ului paralel**

▪ **solutia "cu +"**  $(176.7^{\circ} + 2\theta) = +133.3^{\circ}$   $\theta = -21.7$ 1.885  $2\cdot|\Gamma_{\tau}|$  $\text{Im } v_t = \frac{1}{2} = -1.885$ 2  $=-1.00$  $-2\cdot\Gamma$ ,  $=$   $=$   $-1.8$  $\theta_{sp} = \tan^{-1}(\text{Im } y_L) = -62.1^{\circ} (+180^{\circ}) \rightarrow \theta_{sp} = 117.9^{\circ}$   $\text{Im } y_L = \frac{-2.1^{\circ} + 1.1^{\circ}}{2} = -1.883$  $\theta = -21.7^{\circ} (+180^{\circ}) \rightarrow \theta = 158.3^{\circ}$ 

▪ **solutia "cu -"**  $1-\left|\sum_{i}\right|^2$  $-\left|\int_{-r}^{r}\right|^2$ *L*  $\theta = -155^{\circ} (+180^{\circ}) \rightarrow \theta = 25^{\circ}$ 1.885  $\theta_{\rm m} = \tan^{-1}$  $1-\left|\sum_{i}\right|^2$  $2\cdot|\Gamma_r|$  $\text{Im } v_t = \frac{1}{2} = +1.885$ 2  $= +1.885$   $U_{\rm cn} = 0$  $-\left|\Gamma_{\rm r}\right|^2$  $+2\cdot\left|\Gamma_{\mathbf{r}}\right|$  $=$   $=$   $+1.0$ *L*  $y_L = \frac{f^2 - f^2 \cdot |I_L|}{f^2} = +1.885$   $\theta_{sp} = \tan^{-1}(\text{Im } y_L) = 62.1^\circ$  $(176.7^{\circ} + 2\theta) = -133.3^{\circ}$   $\theta =$ 

# **Calcul analitic**

 Se alege **una** din cele doua solutii posibile la intrare

$$
(\varphi + 2\theta) = \begin{cases} +150.1^{\circ} \\ -150.1^{\circ} \end{cases} \quad \theta = \begin{cases} 133.9^{\circ} \\ 163.8^{\circ} \end{cases} \quad \text{Im}[y_S(\theta)] = \begin{cases} -3.477 \\ +3.477 \end{cases} \quad \theta_{sp} = \begin{cases} -74^{\circ} + 180^{\circ} = 106^{\circ} \\ +74^{\circ} \end{cases}
$$

Similar pentru adaptarea la iesire

$$
(\varphi + 2\theta) = \begin{cases} +133.3^{\circ} & \theta = \begin{cases} 158.3^{\circ} \\ 25.0^{\circ} \end{cases} & \text{Im}[y_S(\theta)] = \begin{cases} -1.885 & \theta_{sp} = \begin{cases} 117.9^{\circ} \\ 62.1^{\circ} \end{cases} \end{cases}
$$

 In total exista **4** posibilitati de adaptare intrare/iesire

#### **ADS**

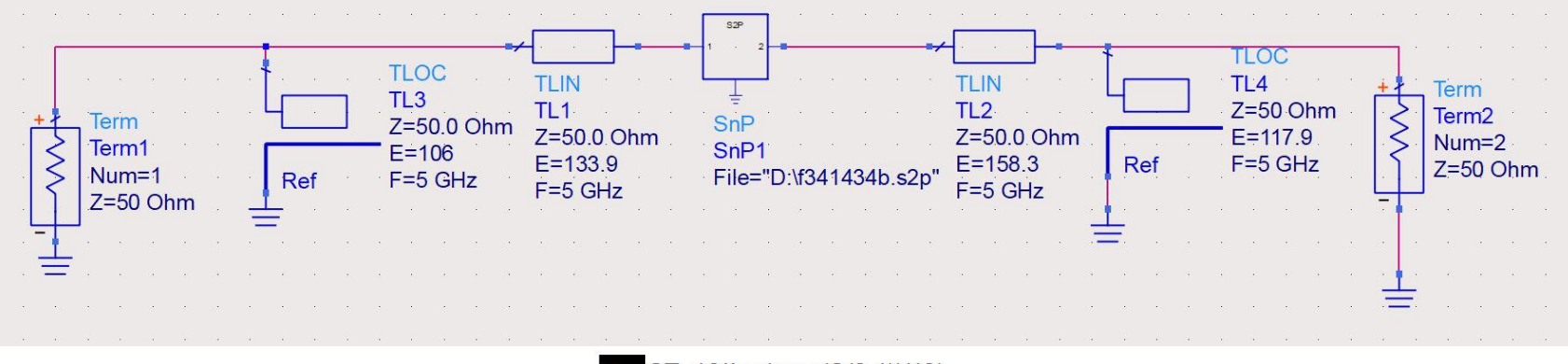

#### $EqnGT = 10*log(mag(S(2,1))**2)$

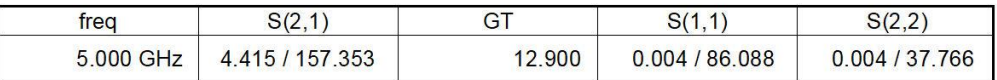

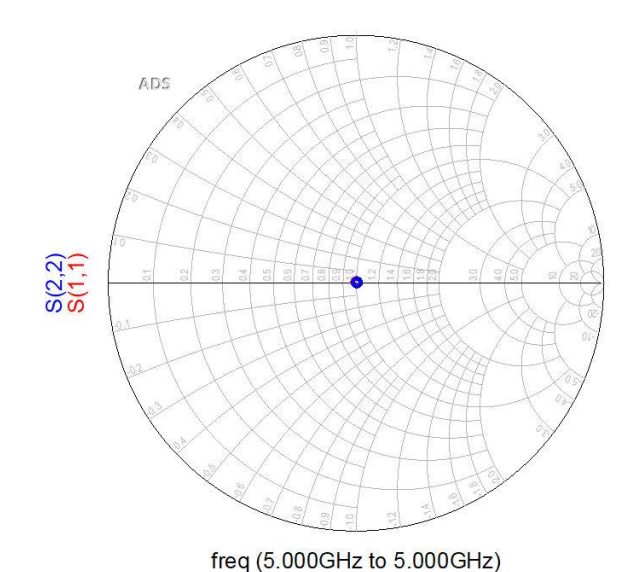

#### **ADS**

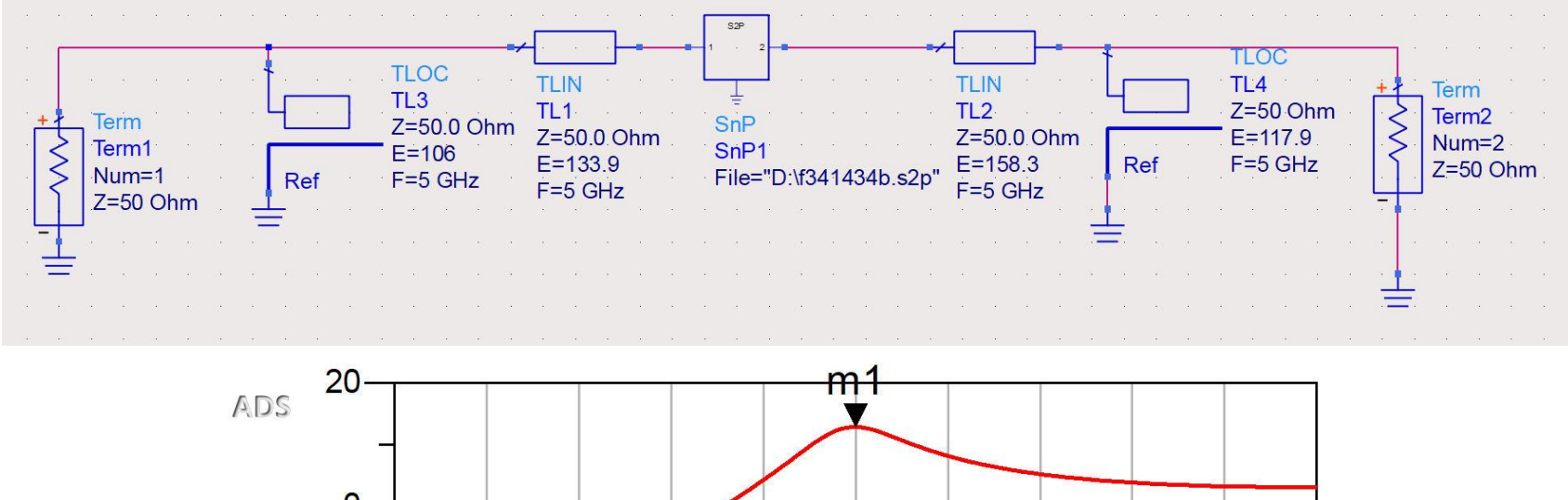

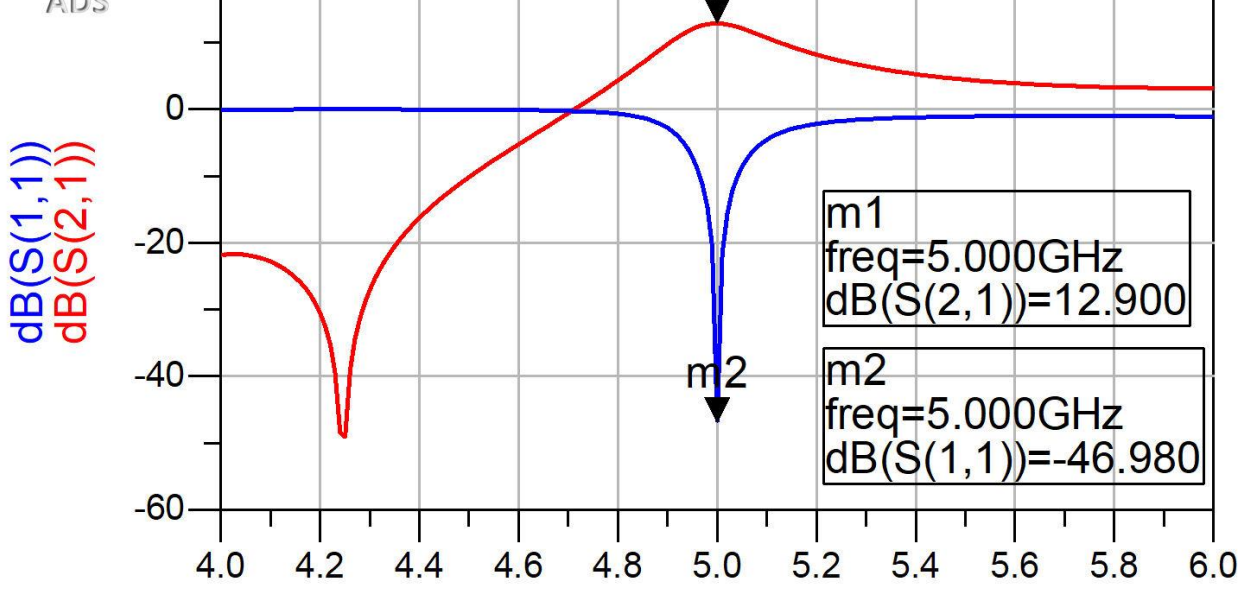

freq, GHz

Amplificatoare de microunde

# Proiectare pentru castig impus
# **Cuadripol Amplificator**

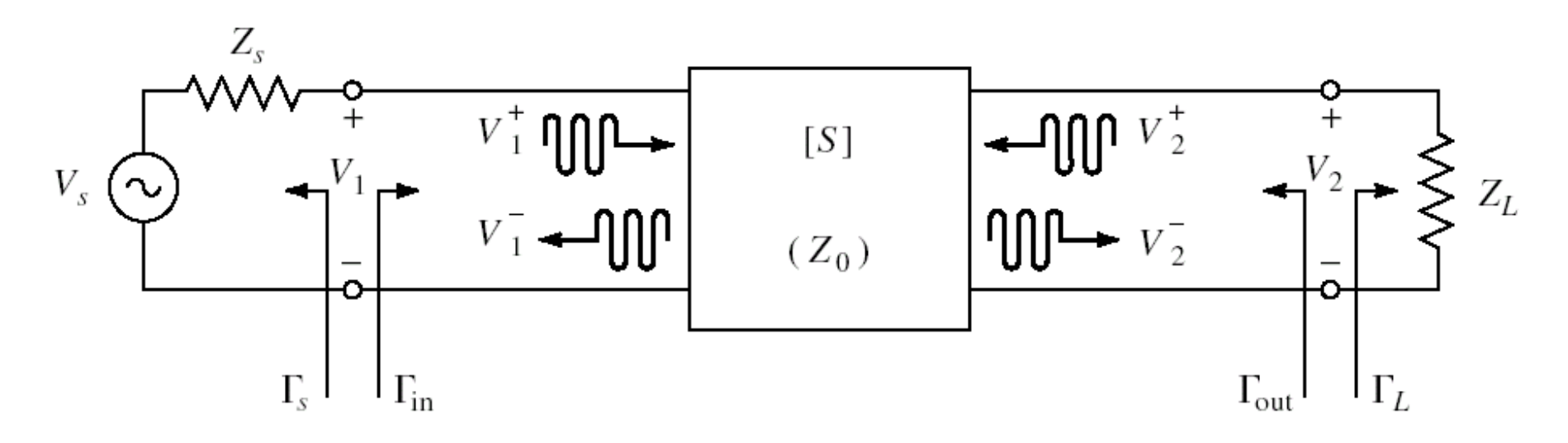

- marimi care intereseaza:
	- stabilitate
	- **castig de putere**
	- zgomot (uneori semnal mic)
	- liniaritate (uneori semnal mare)

# **Proiectare pentru castig impus**

- Deseori este necesara o alta abordare decat "forta bruta" si se prefera obtinerea unui **castig mai mic** decat cel maxim posibil pentru:
	- conditii de zgomot avantajoase (L3 + C10-11)
	- conditii de stabilitate mai bune
	- **·** obtinerea unui VSWR mai mic
	- controlul performantelor la mai multe frecvente
	- **banda de functionare a amplificatorului**

#### **VSWR**

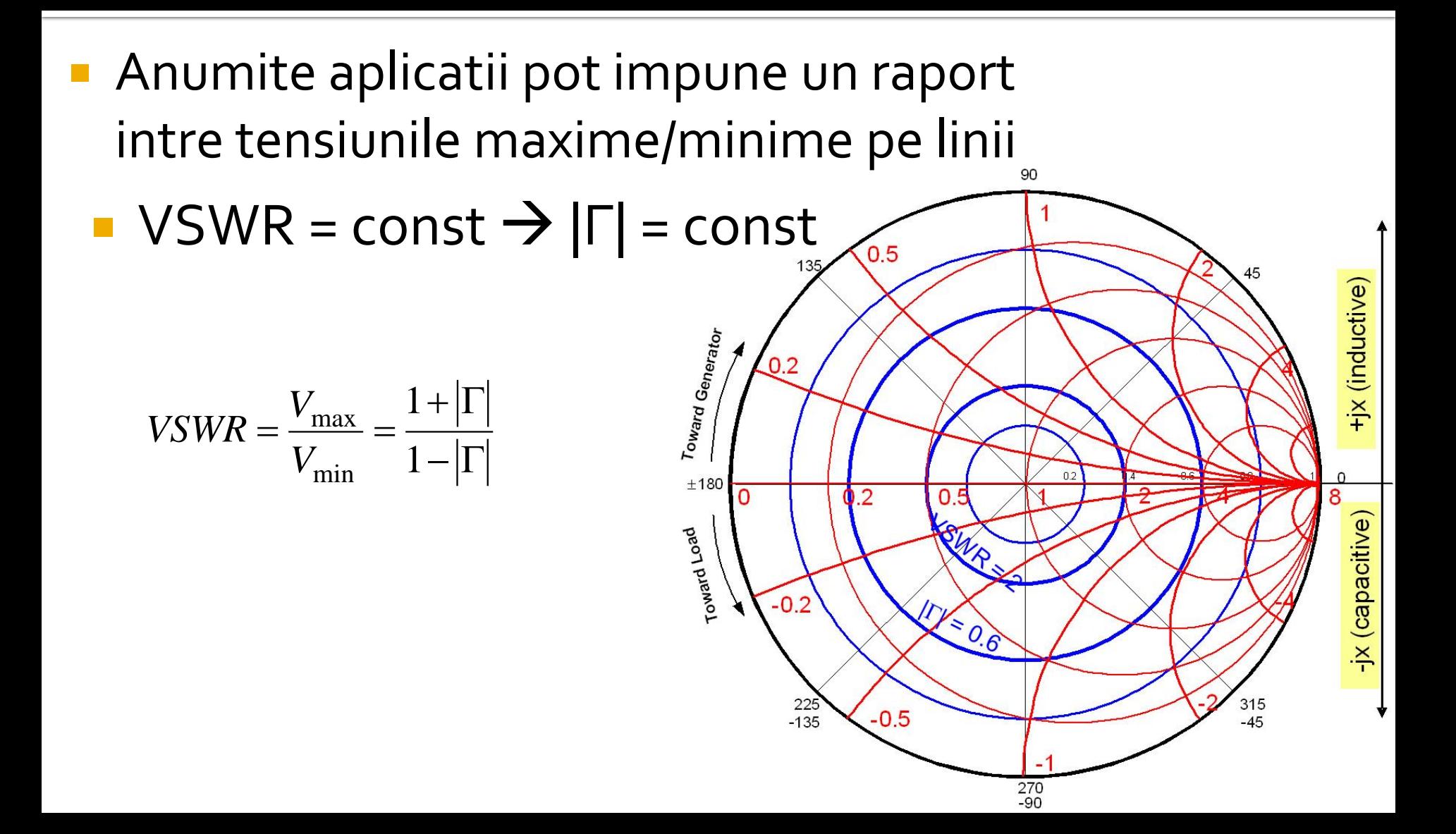

#### Cercuri de factor de calitate constant

Diagrama<br>Smith

$$
Q = \frac{X}{R} = \frac{G}{B} = const
$$

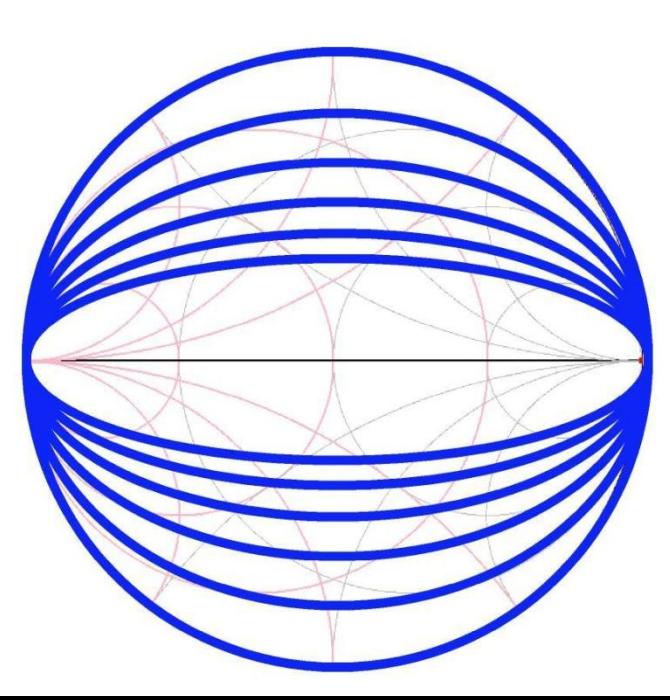

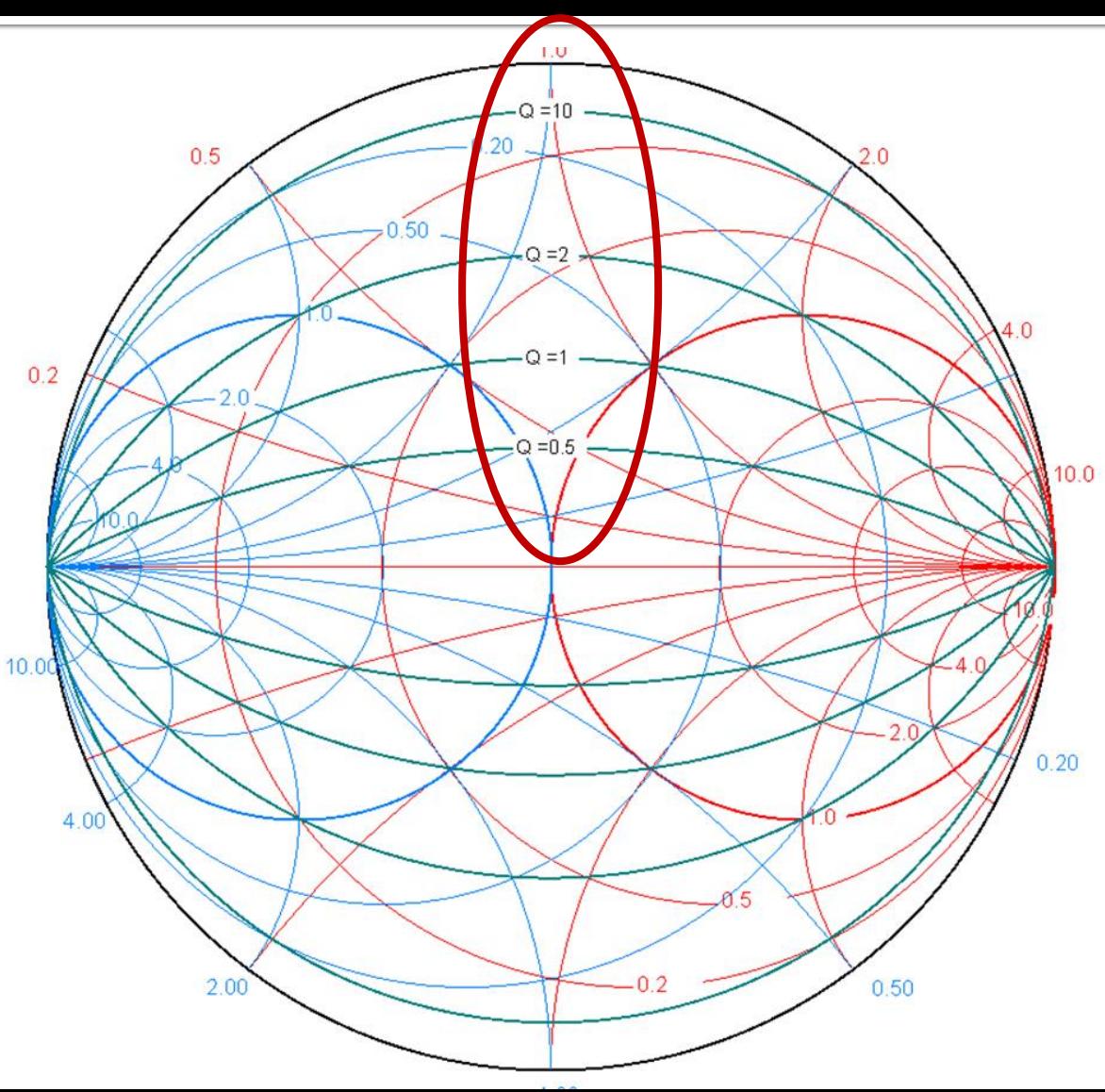

#### Factor de calitate - banda

■ Factor de calitate ridicat echivalent cu banda ingusta

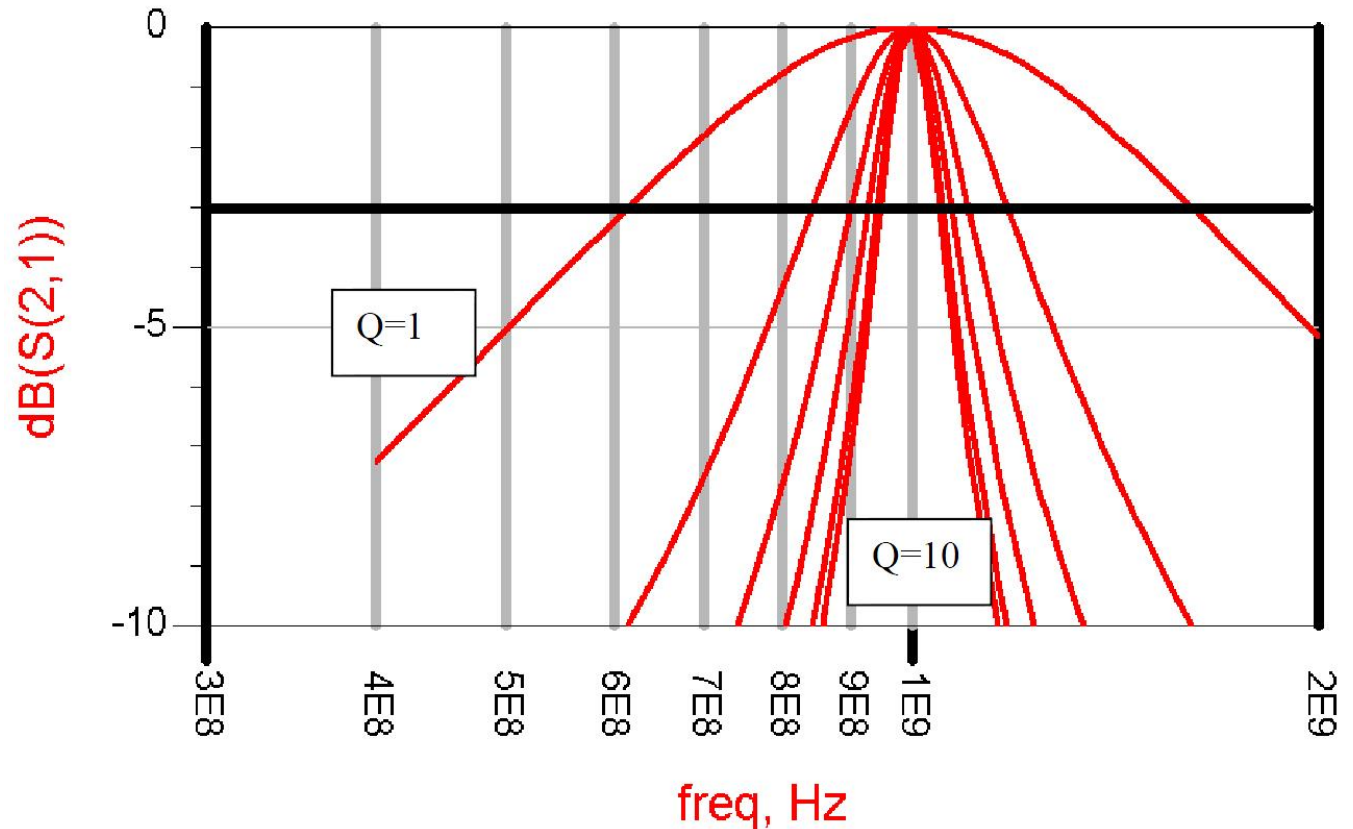

# Amplificator de banda larga

**Adaptarea pentru castig maxim la doua** frecvente genereaza o comportare dezechilibrata

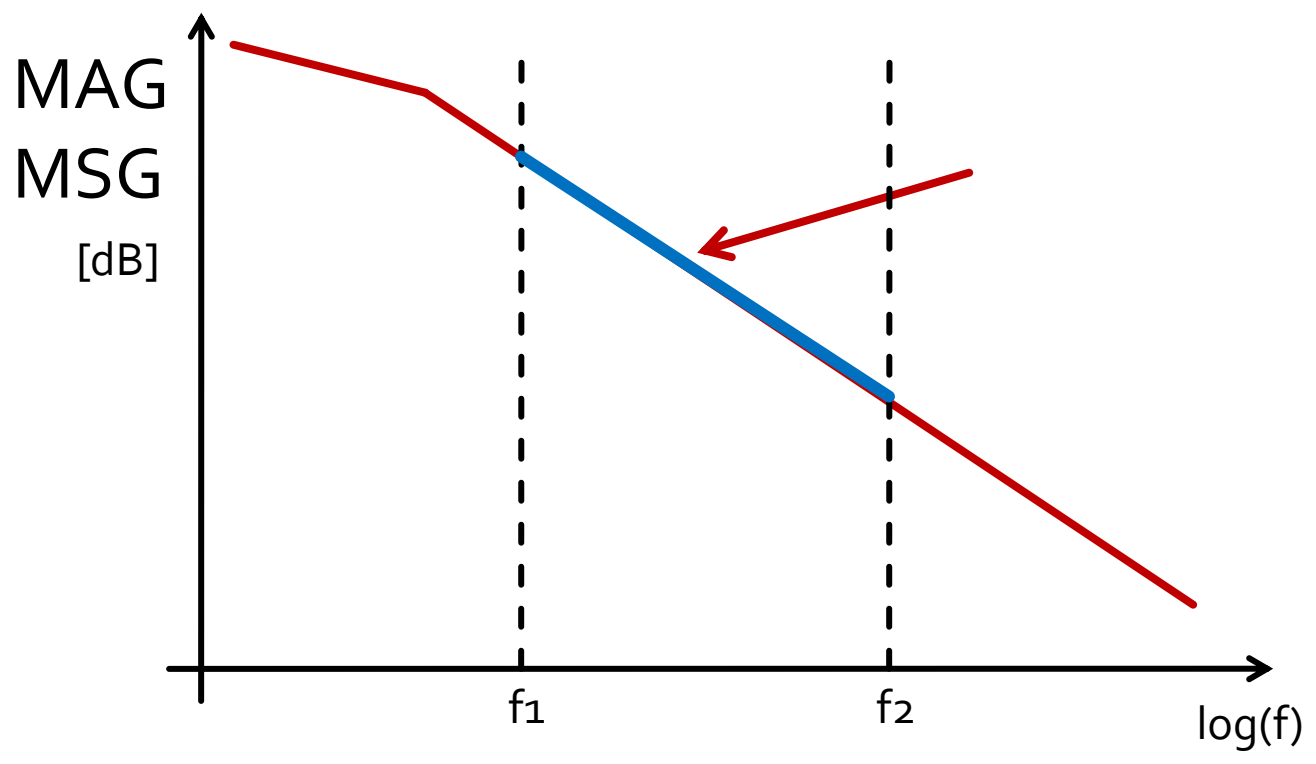

# Amplificator de banda larga

- Adaptare pentru castig maxim la frecventa maxima
- Dezadaptare controlata la frecventa minima
	- eventual la mai multe frecvente din banda

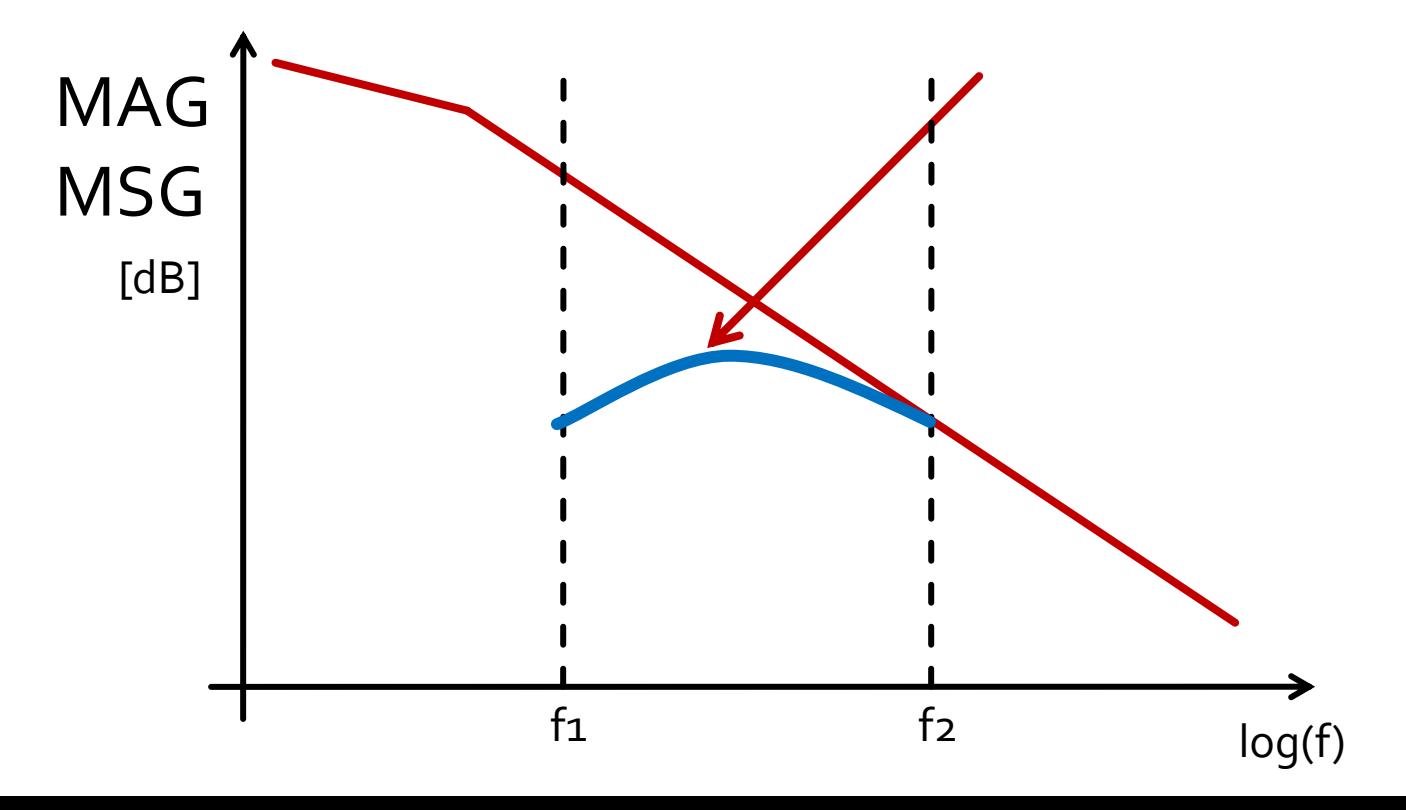

# **Proiectare pentru castig impus**

la Se realizeaza cu asumarea **unilaterala** a amplificatorului

$$
G_{TU} = |\mathbf{S}_{21}|^2 \cdot \frac{1 - |\Gamma_{S}|^2}{|1 - S_{11} \cdot \Gamma_{S}|^2} \cdot \frac{1 - |\Gamma_{L}|^2}{|1 - S_{22} \cdot \Gamma_{L}|^2}
$$

Permite tratarea separata a intrarii si iesirii

$$
S_{12} \cong 0 \qquad \qquad \Gamma_{in} = S_{11}
$$

• Castig maxim

 $\Gamma_{S} = S_{11}^{*}$ 

 $\Gamma_L = S_{22}^*$ 

$$
G_{TU \max} = \frac{1}{1 - |S_{11}|^2} \cdot |S_{21}|^2 \cdot \frac{1}{1 - |S_{22}|^2}
$$

#### **Factor de merit unilateral**

**Permite estimarea erorii induse de ipoteza** tranzistorului unilateral  $\sqrt{g}$   $\sim$  0

$$
\frac{1}{(1+U)^2} < \frac{G_T}{G_{TU}} < \frac{1}{(1-U)^2}
$$
\n
$$
U = \frac{|S_{12}| \cdot |S_{21}| \cdot |S_{11}| \cdot |S_{22}|}{(1-|S_{11}|^2) \cdot (1-|S_{22}|^2)}
$$

$$
U = \frac{|S_{12}| \cdot |S_{21}| \cdot |S_{11}| \cdot |S_{22}|}{\left(1 - |S_{11}|^2\right) \cdot \left(1 - |S_{22}|^2\right)}
$$

- Se calculeaza U si abaterea maxima si minima a lui G $_{\text{TU}}$  fata de G $_{\text{T}}$ 
	- **·** aceasta abatere trebuie prevazuta in proiectare ca rezerva pentru castigul maxim

 $-20 \cdot \log(1+U) < G_T[dB] - G_{TTI}[dB] < -20 \cdot \log(1-U)$ 

- ATF-34143 **at Vds=3V Id=20mA**.
- @5GHz
	- $\blacksquare$  S11 = 0.64 $\angle$ 139°
	- $\blacksquare$  S12 = 0.119 $\angle$ -21°
	- $\blacksquare$  S21 = 3.165  $\angle$ 16°
- $\left( 1 |S_{11}|^2 \right) \cdot \left( 1 |S_{22}|^2 \right)$ 0.094  $1-|S_{11}|^2$ .  $(1-|S_{22}|^2)$ 221 / 2  $\frac{1}{2}$   $\frac{1}{2}$ 11  $\mu$   $\mu$   $\mu$  22  $\frac{12|\left[\frac{12}{11} \right]^{12} \cdot 11 |\left[\frac{12}{11} \right]^{12} \cdot 22|}{2} = 0.094$ − <sup>−</sup>  $=$   $\frac{1}{\sqrt{1-\frac{1}{\sqrt{1-\frac{1}{\sqrt{1$  $S_{11}$ <sup>[2</sup> |  $|1 - |S_{22}|^2$  |  $S_{12}$   $\cdot$   $|S_{21}$   $\cdot$   $|S_{11}$   $\cdot$   $|S_{22}$   $|$  $U = \frac{1}{2}$ 
	- − $0.783 \, dB < G_T \big[dB\big] - G_{TU} \big[dB\big] < 0.861 \, dB$

 $\blacksquare$  S22 = 0.22  $\angle$ 146<sup>°</sup>

#### ATF-34143 at Vds=3V Id=20mA.

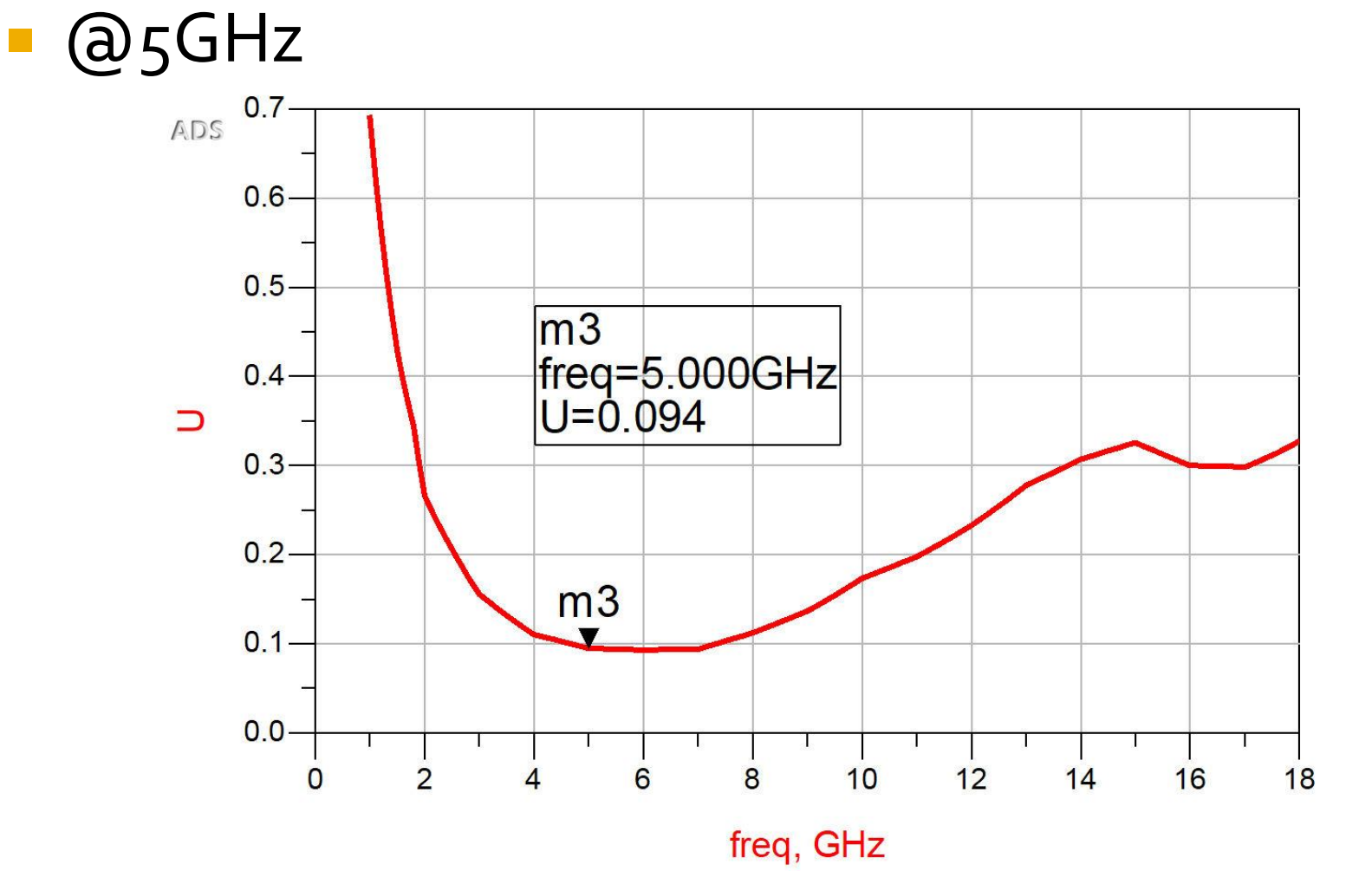

#### ATF-34143 at Vds=3V Id=20mA @5GHz

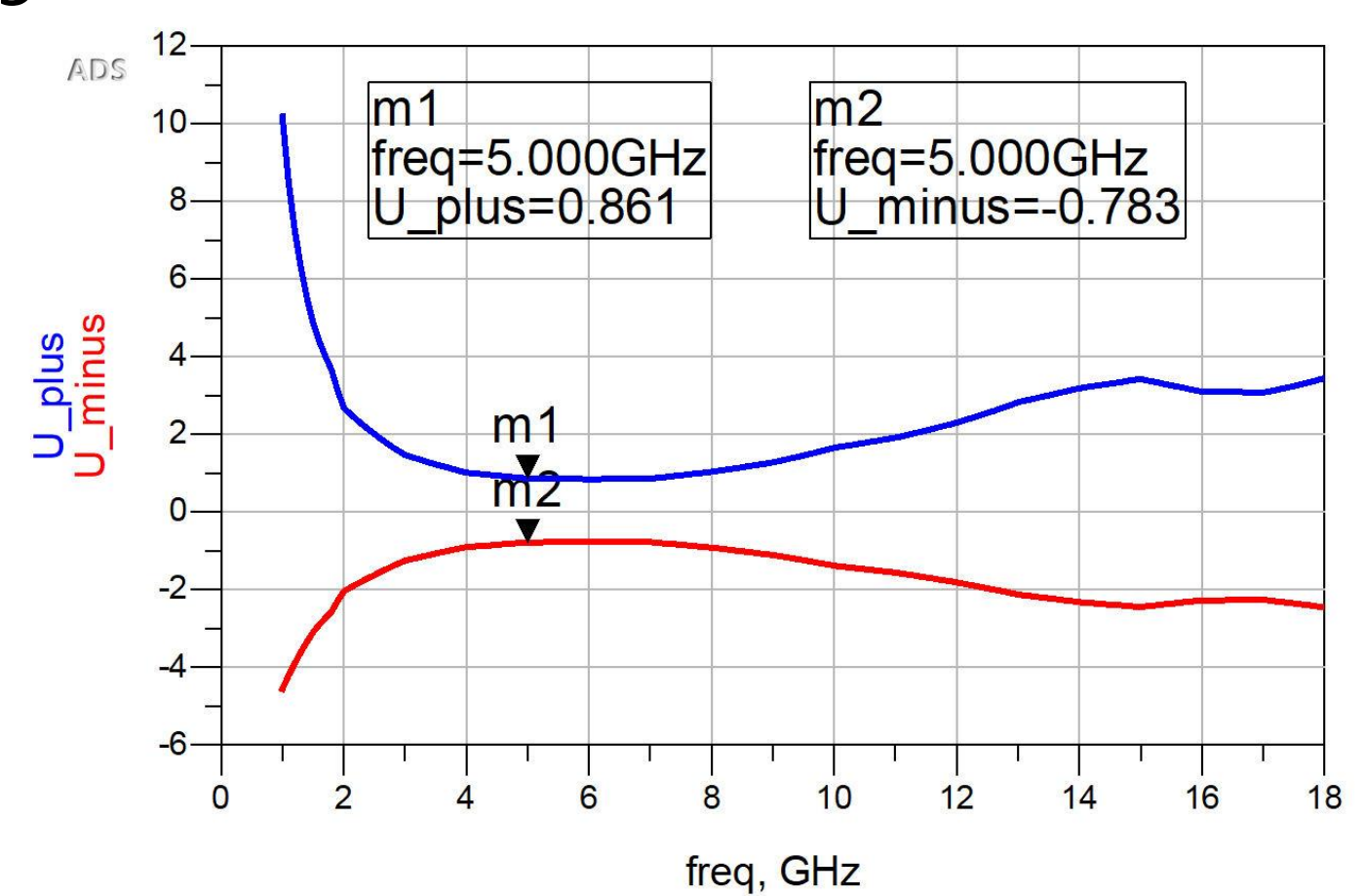

## **Proiectare pentru castig impus**

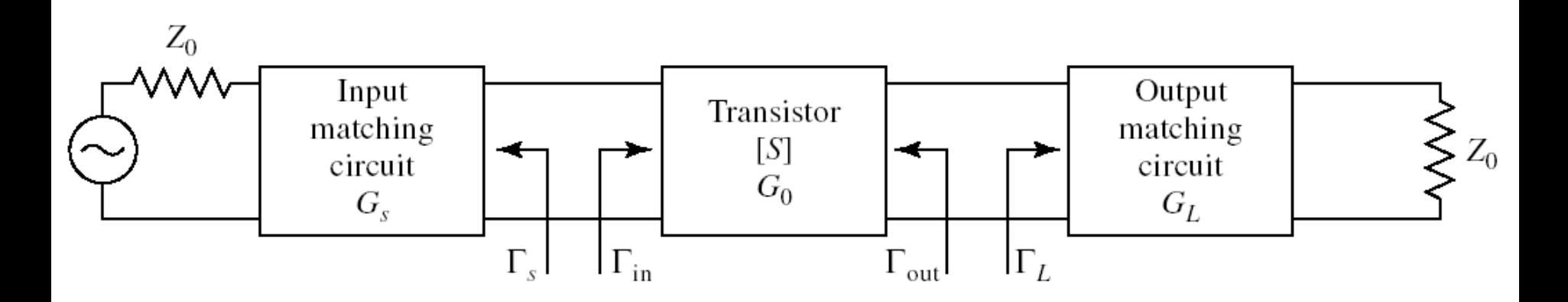

Daca ipoteza tranzistorului unilateral este justificata:

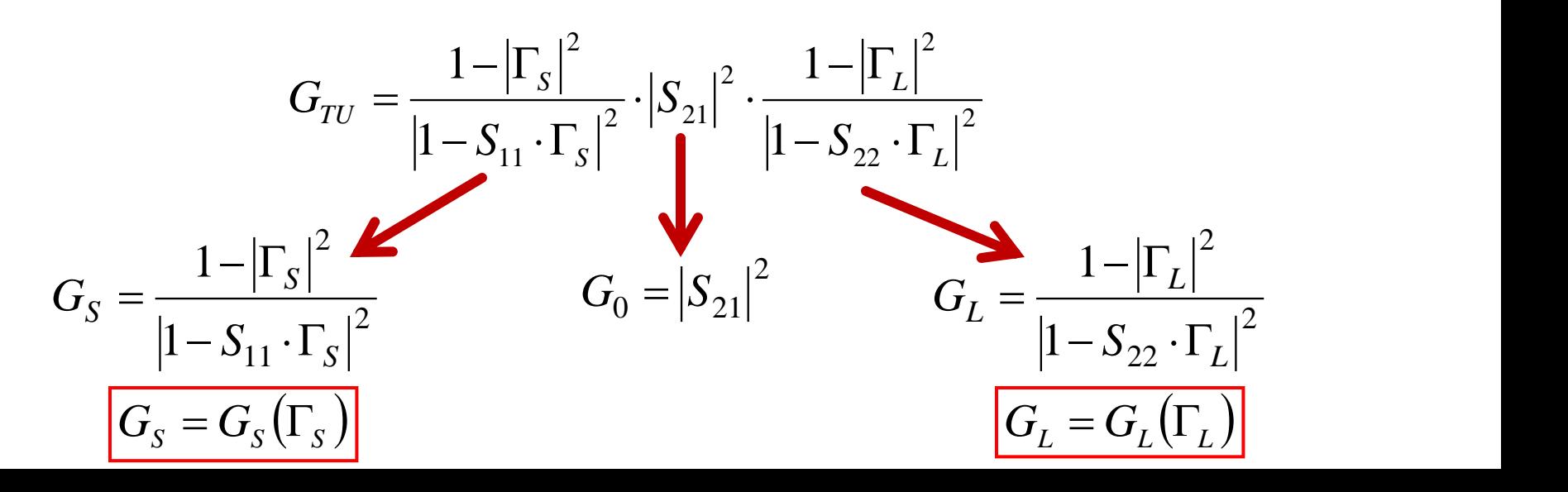

# **Proiectare pentru castig impus**

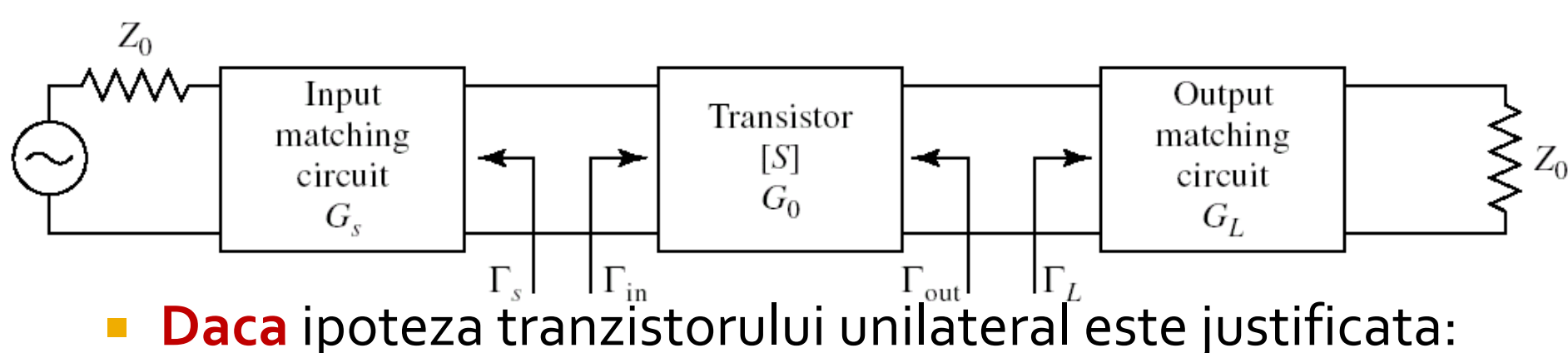

- castigul adaugat prin adaptare mai buna la intrare **nu** depinde de adaptarea la iesire  $G_{\scriptscriptstyle S} = G_{\scriptscriptstyle S}(\Gamma_{\scriptscriptstyle S})$  $=G_{\overline{S}}(\Gamma_{\overline{S}})$
- castigul adaugat prin adaptare mai buna la iesire **nu** depinde de adaptarea la intrare  $\quad G_{_L}$   $=$   $G_{_L}(\Gamma_{_L})$  $=G_{L}(\Gamma_{L}% )\subset\Gamma_{L}(\Gamma_{L})$
- Adaptarile la intrare/iesire pot fi tratate independent
	- Se pot impune cerinte diferite intrare/iesire
	- se tine cont de compunerea castigurilor generate

$$
G_T = G_S \cdot G_0 \cdot G_L \qquad \qquad G_T[dB] = G_S[dB] + G_0[dB] + G_L[dB]
$$

#### Adaptarea la intrare

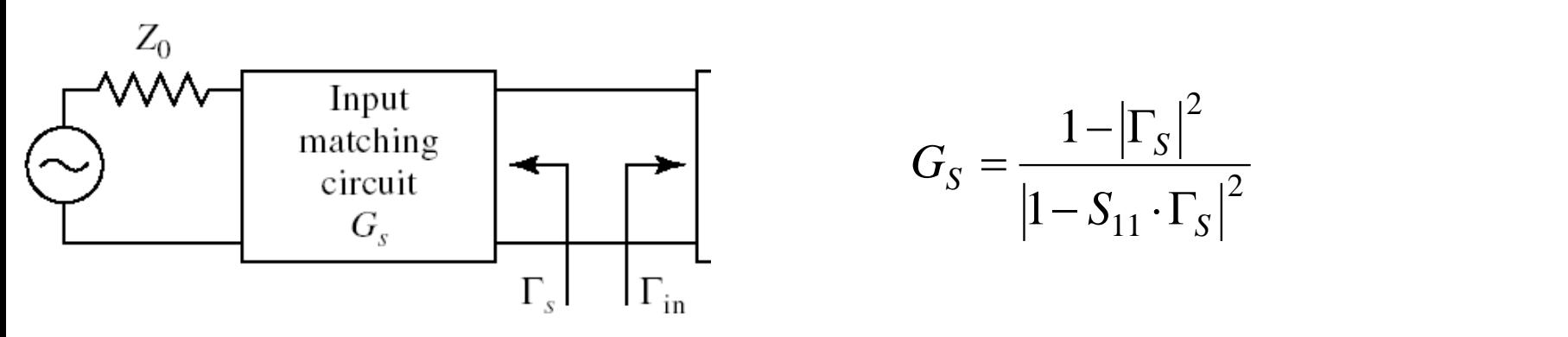

■ Castig maxim pentru adaptare complex conjugata (putere) la intrare

$$
\Gamma_S = S_{11}^* \implies G_{S \max} = \frac{1}{1 - |S_{11}|^2}
$$

**Pentru oricare alta retea de adaptare** 

$$
G_{S} = \frac{1 - |\Gamma_{S}|^{2}}{|1 - S_{11} \cdot \Gamma_{S}|^{2}} < G_{S \text{ max}} = \frac{1}{1 - |S_{11}|^{2}}
$$

- ATF-34143 **at Vds=3V Id=20mA**. @5GHz
	- $\blacksquare$  S11 = 0.64 $\angle$ 139°
	- $\blacksquare$  S12 = 0.119 $\angle$ -21°
	- $\blacksquare$  S21 = 3.165  $\angle$ 16°
	- $\blacksquare$  S22 = 0.22  $\angle$ 146<sup>°</sup>

$$
U = \frac{|S_{12}| \cdot |S_{21}| \cdot |S_{11}| \cdot |S_{22}|}{\left(1 - |S_{11}|^2\right) \cdot \left(1 - |S_{22}|^2\right)} = 0.094
$$

− $0.783 \, dB < G_T \big[dB\big] - G_{TU} \big[dB\big] < 0.861 \, dB$ 

$$
G_{TU \text{ max}} = \frac{1}{1 - |S_{11}|^2} \cdot |S_{21}|^2 \cdot \frac{1}{1 - |S_{22}|^2} = 17.83
$$
  

$$
G_{TU \text{ max}}[dB] = 12.511 dB
$$
  

$$
G_{S \text{ max}} = \frac{1}{1 - |S_{11}|^2} = 1.694 = 2.289 dB
$$

# $G_s(\Gamma_s)$

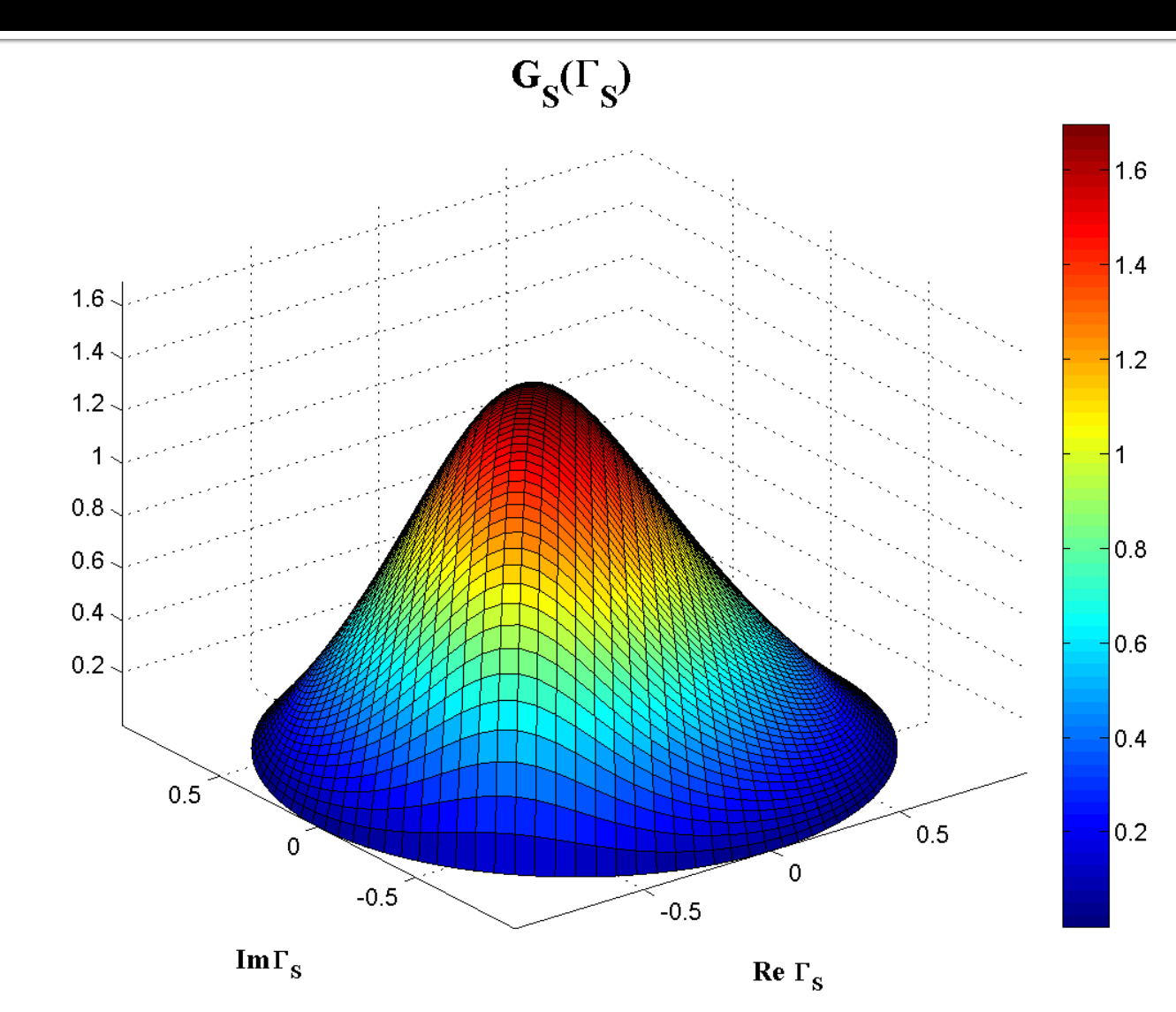

 $G_S = \frac{1 - |\Gamma_S|^2}{|1 - S_{11} \cdot \Gamma_S|^2}$ 

## **Contour map/lines**

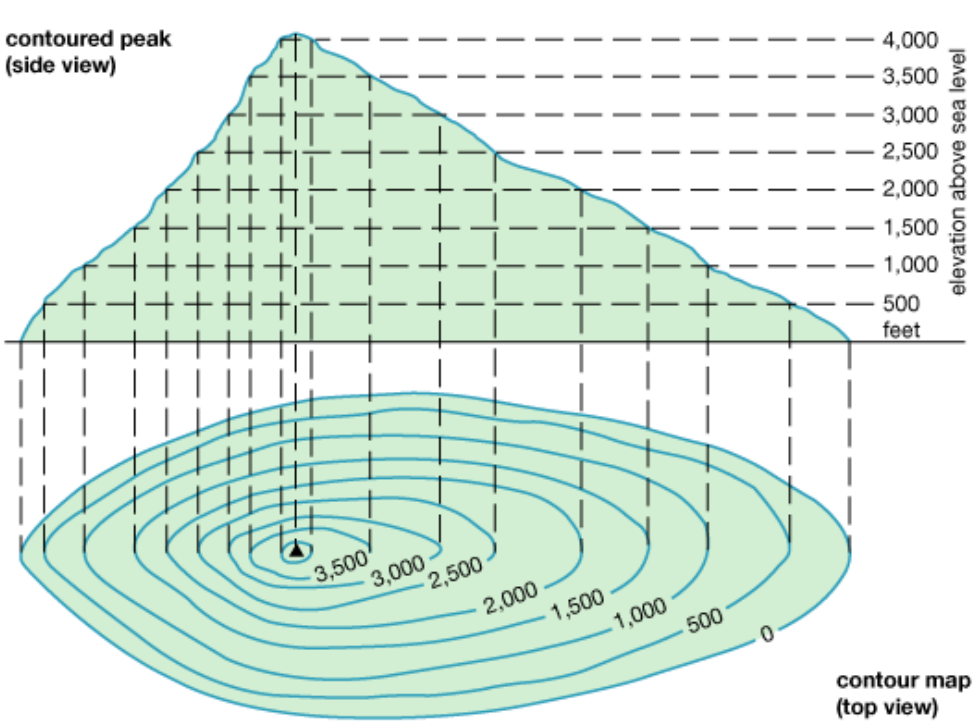

© 2011 Encyclopædia Britannica, Inc.

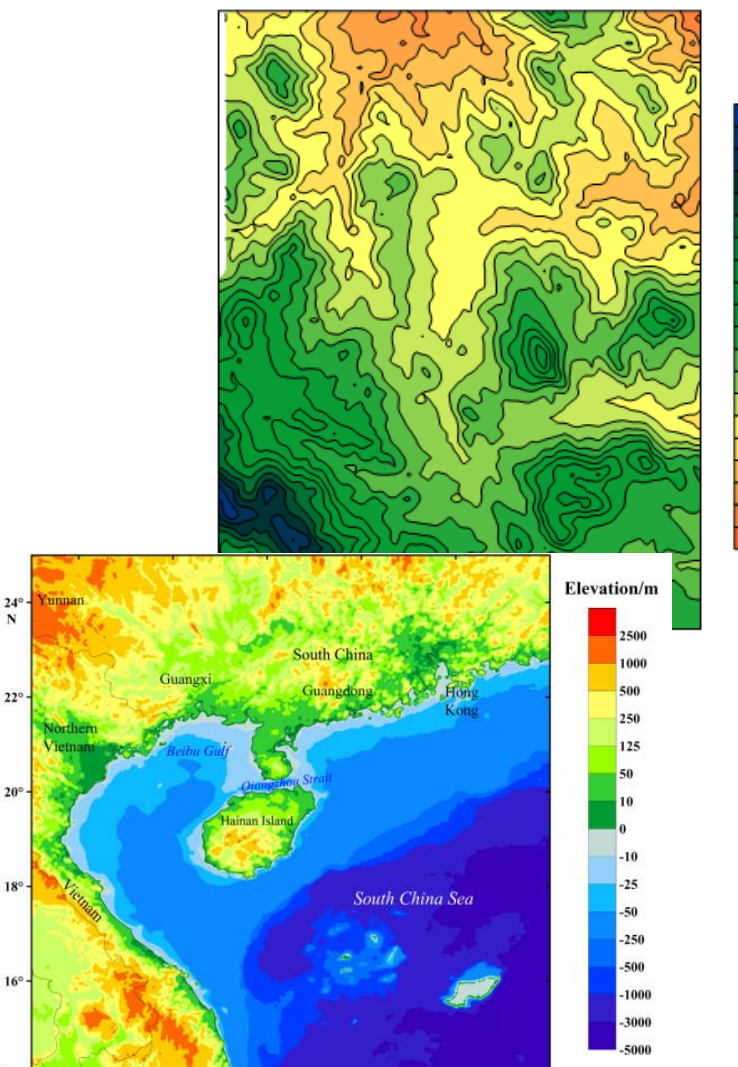

 $14<sup>°</sup>$ 

 $106^\circ$ 

 $108^\circ$ 

 $110^\circ$ 

 $112°$ 

 $114^\circ$ 

 $116^\circ$  E

# G<sub>S</sub>(F<sub>s</sub>), nivel constant

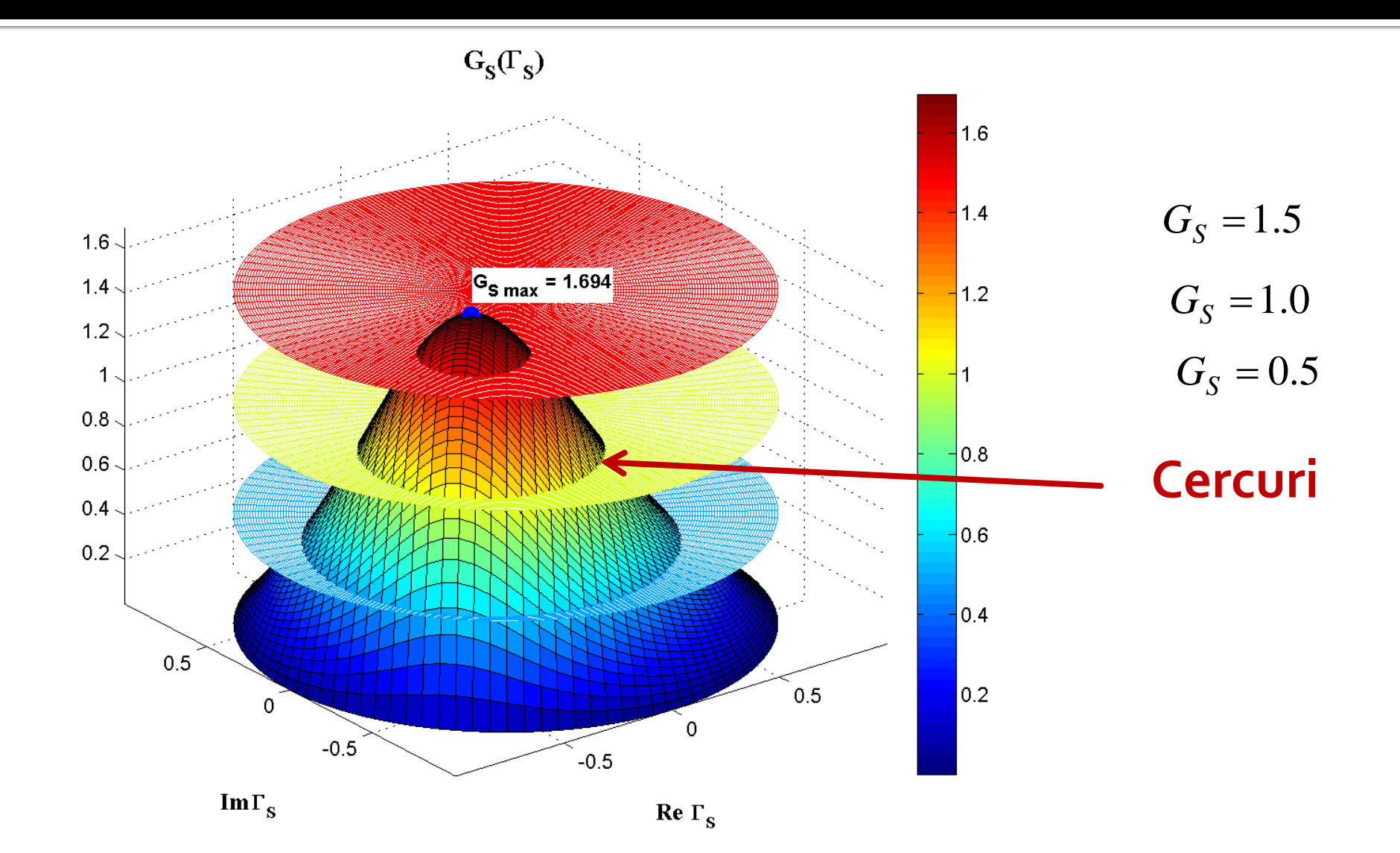

# G<sub>s</sub>(F<sub>s</sub>), diagrama de nivel

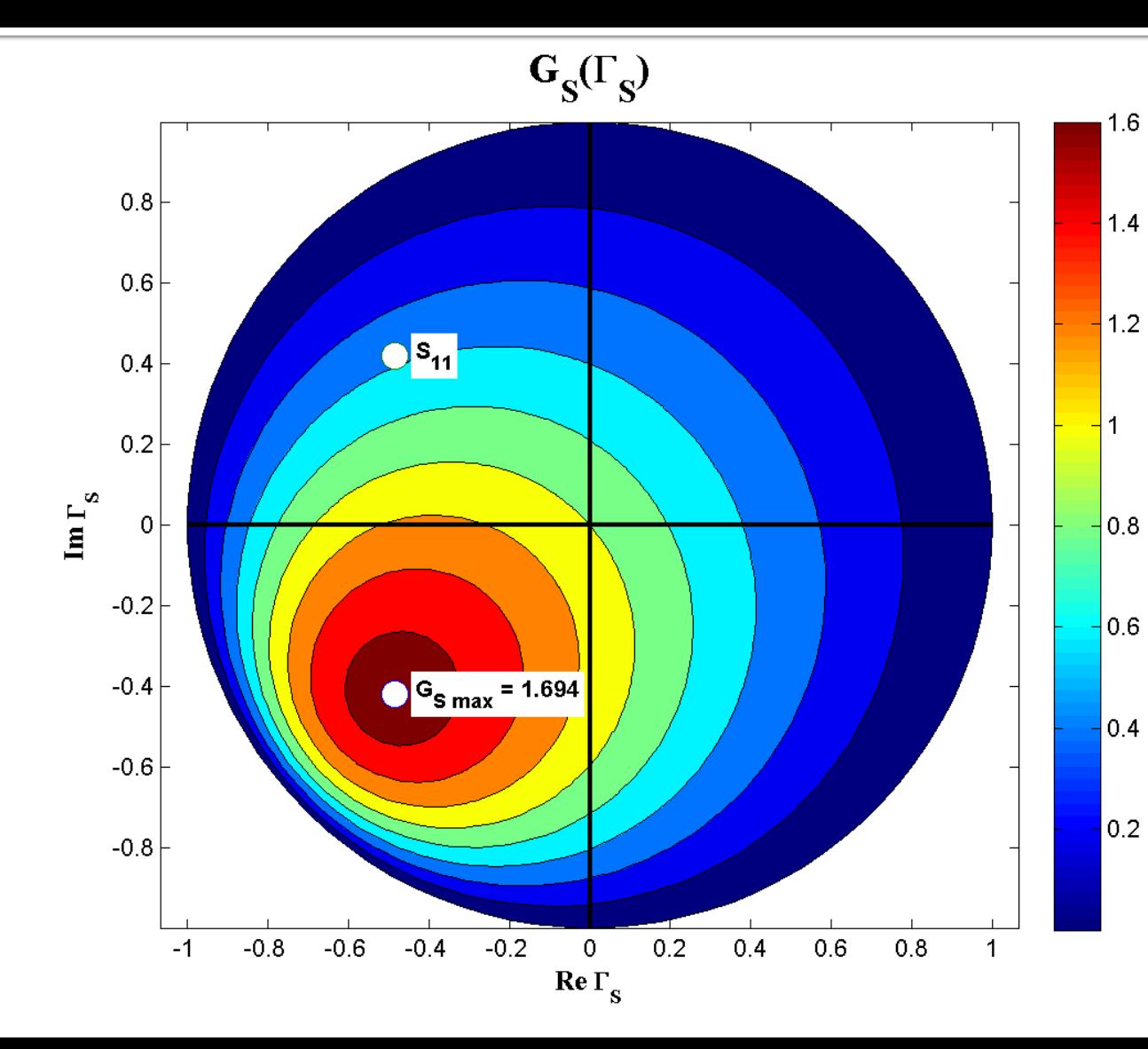

$$
G_S = \frac{1 - |\Gamma_S|^2}{\left|1 - S_{11} \cdot \Gamma_S\right|^2}
$$

$$
G_{S \max} = G_S \big|_{\Gamma_S = S_{11}^*}
$$

# G<sub>s</sub>[dB](F<sub>s</sub>), diagrama de nivel

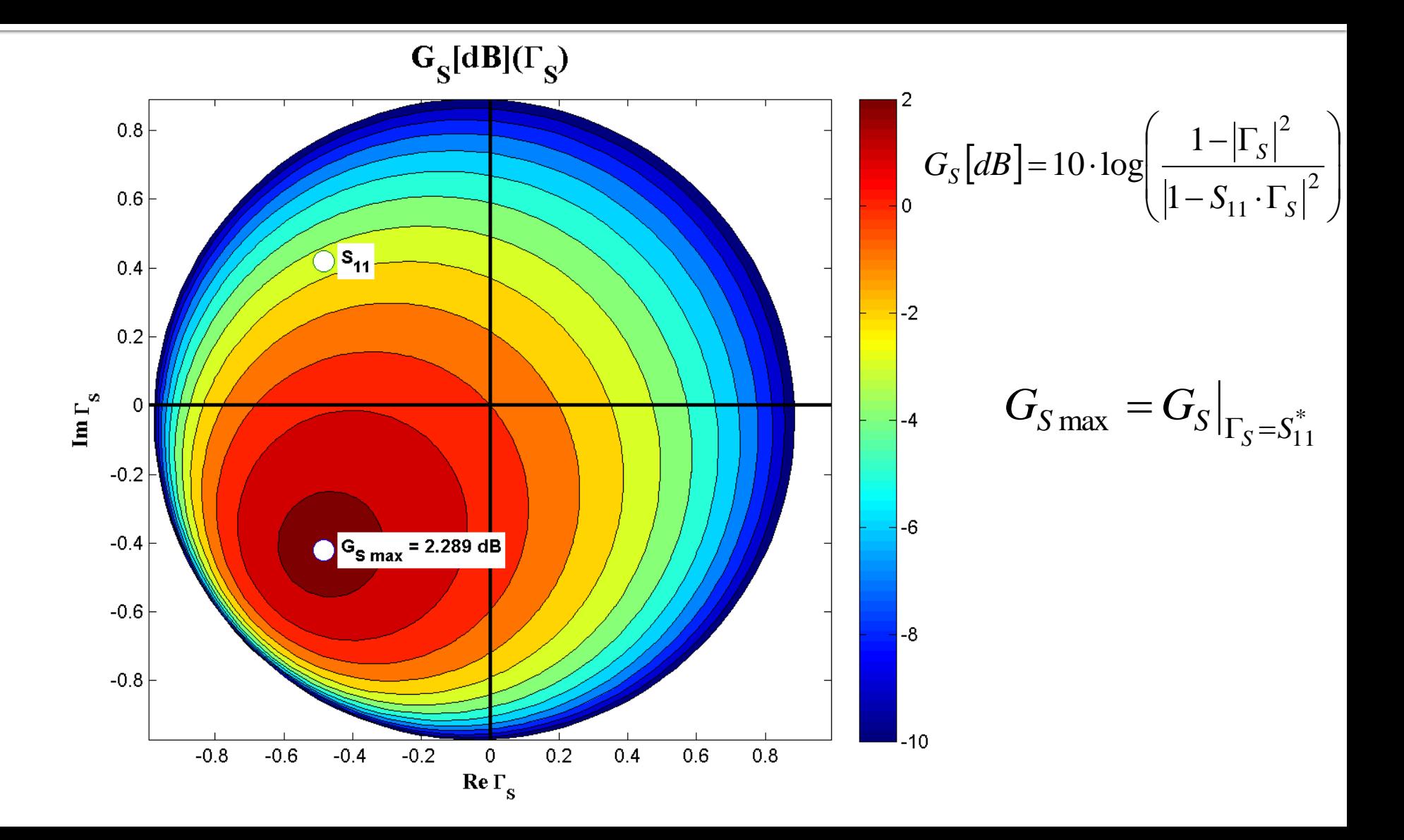

#### Cercuri de castig constant la intrare

#### ■ Castig normat (coordonate liniare)  $\left(1-|S_{11}|^2\right)<1$  $1-S_{11} \cdot \Gamma_{\rm g}$   $\vert$   $\vert$  $1 - |\Gamma_{\rm S}|^2$   $\left( \begin{array}{cc} 1 & 2 \end{array} \right)$ 2  $\mu$  |  $\mu$  |  $\mu$  |  $\mu$  |  $\mu$  |  $\mu$  |  $\mu$  |  $\mu$  |  $\mu$  |  $\mu$  |  $\mu$  |  $\mu$  |  $\mu$  |  $\mu$  |  $\mu$  |  $\mu$  |  $\mu$  |  $\mu$  |  $\mu$  |  $\mu$  |  $\mu$  |  $\mu$  |  $\mu$  |  $\mu$  |  $\mu$  |  $\mu$  |  $\mu$  |  $\mu$  |  $\mu$  |  $\mu$  |  $\mu$  |  $\$  $11 \cdot S$ 2 max  $1 - 5$ 11  $\frac{1}{-S_{11} \cdot \Gamma_{\rm s}} \cdot (1 - |S_{11}|)/<1$  $-\left|\Gamma_{\rm c}\right|^2 \qquad \left( \qquad \qquad \right)$  $=-\frac{S}{D}=-\frac{|S|}{2} \cdot |1-|S_{11}|^2|<1$  $G_{S \max}$   $\left|1 - S_{11} \cdot \Gamma_{S}\right|^2$  $G_{\rm c}$   $1-|{\rm L_{\rm s}}|$   $($  $g_S = \frac{g}{\sim} = \frac{g}{\sim}$ *S S S* max  $|1 - \zeta|$ *S*  $S$ <sup>-</sup>  $\sim$  <sup>-</sup>

**Punctele de nivel constant, pentru un**  $q_{s}$ **<1** fixat

$$
g_S \cdot |1 - S_{11} \cdot \Gamma_S|^2 = (1 - |\Gamma_S|^2) \cdot (1 - |S_{11}|^2)
$$
  
\n
$$
(g_S \cdot |S_{11}|^2 + 1 - |S_{11}|^2) \cdot |\Gamma_S|^2 - g_S \cdot (S_{11} \cdot \Gamma_S + S_{11}^* \cdot \Gamma_S^*) = 1 - |S_{11}|^2 - g_S
$$
  
\n
$$
\Gamma_S \cdot \Gamma_S^* - \frac{g_S \cdot (S_{11} \cdot \Gamma_S + S_{11}^* \cdot \Gamma_S^*)}{1 - (1 - g_S) \cdot |S_{11}|^2} = \frac{1 - |S_{11}|^2 - g_S}{1 - (1 - g_S) \cdot |S_{11}|^2} + \frac{g_S^2 \cdot |S_{11}|^2}{1 - (1 - g_S) \cdot |S_{11}|^2}
$$

#### Cercuri de castig constant la intrare

$$
\Gamma_{S} - \frac{g_{S} \cdot S_{11}^{*}}{1 - (1 - g_{S}) \cdot |S_{11}|^{2}} = \frac{\sqrt{1 - g_{S}} \cdot (1 - |S_{11}|^{2})}{1 - (1 - g_{S}) \cdot |S_{11}|^{2}} \qquad |\Gamma_{S} - C_{S}| = R_{S}
$$
\n
$$
C_{S} = \frac{g_{S} \cdot S_{11}^{*}}{1 - (1 - g_{S}) \cdot |S_{11}|^{2}} \qquad R_{S} = \frac{\sqrt{1 - g_{S}} \cdot (1 - |S_{11}|^{2})}{1 - (1 - g_{S}) \cdot |S_{11}|^{2}}
$$
\nEquation 1: C

\nEquation 2: E

\nEquation 3: E

\nExponential until C

\nCorollary to the formula:

\nTherefore, the function of the following matrices:

\nTherefore, the function of the form of the following matrices:

\nTherefore, the function of the form of the function  $S_{\text{carc}}$  and the function  $S_{\text{carc}}$  and the function  $S_{\text$ 

- Ecuatia unui cerc in planul complex in care reprezint  $\Gamma_{\rm S}$ **Interpretare**: Orice punct Γ<sub>s</sub> care reprezentat in planul complex se gaseste **pe** cercul desenat pentru g<sub>cerc</sub> =  $G_{\text{cerc}}/G_{\text{Smax}}$  va conduce la obtinerea castigului  $\widetilde{G_S} = G_{\text{cerc}}$ 
	- Orice punct in exteriorul acestui cerc va genera un castig G<sub>S</sub> <  $G_{\text{cerc}}$
	- Orice punct **in interiorul** acestui cerc va genera un castig G<sub>S</sub> > G<sub>cerc</sub>

#### Cercuri de castig constant la intrare

$$
C_{S} = \frac{g_{S} \cdot S_{11}^{*}}{1 - (1 - g_{S}) \cdot |S_{11}|^{2}} \qquad R
$$

$$
\frac{1}{\sqrt{2}} \qquad R_S = \frac{\sqrt{1 - g_S} \cdot (1 - |S_{11}|^2)}{1 - (1 - g_S) \cdot |S_{11}|^2}
$$

- **Centrele cercurilor se gasesc pe segmentul** care uneste  $\Gamma_s = S_{11}^*$  cu centrul diagramei Smith <sup>3</sup>  $1-(1-g_s)\cdot |S_{11}|^2$ <br>Centrele cercurilor se gas<br>care uneste  $\Gamma_s = S_{11}^*$  cu ce<br>Smith<br>Cercurile se traseaza (tra<br>**coordonate logaritmice**<br>• relatiile de calcul sunt in co<br>Cercul corespunzator lui<br>origine
- Cercurile se traseaza (traditional, CAD) in **coordonate logaritmice** ([dB])
	- relatiile de calcul sunt in coordonate **liniare !**
- **Cercul corespunzator lui G**<sub>s</sub> = 0 dB trece prin

#### Cercuri de castig constant la iesire

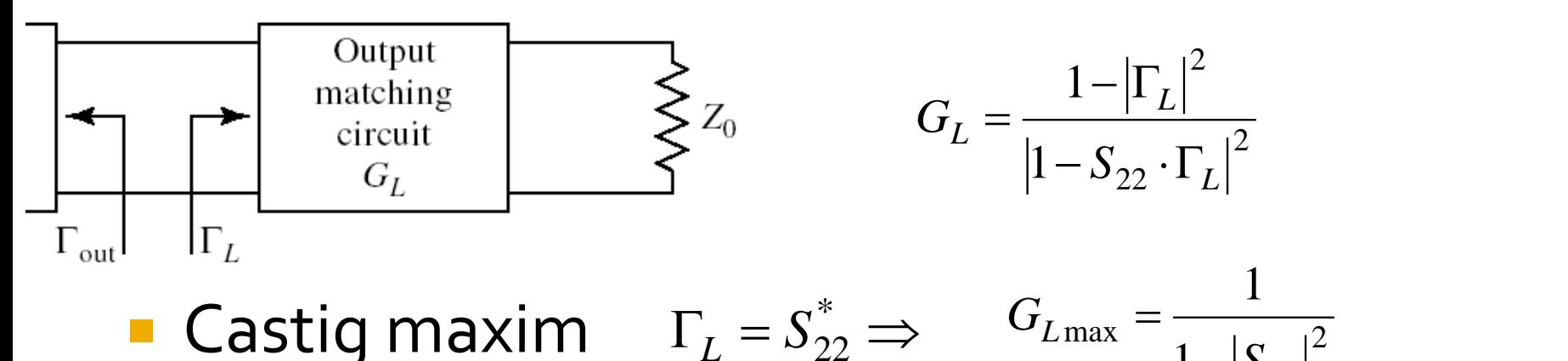

**Casting maximum** 
$$
\Gamma_L = S_{22}^* \Rightarrow G_{L\text{max}} = \frac{1}{1 - |S_{22}|^2}
$$
  
\n $g_L = \frac{G_L}{G_{L\text{max}}} = \frac{1 - |\Gamma_L|^2}{|1 - S_{22} \cdot \Gamma_L|^2} \cdot (1 - |S_{22}|^2) < 1$ 

**Calcul similar** Exemplu  $G_{L} = \frac{g_L - g_{22}}{g_{22} + g_{22}} = \frac{1 - |\Gamma_L|^2}{(1 - |S_{22}|^2)(1 - |\Gamma_L|^2)}$ <br>  $= \frac{G_L}{1 - (1 - g_L) \cdot |S_{22}|^2} \cdot (1 - |S_{22}|^2) < 1$ <br>
Exemplu  $G_L = \frac{g_L \cdot S_{22}^*}{1 - (1 - g_L) \cdot |S_{22}|^2} = \frac{R_L}{1 - (1 - g_L) \cdot |S_{22}|^2}$  $(1 - g_L) \cdot |S_{22}|^2$ 221 and  $\sim$ \* 22  $1 - (1 - g_L) \cdot |S_{22}|^2$  $C_{I} = \frac{g_{L} \cdot S_{22}}{g_{L} \cdot S_{22}}$  $L$   $\mu$   $\sim$  221  $L \rightarrow 22$ *L* − U − *Y τ* Γ D <u>ορΙ</u>  $= \frac{g_L \cdot S_{22}^*}{(1 - g_L \cdot (1 - |S_{22}|^2))}$ <br>=  $(1 - g_L) \cdot |S_{22}|^2$ 221 and  $\sim$ 2 221 1  $1 - (1 - g<sub>r</sub>) \cdot |S_{22}|^2$  $1 - g_{1}$   $\cdot$   $|1 - |S_{22}|^{2}$  |  $g_L$ )  $|S_{22}|^2$  $g_L \cdot (1 - |S_{22}|^2)$  $R_{\rm r} = \frac{V}{\sqrt{2\pi r}}$  $L$   $\mu$   $\sim$  221  $L \leftarrow 1221$ *L*  $\frac{(1 - g_L \cdot (1 - \beta_{22}))}{- (1 - g_L) \cdot |S_{22}|^2}$ = *dB*  $S_{22}$ <sup>[2]</sup>  $G_{L\text{max}} = \frac{1}{2} = 1.051 = 0.215 \text{ dB}$  $1 - |S_{22}|^2$ 1 221 and  $\sim$  $_{\text{max}} = \frac{1}{2} = 1.031 = 0.213 \text{ }ab$ − =

# $G_L(\Gamma_L)$

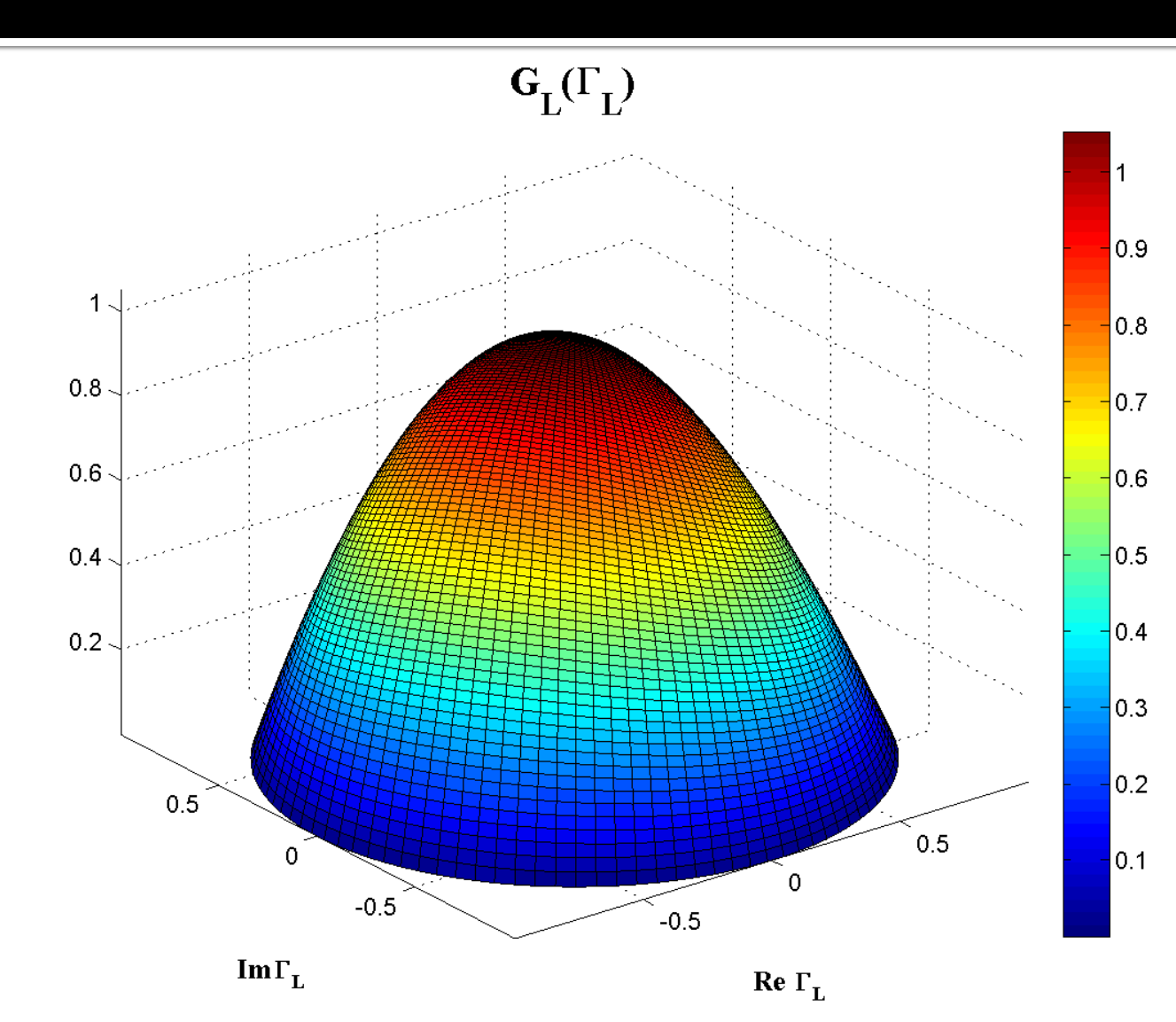

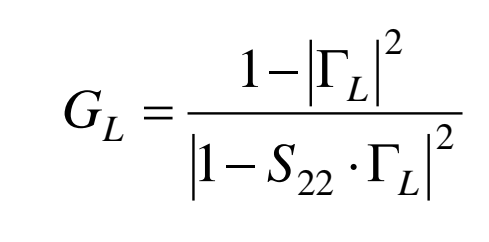

# G<sub>L</sub>(F<sub>L</sub>), diagrama de nivel

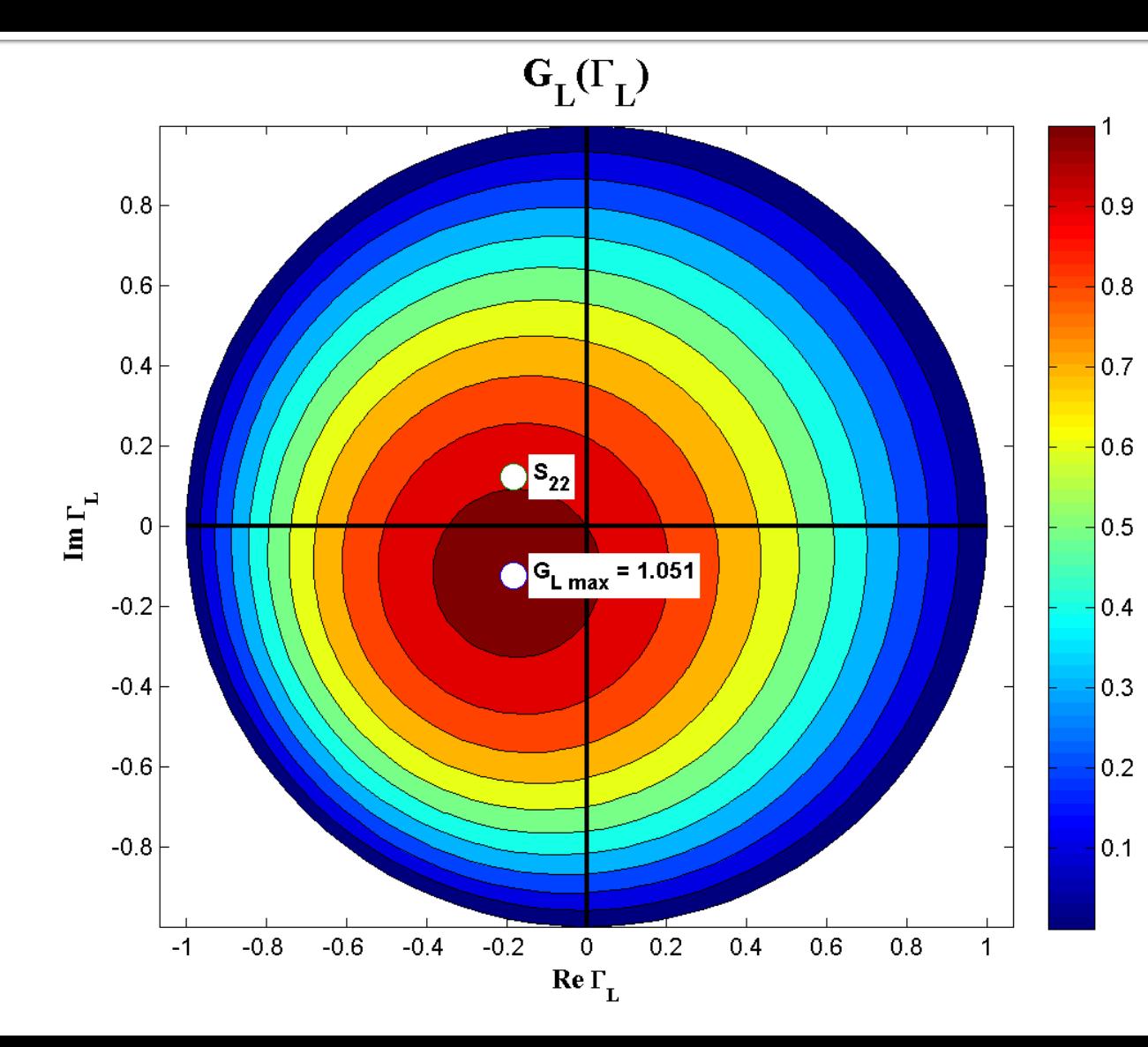

$$
G_L = \frac{1 - \left|\Gamma_L\right|^2}{\left|1 - S_{22} \cdot \Gamma_L\right|^2}
$$

 $G_{L \max} = G_L |_{\Gamma_I = S_{22}^*}$ 

# G<sub>L</sub>[dB](F<sub>L</sub>), diagrama de nivel

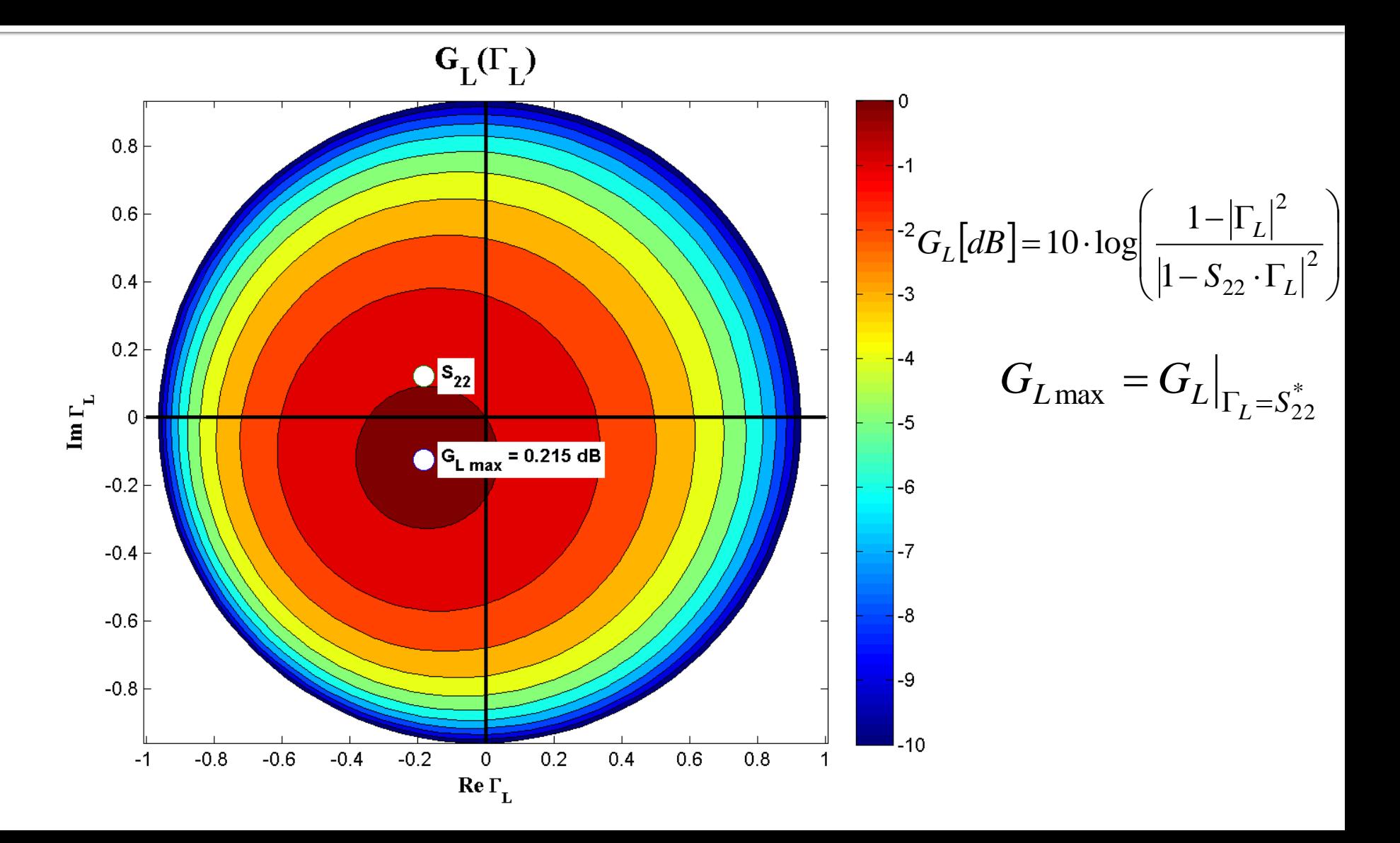

#### **ADS**

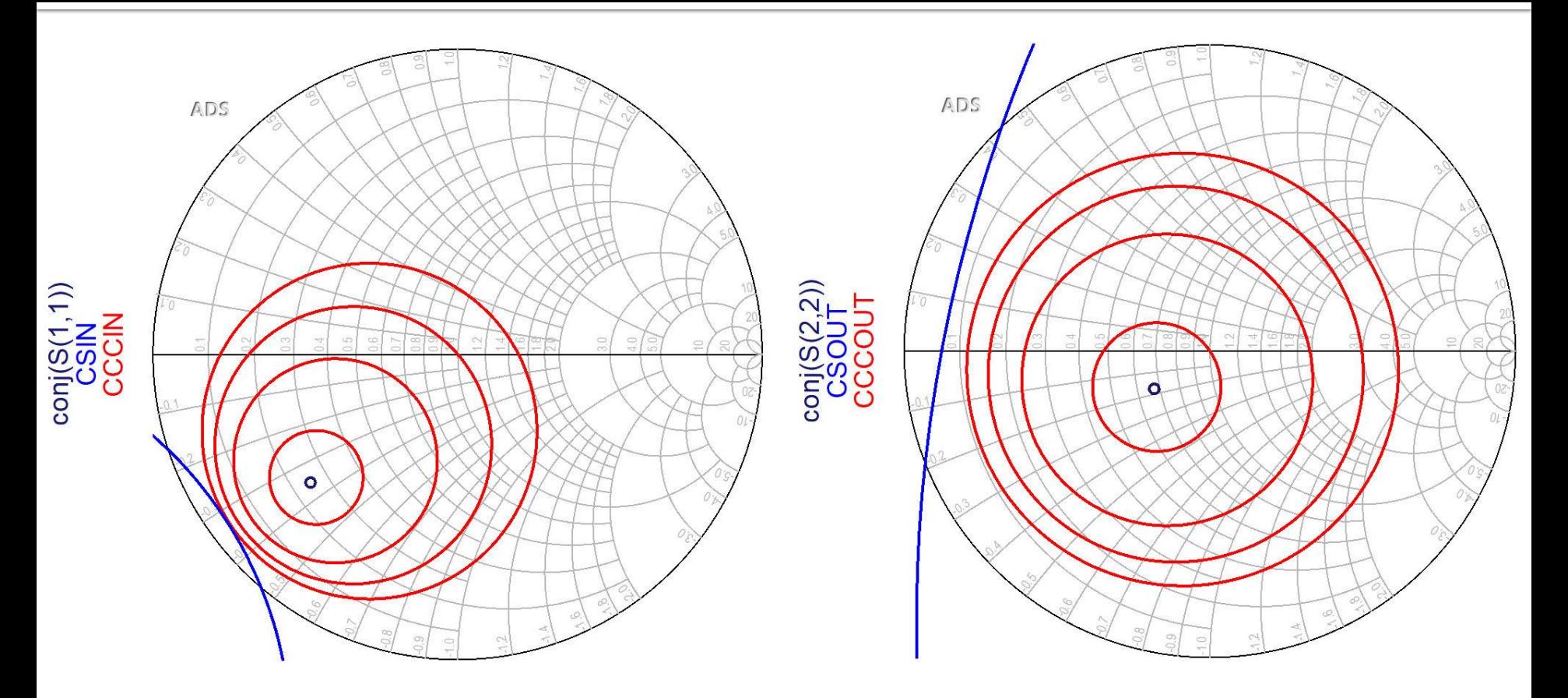

**Cercurile se reprezinta pentru valorile cerute in dB Este utila calcularea G**<sub>Smax</sub> si G<sub>Lmax</sub> anterior

# **Proiectare pentru castig impus**

- Se calculeaza G<sub>o</sub>, G<sub>Smax</sub>, G<sub>Lmax</sub> Pentru obtinerea castigului impus se **aleg** valorile suplimentare necesare (suplimentar la  $\widetilde{\mathsf{G}_{\rm o}}$ )
	- se tine cont de abaterea caracterizata de factorul de merit U

 $G_{dorit}\left[dB\right] = G_{S_{dor}}\left[dB\right] + G_0\left[dB\right] + G_{L_{dor}}\left[dB\right]$ 

- Se reprezinta cercurile de castig pentru valorile alese  $G_{S_d \text{tor}}$ ,  $G_{L_d \text{tor}}$
- Se proiecteaza retelele de adaptare care muta coeficientul de reflexie **pe** sau **in interiorul** cercurilor dorite (in functie de aplicatie)

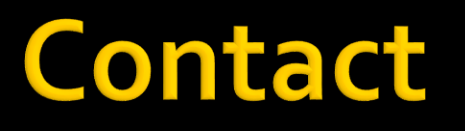

**Laboratorul de microunde si optoelectronica http://rf-opto.etti.tuiasi.ro rdamian@etti.tuiasi.ro**